#### **1. ELEMENTOS DEL OBJETO DEL PROYECTO**

**1.1 EL PROBLEMA.-** El núcleo Chiquiaca Centro del distrito de Entre Ríos, carece de infraestructura educativa suficiente en calidad y espacio para el nivel inicial, primario y secundario con la que se pueda atender las necesidades de la población estudiantil del cantón, puesto que en la actualidad la infraestructura existente, fue creada para atender un número menor de alumnos, pero por la creciente población, además de la economía y el deseo de permanecer en la comunidad, han producido la necesidad de tener que incrementar el número de aulas, existiendo en la actualidad hasta 4º Medio.

Por estos motivos, entre otros, es que se hace necesaria la Construcción del Colegio Chiquiaca Centro, de manera que se pueda dotar a la población escolar de las zonas de influencia del proyecto, de mayor comodidad, mejores condiciones de estudio, capacitando a los estudiantes en las áreas específicas de la educación formal humanística – técnica, como lo pregona la Ley Avelino Siñani – Elizardo Pérez

Según el diagnóstico efectuado, el problema central que se presenta en el Núcleo Educativo, son las "Inadecuadas e Insuficientes Condiciones de Infraestructura Educativa", para impartir la educación escolar humanístico-técnico, en efecto la infraestructura en la que opera en la actualidad el Núcleo Educativo es obsoleta e insuficiente. En este sentido, contar con los diseños finales constituirá en un aporte valioso para coadyuvar en la solución de este problema.

**1.1.1 Planteamiento.-** De acuerdo a la información obtenida por el responsable de la unidad educativa Chiquiaca Centro, la población estudiantil fue creciendo en estos últimos años causando el hacinamiento de los estudiantes.

Las principales causas que originan el hacinamiento de estudiantes son:

 Aumento poblacional de la zona (3.18% anual obtenido por el INE Instituto Nacional de Estadística).

La infraestructura actual de la unidad educativa Chiquiaca Centro ha superado el límite de su capacidad (105 Estudiantes datos proporcionados por el responsable de la unidad educativa).

Las unidades educativas más cercanas se encuentran muy alejadas del lugar y no cuentan con los ambientes e infraestructura adecuada.

Si persiste la situación actual, el hacinamiento de estudiantes en la unidad educativa Chiquiaca Centro se incrementará y en consecuencia habrá incomodidad de estudiantes en la aulas de la unidad educativa, mala formación escolar, abandono escolar y que con seguridad traerá consigo un conflicto social entre las personas que viven en colindancia con esta unidad educativa y el municipio de Entre Ríos, por lo consiguiente se hace necesario plantear como solución las siguientes alternativas:

> Alquiler de ambientes extraescolares. Transporte escolar a las unidades más cercanas. Ampliación de la unidad educativa Chiquiaca Centro. Nueva construcción del colegio Chiquiaca Centro.

**1.1.2 Formulación.-** Con la nueva infraestructura de la unidad educativa Chiquiaca Centro se puede solucionar el problema puesto que tendrá mayor capacidad que la infraestructura actual y podrá albergar a estudiantes para nivel inicial, primario y secundario. En consecuencia de las alternativas de solución planteadas, el alquiler de ambientes no es una buena opción puesto que por el lugar no existe un ambiente apropiado, la restricción de matrículas no es factible por que ocasionaría problemas con los padres de familia, la ampliación de la unidad educativa solucionaría el problema temporalmente, y se eligió la alternativa de la "Construcción de la nueva Unidad Educativa Chiquiaca Centro".

**1.1.3 Sistematización.-** De acuerdo al Módulo I **"**Unidad Educativa Chiquiaca Centro". La mejor alternativa de solución al problema es la siguiente:

Construcción de una nueva infraestructura en el terreno existente, que cumpla con los requerimientos mínimos para una buena educación, con los siguientes elementos estructurales.

 Cubierta con losa alivianada y complemento plastoform (Azotea). Entrepisos de losa alivianada.

Estructura aporticada de H°Aº.

Zapatas de H°Aº.

**1.2 OBJETIVOS.-** Se plantea los siguientes objetivos:

**1.2.1General.-** Realizar el Cálculo Estructural del Módulo I de la Unidad Educativa Chiquiaca Centro (Provincia O'Connor), utilizando la norma boliviana del hormigón CBH-87.

**1.2.2 Específicos.-** Se plantean los siguientes:

Utilizar las normativas de construcción con las que se realizara el diseño estructural CBH-87.

Diseñar los elementos de fundación.

Diseñar la estructura de sustentación.

Diseñar las losas.

Diseñar los entre pisos de la estructura.

Realizar el presupuesto del diseño estructural.

Elaborar las especificaciones técnicas del diseño estructural.

Plantear el cronograma.

**1.3. JUSTIFICACIÓN.-** Las razones por las cuales nos motivó a elabora la propuesta de proyecto de Ingeniería Civil I son las siguientes:

**1.3.1 Técnica.-** Deberá ser eficaz para el proceso constructivo, al espacio libre requerido, los costos de operación y mantenimiento, la ingeniería en el proyecto se dará de manera que, el cálculo estructural, (respetando todas las condiciones y parámetros que indique la

Norma Boliviana del Hormigón CBH-87, para el diseño y dimensionamiento de losas, columnas, fundaciones, cimientos, vigas y escaleras), vaya de acuerdo con los planos arquitectónicos, cumpliendo las exigencias tanto pedagógicas como de confort, utilizando el paquete computarizado CYPECAD en su versión 2015.

**1.3.2 Académica.-** Se profundizaran los conocimientos adquiridos en el diseño estructural de edificaciones, analizando las estructuras de acuerdo a sus usos. Además se propondrá soluciones a los distintos problemas que se presenten en el cálculo estructural basándose en el principio de ingeniería que son el análisis, cálculo y verificación. Y para el desarrollo del proyecto se tomara en cuenta los paquetes informáticos siguientes:

> AUTOCAD CYPECAD PROYECT

**1.3.3 Social – Institucional.-** Contribuir a la población estudiantil de la región de Chiquiaca Centro en el diseño estructural de la nueva unidad educativa para mejorar la calidad de enseñanza-aprendizaje, proporcionándoles unasinstalaciones amplias donde pueda albergar a todos los estudiantes tanto en nivel primario y nivel secundario beneficiando a la población estudiantil de la zona y comunidades aledañas.

### **1.4. ALCANCE DEL PROYECTO**

El proyecto contempla el "Diseño Estructural del Colegio Chiquiaca Centro Módulo I", que consta de dos plantas, La primera planta está constituida por tres ambientes, aulas, talleres, oficinas administrativas, batería de baños y depósitos.

La segunda planta consta de tres ambientes, un salón de música, laboratorio de computación, taller de damas y una batería de baños.

Obteniendo como datos la resistencia admisible del terreno de fundación y su topográfica, se elaborar el planteamiento estructural y posterior verificación de sus elementos pertenecientes.

El aporte que realizará será de plantear el análisis y diseño de la rampa que se encuentra en la parte externa de la estructura.

El proyecto está enfocado al diseño estructural como prioridad, por lo tanto no se hará referencia a los servicios básicos (agua potable, alcantarillado, gas domiciliario y red eléctrica).

En consecuencia se elaborarán ejemplares plasmando el diseño y cálculo realizado, conteniendo: Planos estructurales, especificaciones técnicas, memoria de cálculos, costo y plazo de ejecución del proyecto.

## **1.5. LOCALIZACIÓN**

El nuevo colegio Chiquiaca Centro está ubicado en la Provincia O'Connor en las coordenadas siguientes. Latitud Sur: 21°51'50.97"y Longitud Oeste: 64°07'18.88"a una altitud de 1232 m.s.n.m. Está a una distancia de la ciudad capital de Tarija de unos 170 Km. Aproximadamente.

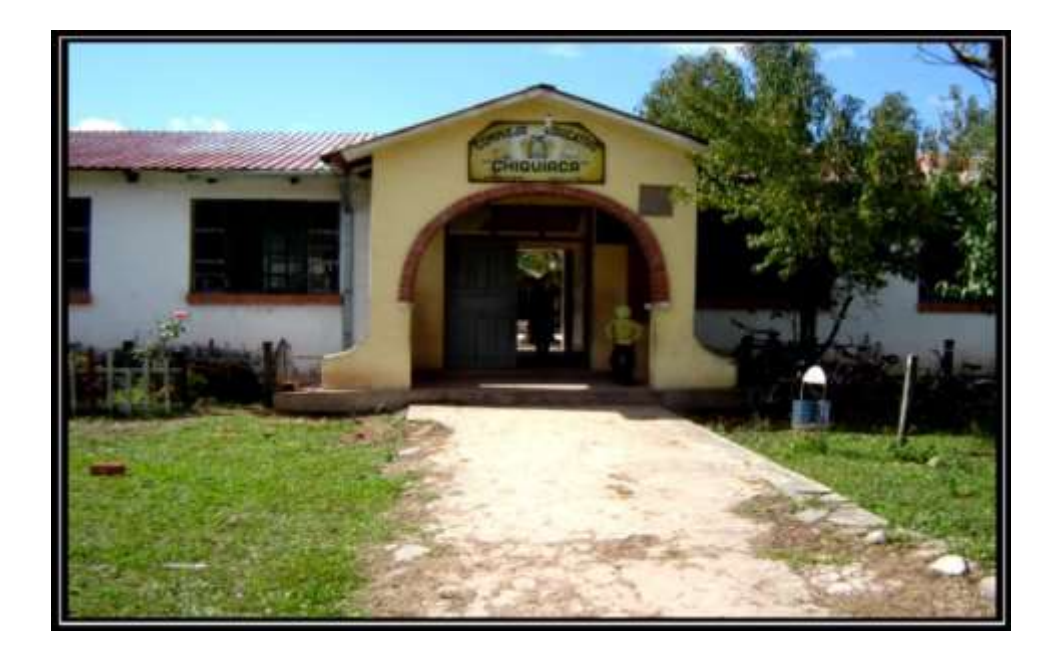

Figura 1.1 Ubicación referencial del proyecto

Fuente: elaboración propia

## **1.6. ASPECTOS SOCIOECONÓMICOS RELEVANTES PARA EL PROYECTO**

## **1.6.1. Descripción de la infraestructura**

Un análisis previo de los elementos estructurales que se implementarán en el diseño estructural de la nueva infraestructura:

Está contemplada por vigas, columnas, zapatas, losas alivianadas y escaleras, todas de Hormigón Armado. La Norma utilizada, es la Norma Boliviana del Hormigón Armado CBH 87.

## **1.6.2. Descripción del área de emplazamiento**

El terreno cuenta con una superficie útil de 1869,21 m<sup>2</sup>, topográficamente se considera una superficie plana ya que tiene un desnivel inferior al 2%.

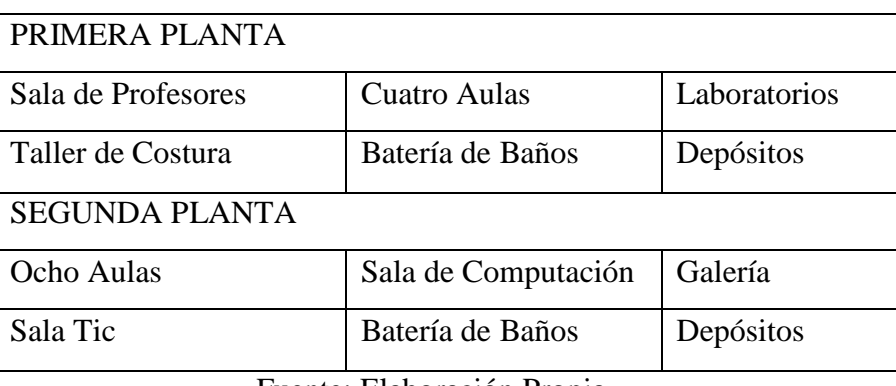

"Módulo I" Nivel Secundario

Fuente: Elaboración Propia

## **1.6.3. Servicios básicos existentes**

Los Servicios en la comunidad de Chiquiaca Centro cuenta con los siguientes servicios: agua potable, saneamiento básico (pozos ciegos), energía eléctrica, salud (Posta de Salud), transporte y comunicaciones.

**La cobertura de energía eléctrica.-** La comunidad cuenta con servicios domiciliarios en un 50% de dotación de energía eléctrica, la administración y control del suministro está a cargo de la empresa de Servicios Eléctricos de Entre Ríos (SETAR).

**La cobertura de los servicios telefónicos (Teléfonos móviles)**.- Está en función a los requerimientos de la población de la zona, ya que la cobertura para teléfonos móviles de las empresas telefónicas (Entel) Tiene una cobertura al 30%.

**Cobertura de Educación.-** En cuanto se refiere a educación la comunidad cuenta con una unidad educativa a nivel primario y Secundario "Unidad Educativa Chiquiaca Centro"

**Cobertura Agua Potable.-** La cobertura del sistema de agua potable en la comunidad alcanza a cubrir casi toda la región.

**Cobertura de servicios sanitarios.-** La comunidad cuenta con los servicios de pozo ciegos para las aguas residuales.

### **2. MARCO TEÓRICO**

Para el logro del objetivo general del proyecto "Diseño Estructural Nuevo Colegio Chiquiaca Centro, Módulo I ", se debe tener conocimiento de las características físicomecánicas del suelo de fundación, idealizar el comportamiento estructural, definir el tipo de infraestructura y superestructura de sustentación y realizar los diseños correspondientes.

**El diseño arquitectónico tiene como objetivo, satisfacer las demandas por espacios que sean acorde a la funcionalidad para la cual es diseñada, tanto estética como tecnológica, además presenta soluciones técnicas, constructivas para los proyectos.**

**2.1. Levantamiento Topográfico.-** Los levantamientos topográficos se realizan con el fin de determinar la configuración del terreno. En un levantamiento topográfico se toman los datos necesarios para la representación gráfica o elaboración del mapa del área en estudio mediante curvas de nivel.

El levantamiento topográfico se realiza con estación total, eliminando los errores de lectura, anotación, transcripción y cálculo, esto debido a que la toma y registro de los datos topográficos es de forma digital o se puede utilizar algún tipo de software informático (Ver Anexo A-8).

**2.2. Estudio de Suelos.-** El dato fundamental para calcular un sistema de fundación es la Tensión Admisible del Terreno  $(kg/cm^2)$  y la determinación de la profundidad de cimentación.

**Ensayo de Penetración Normal (SPT).-** En esta práctica se desarrollará el método comúnmente utilizado en el proceso de exploración de obras verticales, el cual se denomina Ensayo de Penetración Normal (SPT), mediante el cual se obtiene el número de golpes por pie de penetración (N), con lo cual se puede determinar la capacidad de carga admisible del suelo a distintas profundidades.

También se puede estimar la resistencia admisible del suelo mediante la clasificación del suelo, ya que en ciertos terrenos no se puede realizar estos ensayos por un alto contenido de roca. Los resultados de pruebas realizadas en laboratorio muestran que la resistencia a la penetración depende de diversos factores distintos de la compacidad relativa, (Ver Anexo A-1).

La tabla precisa estas relaciones:

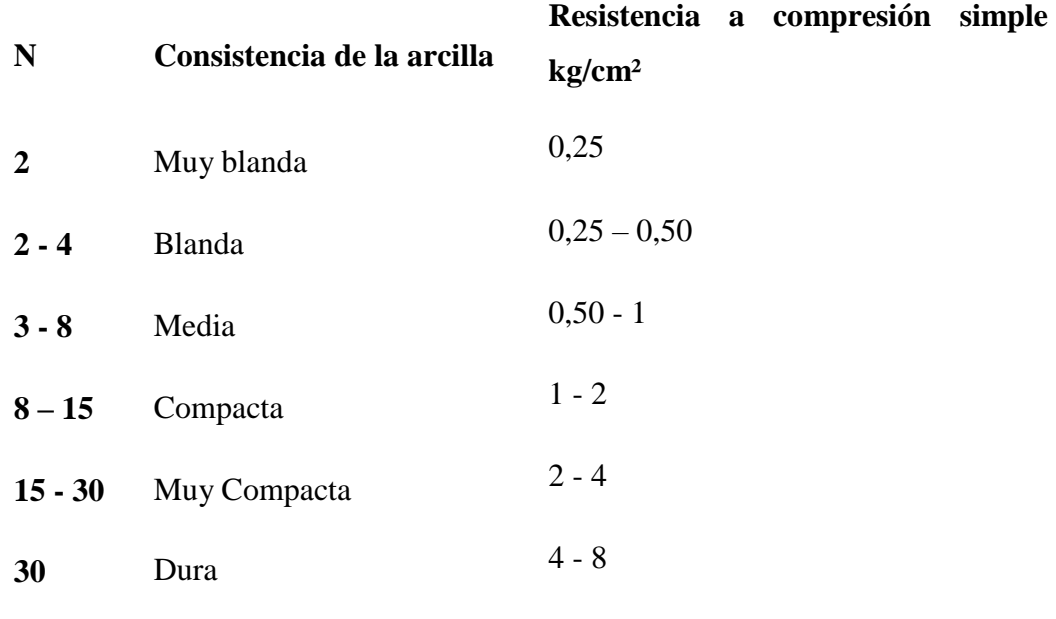

Tabla 2.1. Relación de Resistencia para las Arcillas

Fuente: Laboratorio de Suelos y Hormigones de la U.A.J.M.S.

Los mismos autores proponen para las arenas las relaciones que se indican:

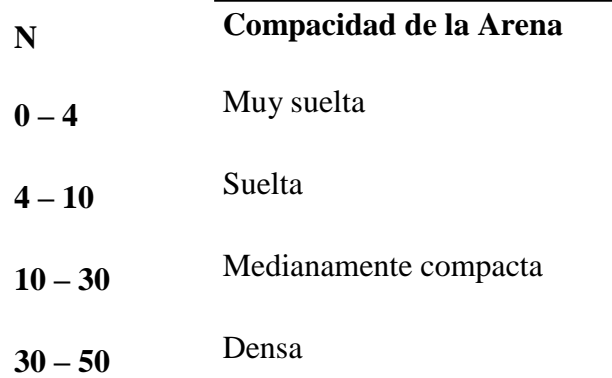

**Más de 50** Muy densa

Tabla 2.2. Relación de Resistencia para Las Arenas Fuente: Laboratorio de Suelos y Hormigones de la U.A.J.M.S.

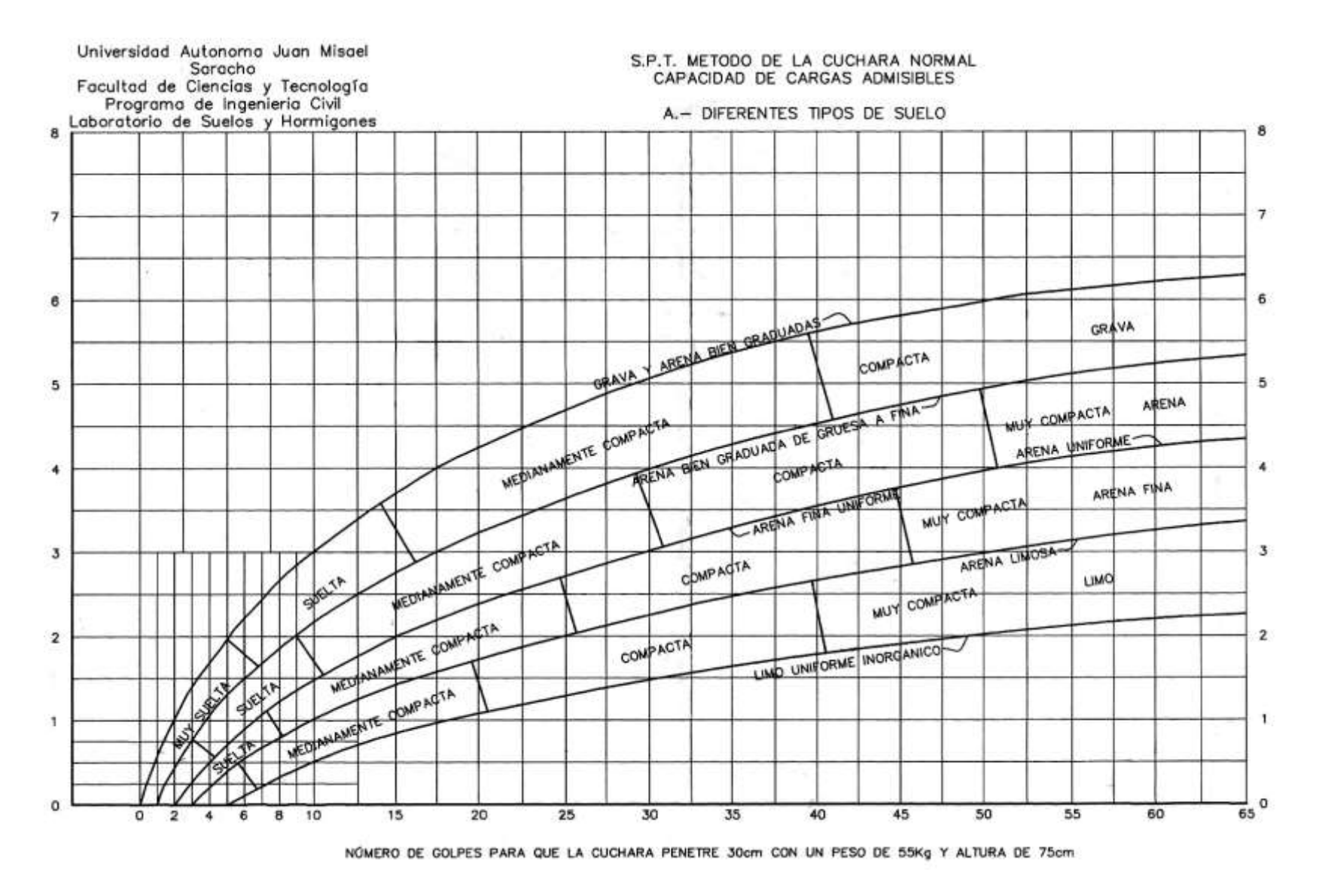

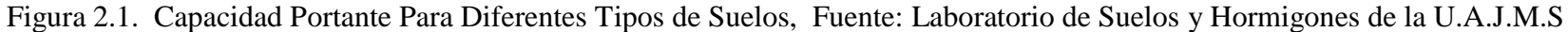

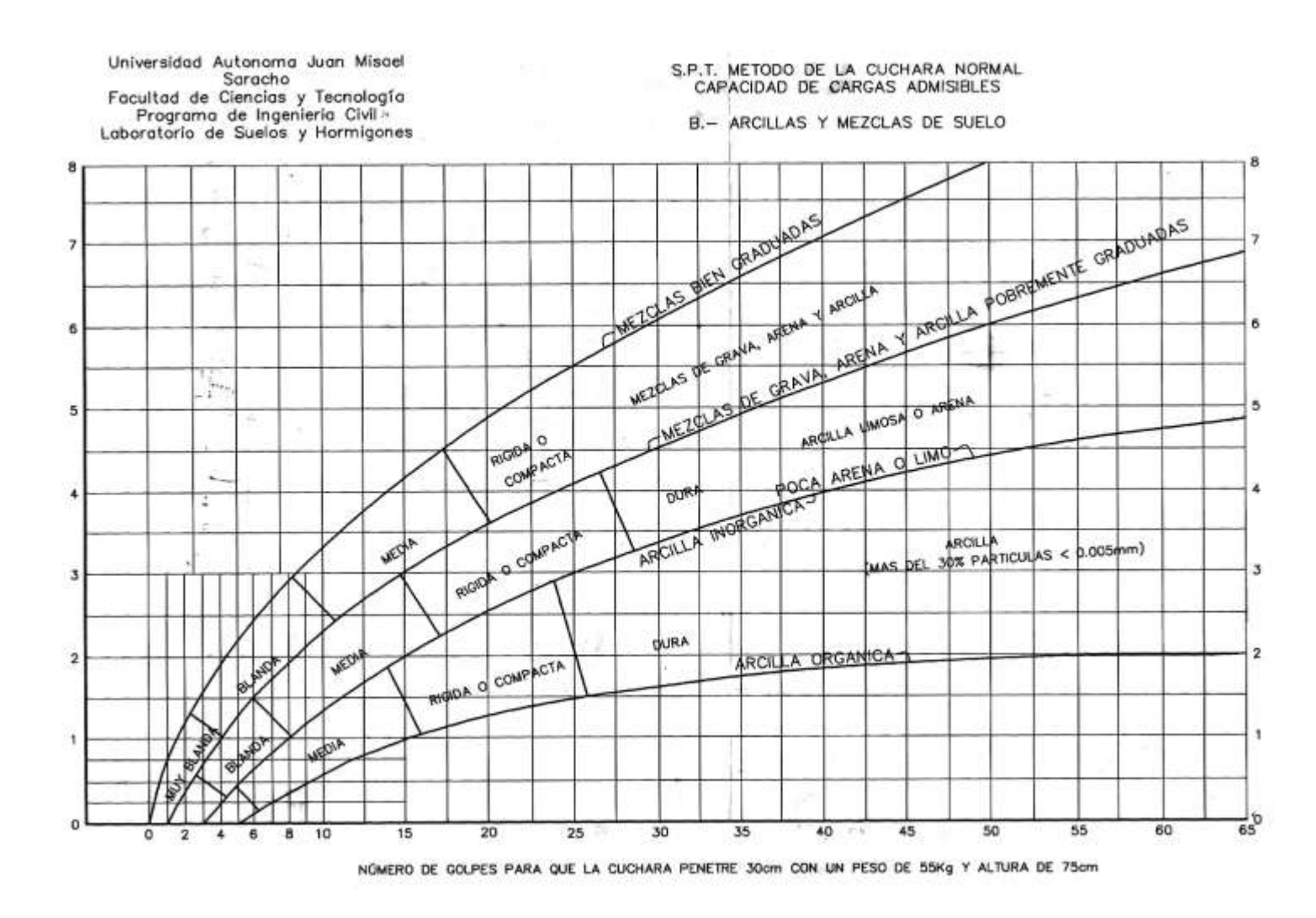

Figura 2.2. Capacidad Portante Para Arcillas y Mezclas de Suelos, Fuente: Laboratorio de Suelos y Hormigones de la U.A.J.M.S.

#### **2.3. Idealización de las Estructuras**

**La idealización de la estructura se realiza de acuerdo al plano arquitectónico, estudio de suelos, topografía del terreno y criterio del ingeniero, para así plantear la forma de la estructura de sustentación de la cubierta, edificación y fundación.**

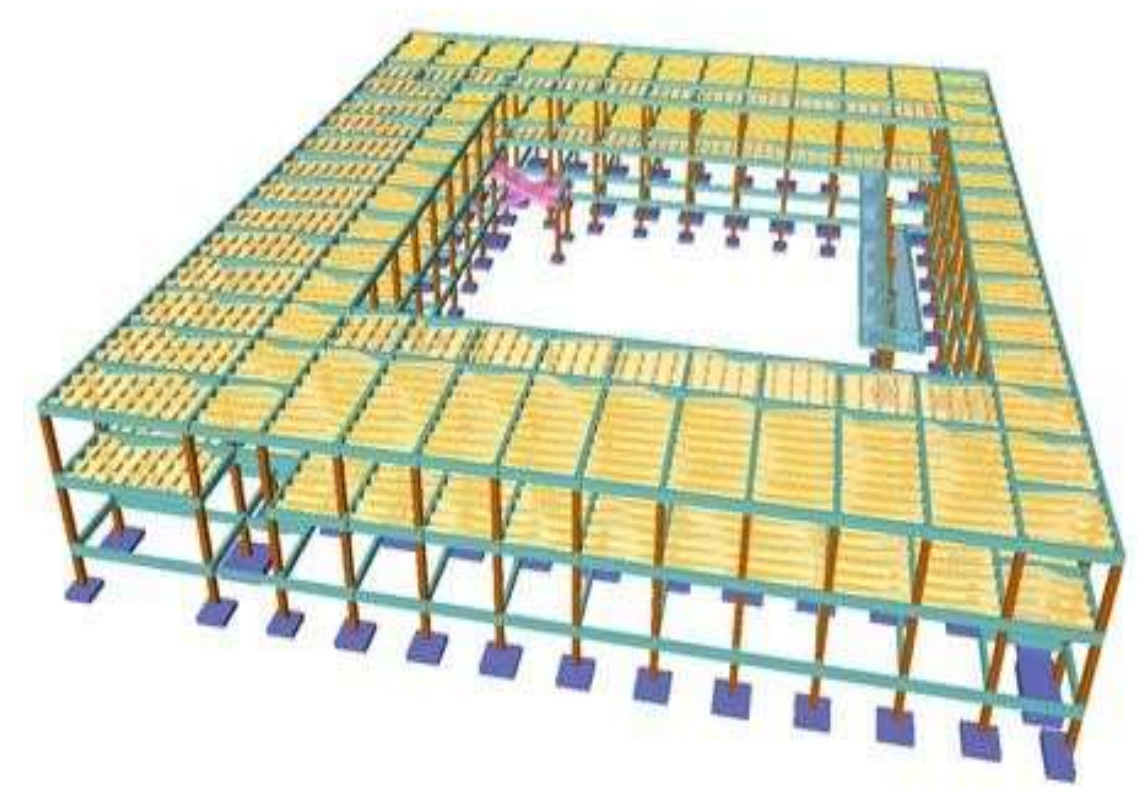

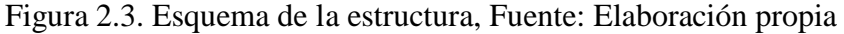

#### **2.3.1. Sustentación de la Edificación**

La sustentación de la edificación está de acuerdo al criterio del ingeniero para elegir entre una estructura aporticada de HºAº, muros portantes, estructura de madera; de acuerdo al tipo de estructura y funcionalidad que va a tener, tomando en cuenta el tamaño de las aberturas, luces que debe cubrir, topografía del terreno y tipo de suelo.

En nuestro caso será una estructura aporticada de HºAº, tomando en cuenta que la construcción es una estructura de 2 plantas y al estudio de alternativas que se realizó en el perfil, ya que la funcionalidad de la estructura es para una Unidad Educativa.

## **2.4. Diseño Estructural**

El diseño estructural estará de acuerdo a la idealización de la estructura, tomando en cuenta los materiales ya establecidos.

## **2.4.1. Estructura de sustentación de la edificación.-**

El diseño de la estructura está fundamentada en una estructura aporticada con entrepisos de losa alivianada y sustentada en zapatas aisladas y su cubierta de losa alivianada.

## **2.4.2. Norma de diseño**

Se seguirá la Norma Boliviana del Hormigón Armado CBH 87, para el diseño de la sustentación de la estructura y fundaciones.

## **2.4.3. Fundaciones**

La fundación está de acuerdo al tipo de suelo que se tiene en el lugar de emplazamiento y es criterio del ingeniero en elegir entre zapatas aisladas, pilotes, cimientos que sean más adecuados para la estructura tomando en cuenta si existen colindancias. En nuestro caso se realizará una fundación con zapatas aisladas de acuerdo a nuestro estudio de suelos.

**Materiales:** Acero estructural de refuerzo de Hormigón Armado

Para el diseño de la secciones de todos los elementos de hormigón armando se considera un acero de refuerzo con una resistencia a la tracción de fyk= 4200kg/cm<sup>2</sup>. Para el cálculo de secciones se utilizará un Hormigón H-21 con resistencia característica a la compresión de fck= 210 kg/cm<sup>2</sup> para todos los elementos estructurales (cimentación, columnas y vigas) **Resistencia de cálculo.-** Se considerará como resistencias de cálculo, o de diseño del hormigón (en compresión ���, en tracción ���, el valor de la resistencia característica<br>adoptada para el proyecto, dividido por un coeficiente de minoración ��

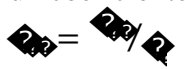

Donde:

���: Resistencia característica del hormigón a compresión.

 $\bullet$ : Coeficiente de minoración.

Cuando se trate de elementos hormigonados verticalmente, la resistencia de cálculo deberá reducirse además en un 10 %, para tener en cuenta la disminución de calidad que el hormigón de estas piezas experimenta por efecto de su modo de puesta en obra y compactación.

Se considera como resistencia de cálculo o de diseño del acero, el valor  $\diamondsuit$  dado por:

Dónde:

 $\bullet$ : Límite elástico característico del acero.

 $\bullet$ : Coeficiente de minoración.

 **Diagrama Rectangular:** Formado por un rectángulo, cuya altura es igual a *0.80 x,* siendo *x* la profundidad del eje neutro y la anchura *0.85* ���*.*

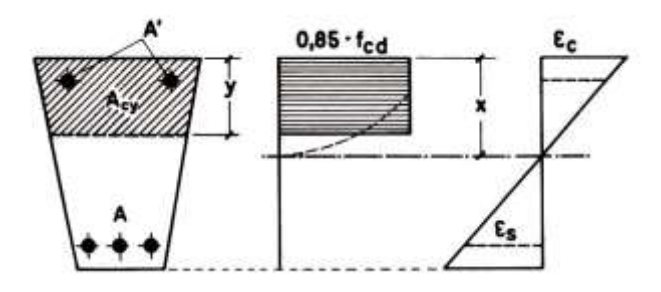

Figura 2.4. Diagrama Rectangular, Fuente: Hormigón Armado Jiménez Montoya.

**Acero estructural.-** Diagrama de proyecto tensión-deformación es el que se adopta como base de los cálculos, a un nivel de confianza del 95 %.

Diagrama característico tensión-deformación del acero, en tracción, es aquél que tiene la propiedad de que los valores de la tensión, correspondientes a deformaciones no mayores del 10 por mil, presentan un nivel de confianza del 95 % con respecto a los correspondientes valores obtenidos en ensayos de tracción.

Los diagramas de cálculo tensión-deformación del acero (en tracción o en compresión) se deducen de los diagramas de proyecto, mediante una afinidad oblicua, paralela a la recta de Hooke.

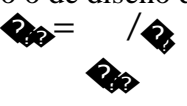

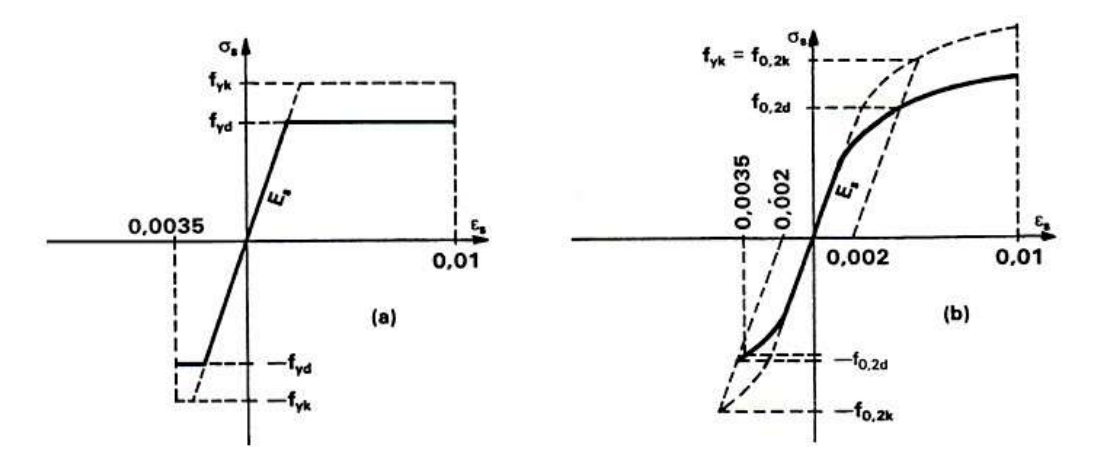

Figura 2.5. Diagramas de cálculo tensión-deformación del acero,

Fuente: Hormigón Armado Jiménez Montoya.

**Acero estructural.-** Como módulo de deformación longitudinal para el acero se tomará:  $E_s = 2141456.63$  Kg/cm2.

**Disposición de las armaduras.-** Las armaduras que se utilizan en el hormigón armado pueden clasificarse en principales y secundarias, debiendo distinguirse entre las primarias las armaduras longitudinales y las armaduras transversales.

El principal objetivo de las armaduras longitudinales es el de absorber los esfuerzos de tracción originados en los elementos sometidos a flexión o tracción directa, o bien reforzar las zonas comprimidas del hormigón.

En la siguiente tabla se recomiendan los recubrimientos mínimos para diferentes casos: **RECUBRIMIENTOS MÍNIMOS EN mm (\*)** 

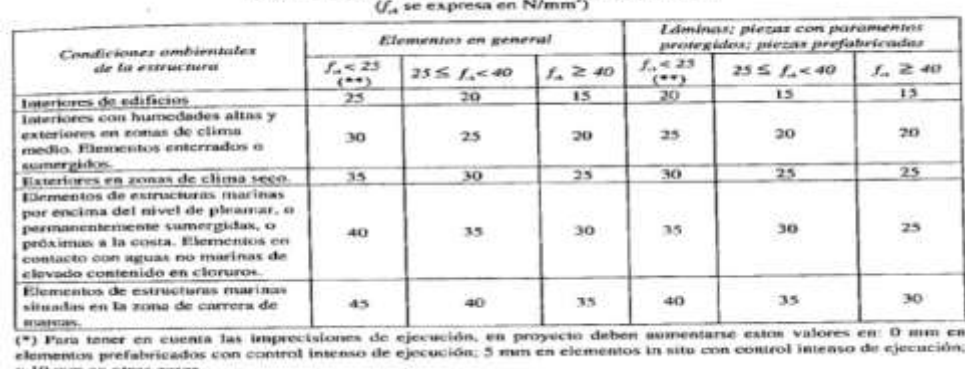

y 10 mm en otros casos<br>(\*\*) La Instrucción española no contempla hormigenes estructurales de f<sub>a</sub> menor de 25 N/mm<sup>2</sup>

Tabla 2.3. Recubrimientos Mínimos, Fuente: Norma Boliviana del Hormigón CBH-87. **Doblado de las armaduras.-** Con independencia del ensayo de doblado-desdoblado de las armaduras, encaminado a comprobar las características plásticas del acero, en las piezas de hormigón armado las barras deben doblarse con radios más amplios que los utilizados en este ensayo para no provocar una perjudicial concentración de tensiones en el hormigón de la zona de codo. La forma en que se realiza el doblado de la armadura y el diámetro de los ejes de doblado para diferentes grados y diámetros de barras, es la que se muestra a continuación:

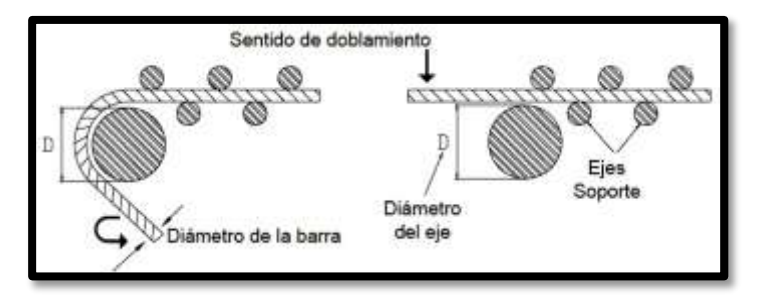

Figura 2.6. Doblado del acero en obra

Fuente: Norma Boliviana del Hormigón CBH-87.

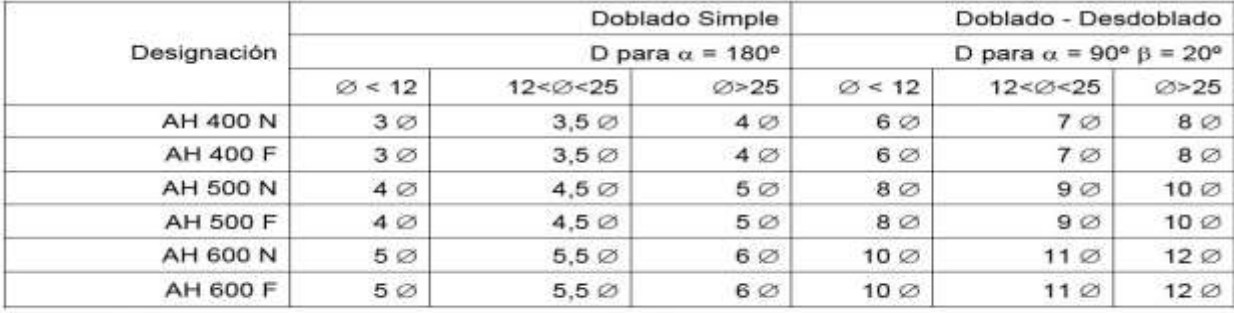

 $\phi$  = Diámetro nominal de la barra en mm ;  $\alpha$  = angulo de doblado ;  $\beta$  = ángulo de desdoblado

Tabla 2.4.Diámetro de los ejes de doblado,

Fuente: Norma Boliviana del Hormigón CBH-87.

**Anclaje de las armaduras.-** El concepto de la longitud de anclaje de las barras conformadas y los alambres conformados solicitados a tracción se basa en la tensión de adherencia promedio que se logra en la longitud embebida de las barras o alambres.

Jiménez Montoya dice "la longitud de anclaje de una armadura es función de sus características geométricas de adherencia, de la resistencia del hormigón, y de la posición de la barra con respecto a la dirección del hormigonado, del esfuerzo en la armadura y de la forma del dispositivo de anclaje".

Las fórmulas que se utilizan para calcular la longitud de anclaje por prolongación recta son:

$$
lb_1 \quad \frac{f_{\mathit{yd}}}{4f_{\mathit{bu}}}
$$

**Para aceros lisos:**

$$
b_{u} \quad 0.90^* \quad \sqrt{f_{cd}} (kgf/cm^2); \qquad b_{u} \quad 0.28^* \quad \sqrt{f_{cd}} (MPA)
$$

**Para aceros corrugados:**

 $\int_{bu} 0.90^{*3} \sqrt{f_{cd}^{2} (kgf/cm^{2})};$   $\int_{bu} 0.40^{*3} \sqrt{f_{cd}^{2} (MPA)}$ 

**Estados límites.-** Todas las estructuras deben reunir las condiciones adecuadas de seguridad, funcionalidad y durabilidad, con el objeto de que pueda rendir el servicio para el que fue proyectada.

Se llama Estados Límites aquellas situaciones que la estructura no debe rebasar. Los Estados Límites pueden clasificarse en:

**Equilibrio.-** Definido por la pérdida de estabilidad estática de una parte o del conjunto de la estructura, considerada como un cuerpo rígido.

**Agotamiento.-** Definidos por el agotamiento resistente o la deformación plástica excesiva de una o varias secciones de los elementos de la estructura.

**Pandeo o inestabilidad.-** De una parte o del conjunto de la estructura.

**Adherencia.-** Caracterizado por la rotura de la adherencia entre las armaduras y el hormigón que las rodea.

**Anclaje.-** Caracterizado por el sedimiento de un anclaje.

**Fatiga.-** Caracterizado por la rotura de alguno de los materiales de la estructura por efecto de la fatiga, bajo la acción de cargas dinámicas.

**Deformación.-** Caracterizado por alcanzarse una determinada deformación (flechas, giros) en un elemento de la estructura. Se estudia respecto a la estructura o elemento estructural.

**Fisuración.-** Caracterizado por el hecho de que la abertura máxima de las fisuras en una pieza alcance un determinado valor límite, función de las condiciones ambientales en que dicha pieza se encuentre y de las limitaciones de uso que correspondan a la estructura en cuestión. Se estudia respecto a la sección.

**Vibraciones.-** Caracterizado por la presencia de vibraciones de una determinada amplitud o frecuencia en la estructura. Se estudia respecto a la estructura o elemento estructural.

#### **Diseño de los elementos de Hormigón Armado HºAº**

Antes de abordar el cálculo del agotamiento de secciones sometidas a flexión y axil, es preciso plantear una serie de hipótesis de comportamiento. Tres de estas hipótesis son válidas para cualquier método de cálculo de secciones: la planeidad de secciones, la compatibilidad de deformaciones y el equilibrio.

El método general de resolución de un problema de tensiones normales, sea de dimensionamiento, sea de comprobación, consiste en la resolución de un sistema de tres ecuaciones. Estas ecuaciones son:

**a) Ecuación de equilibrio de axiales.-** La suma de las tensiones en una cara de la rebanada estudiada debe ser igual que el esfuerzo axial en esa misma cara:

$$
\sum A_{c} * \sigma_{cy} + A_{s1} * \sigma_{s1} + A_{s2} * \sigma_{s2} = N
$$

**b) Ecuación de equilibrio de momentos.-** La suma de momentos de las tensiones en una cara de la rebanada, deben ser iguales al momento flector en esa misma cara:

$$
\sum A_{c} * \sigma_{cy} + A_{s1} * \sigma_{s1} + A_{s2} * \sigma_{s2} = N * e
$$

**c) Ecuación de compatibilidad de deformaciones.-** Relación lineal entre las deformaciones de las diferentes fibras de la sección.

**Fundaciones.-** El proyecto de la cimentación de un edificio debe ir acompañado por un estudio de terreno, en el que se consideren el tipo de suelo, su granulometría, plasticidad, humedad natural, consistencia compacidad, resistencia, deformabilidad, expansibilidad y agresividad; la situación del nivel freático; las posibles galerías y; las estructuras colindantes, etc.

Es práctica habitual separar el cálculo de la cimentación del de la estructura soportada. Está se analiza en primer lugar, suponiendo que sus pilares están empotrados rígidamente en la cimentación. Luego se calcula la cimentación sometida a acciones opuestas a estas reacciones. Las reacciones que resultan en estos apoyos se toman como cargas sobre la cimentación para el análisis de está y de su interacción con el suelo.

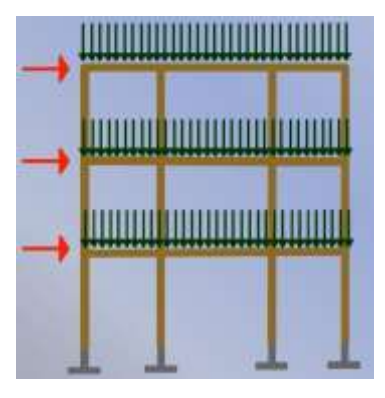

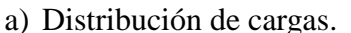

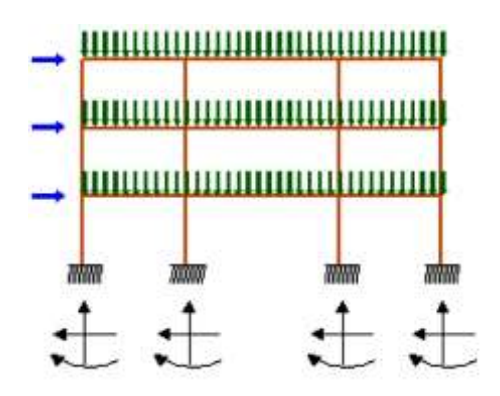

a) Distribución de cargas. b) Modelo para el análisis de la cimentación.

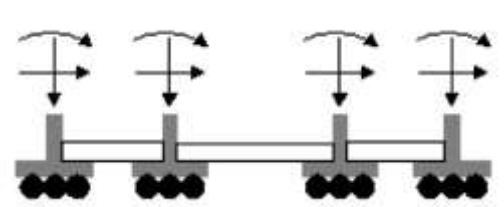

c) Modelos separados para análisis de estructura y cimentación.

Figura 2.7. Análisis de la estructura y cimentación

Fuente: Elaboración Propia.

**Zapatas aisladas**.- En las zapatas de espesor variable, el canto en el borde debe ser ℎ�≥  $h/3$  y no menor que 30 centímetros. El ángulo de inclinación suele tomarse  $\bigotimes 30^\circ$ , que corresponde, aproximadamente, al ángulo de talud natural del hormigón fresco, con lo cual podría no ser necesario el empleo de contra.

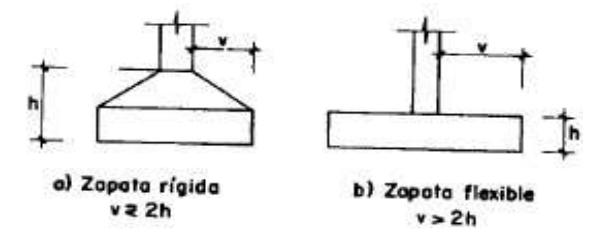

Figura 2.8. Formas típicas de zapatas aisladas

Fuente: Norma Boliviana del Hormigón CBH-87.

**Dimensionamiento de zapatas aisladas con carga centrada.-** Las dimensiones �y �de la planta de la zapata se determinan en función de la tensión admisible para el terreno:

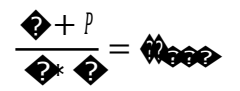

En donde N es la carga centrada de servicio y P el peso propio de la zapata. En principio, para el peso propio se podrá tomar un valor del orden del 10% de N.

Para ello se recomienda, en el caso de zapatas de espesor constante, no adoptar para el canto útil *d* valores inferiores al mayor de los siguientes:

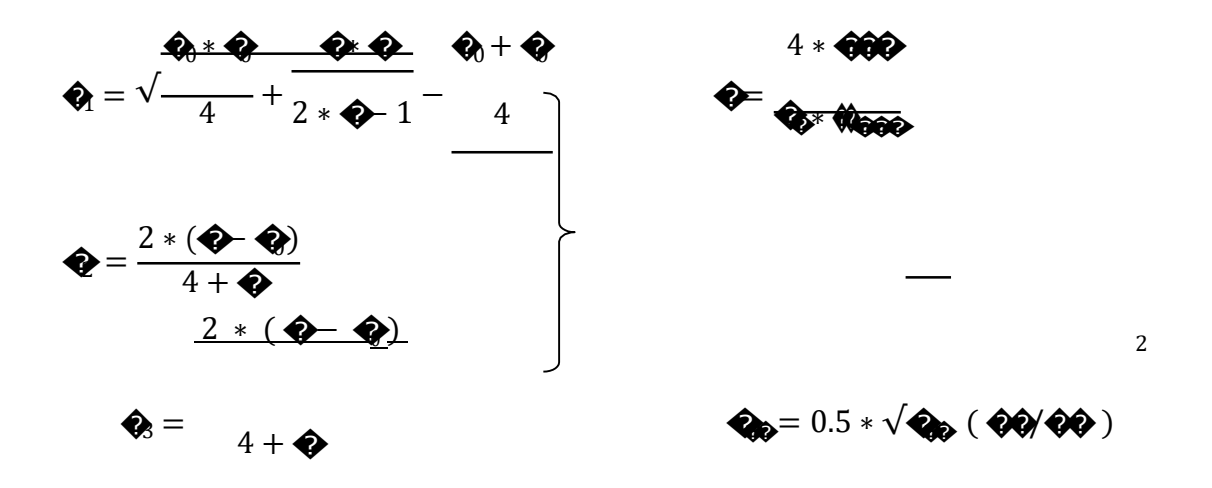

**Determinación de las armaduras de tracción.-** En el caso de zapatas flexibles (aquellas en las que el mayor de sus vuelos cumple la condición  $\bullet$  2 \* h), la determinación de la armadura en tracción debe hacerse aplicando la teoría de flexión en ambas direcciones. Para ello puede usarse las tablas, ábacos y formulas simplificadas.

Si la carga sobre la zapata es centrada, el momento de cálculo en la sección 1-1, debido a la carga del terreno  $\mathbf{v}_1 = \mathbf{\hat{Q}}/(\mathbf{\hat{Q}}*\mathbf{\hat{Q}}, \text{es})$ :

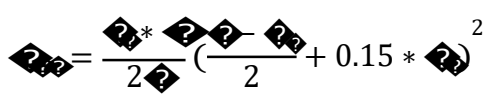

La armadura, correspondiente, a esta sección, de dimensiones ex o puede, determinarse<br>que 1.5 × O En el caso más frecuente de aceros de dureza natural resulta muy comoda la fórmula simplificada:

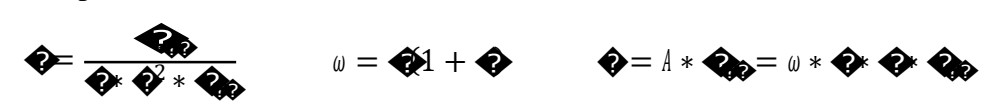

No debiendo adoptarse cantos que requieran cuantías superiores a 0,01 ( $\ell \leq 0.01$ ), por consideraciones de adherencia.

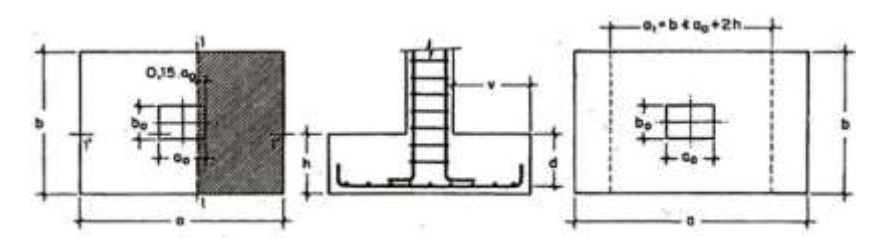

Figura 2.9. Armadura de tracción en una zapata aislada.

Fuente: Norma Boliviana del Hormigón CBH-87.

**Comprobación al vuelco y deslizamiento.-** La primera comprobación que debe efectuarse en zapatas sometidas a momentos o fuerzas horizontales de alguna importancia es la seguridad al vuelco, salvo que la vinculación de los elementos estructurales que sustentan impidan dicho vuelco.

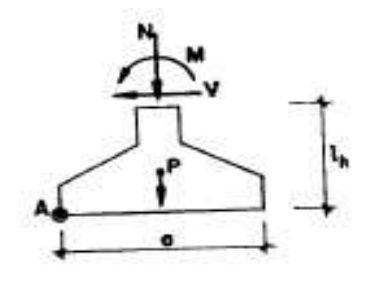

Figura 2.10. Seguridad al vuelco y al deslizamiento de una zapata.

Fuente: Norma Boliviana del Hormigón CBH-87.

**Distribución de presiones del terreno.-** La distribución de las presiones del terreno sobre la base de una zapata (que interesa para comprobar que no se rebasa la presión admisible de este y para calcular los esfuerzos en la zapata), depende fundamentalmente del tipo de suelo y de rigidez de la zapata.

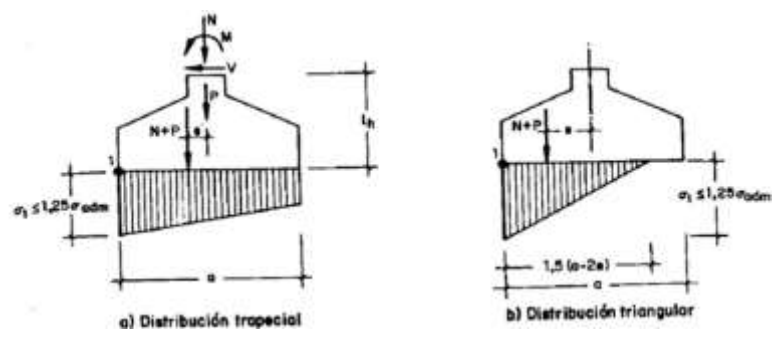

Figura 2.10. Distribución simplificada de presiones bajo una zapata

Fuente: Norma Boliviana del Hormigón CBH-87.

**Escaleras**.- La escalera es el conjunto de peldaños dispuestos sobre un plano inclinado con los que se tiene acceso a plantas de distinto nivel.

Existen distintos tipos de escaleras: escalinatas o escaleras exteriores, escaleras rectas, escaleras de caracol, helicoidales.

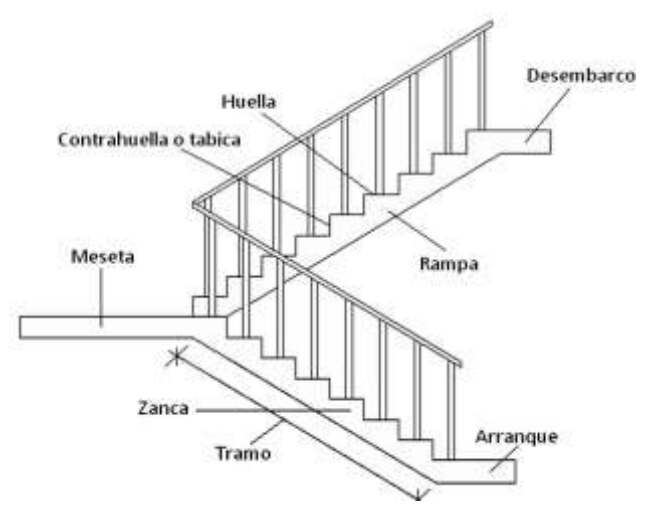

Figura 2.11. Partes constitutivas de una escalera, Fuente: elaboración Propia.

Debido a su inclinación y poca luz éstas se pueden diseñar como losas macizas a las cuales se les sobreponen los peldaños. Considerando sólo el trabajo a flexión, se puede suponer que la escalera es una losa horizontal, siempre y cuando, el peso de la losa se halle, no con su espesor perpendicular sino con la medida vertical de este espesor. El error cometido en esta suposición es mínimo y no afecta el diseño.

**Losas alivianada con viguetas de hormigón pretensado.-** Las losas alivianadas son elementos estructurales unidireccionales.

El proyecto se elaborará con losas alivianadas, compuestas por viguetas prefabricadas de hormigón pretensado, carpeta de hormigón y complemento aligerante de plastoform.

La separación entre viguetas depende de las dimensiones del complemento aligerante que se utilice, normalmente oscila entre 50 y 60 cm medida centro a centro de viguetas, la altura del complemento aligerante depende del claro de la losa y existen desde 10 a 25 cm.

Al realizarse el colado del concreto en la obra, se integra en forma monolítica la vigueta con la capa de compresión (como si toda se colara al mismo tiempo).

La resistencia mínima del concreto colado en obra será de  $\diamondsuit = 210$   $\diamondsuit\diamondsuit$  fabricado con tamaño máximo de agregado de 19 mm (3/4"), y debe vibrarse para asegurar su penetración en las cuñas.

Se colocará una armadura de reparto constituida por barras separadas como máximo 30 cm. Y cuya área  $\bigotimes_{m=1}^{\infty}$ en cm<sup>2</sup>/m, cumplirá la condición:

$$
\text{0.40000} \ge \frac{50 \cdot h_0}{\text{0.400}} \ge \frac{200}{\text{0.400}}
$$

Dónde:

**COLOR COLOR**: Es la armadura de reparto.

 $h$ : Espesor de la losa de compresión (cm).

**CO**Resistencia de cálculo del acero de la armadura de reparto (Kg/cm2).

Vigas. Las vigas son elementos estructurales lineales, con diferentes formas de sección transversal y que, por lo general, están solicitadas principalmente a flexión.

En el presente proyecto se trata de secciones rectangulares de hormigón armado sometidas a solicitaciones normales en el estado límite último de agotamiento, por rotura o por exceso de deformaciones plásticas, donde existen fibras comprimidas y fibras traccionadas.

Cálculo a flexión simple.-Se empleará la tabla universal de cálculo de flexión simple o compuesta en el caso más elemental de flexión simple sin armadura de compresión proporcionan los valores de la cuantía  $\bigcirc$  en función del momento reducido  $\mu$ :

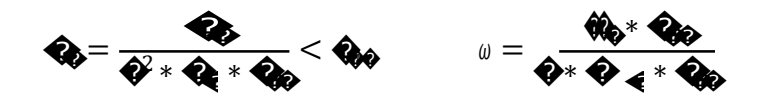

Dónde:

Ancho de la sección.

Canto útil.

 $\bigotimes_{\mathcal{D}} = \bigotimes_{\mathcal{D}}$ : Resistencia de cálculo del hormigón a compresión.

 $\bigotimes_{\bullet} = \bigotimes_{\bullet}$ : Resistencia de cálculo del acero (tracción o compresión).

Momento flector de agotamiento o de cálculo.

# $\bullet$ : Momento flector reducido de cálculo.

 $\omega$  = Cuantía mecánica (Ver Anexo A-7).

Se recomienda, sin embargo, por razones diferentes de las económicas, limitar la contribución del hormigón de tal modo que la profundidad de la zona comprimida valga menos de 0,45 �y no más.

De este modo el valor del momento reducido  $\otimes$ es independiente del tipo de acero utilizado y su valor es:

 $\zeta = 0.450$   $\qquad \qquad \bullet = 0.252$   $\qquad \qquad \omega = 0.320$ 

Proceso de cálculo de la armadura longitudinal a tracción: Se presentan dos casos:

Para el primer caso cuando la viga no necesite armadura a compresión, se deberá disponer de una armadura que soporte los esfuerzos de tracción.

- 1) Se comienza por determinar  $\otimes$ y se verifica que esta sea menor al límite  $\otimes$  <  $\otimes$
- 2) Con el valor de  $\bigotimes$ entrar en las tablas y determinar el valor de  $\bigotimes$
- 3) Calcular la armadura para el momento flector tanto positivo como negativo.

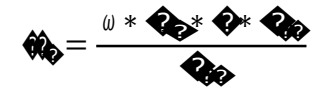

4) Las recomendaciones del código, ofrece los valores de las cuantías geométricas mínimas (���) que, en cualquier caso, deben disponerse en los diferentes tipos de elementos estructurales, en función al acero utilizado, con el objeto de cubrir los riesgos de fisuras por efecto de la retracción y variaciones de temperatura, la armadura de tracción debe tener un valor mínimo de:

> �  $\hat{\mathbf{w}} = \frac{\hat{\mathbf{w}}}{A}$   $\hat{\mathbf{w}} = \hat{\mathbf{w}}$   $\hat{\mathbf{w}}$   $\hat{\mathbf{w}}$   $h$

Dónde:

 $\hat{\mathbf{w}}$ : Área del acero (en tracción o en compresión).

��: Área del hormigón (área total, referida normalmente al canto útil).

���: Cuantía geométrica mínima (Ver Anexo A-7).

5) Se tomará la mayor armadura de los dos valores anteriormente mencionados y se calcula la separación libre entre armaduras.

$$
S \quad \stackrel{w}{\sim} \quad \frac{(b \quad 2^*}{\stackrel{\sim}{\sim}} \quad \frac{N \text{ Hierros*}}{N \text{ Hierros 1}} \quad \stackrel{\text{long2*}}{\sim} \quad \frac{p}{\stackrel{\sim}{\sim}} \quad \frac{p}{\stackrel{\sim}{\sim}} \quad \frac{p}{\stackrel{\sim}{\sim
$$

#### **Para el segundo caso, cuando la viga necesite armadura de compresión.**

1) Determinar la cuantía mecánica para la armadura a tracción y compresión

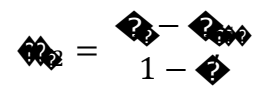

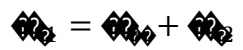

Donde:

Cuantía mecánica límite.

Cuantía mecánica para la armadura a tracción

 $\bigotimes$ : Cuantía mecánica para la armadura a compresión

 $\bigotimes$  Relación entre el recubrimiento y el canto útil.

**C**: Recubrimiento geométrico.

 $2)$ Determinar la armadura tanto para tracción como para compresión

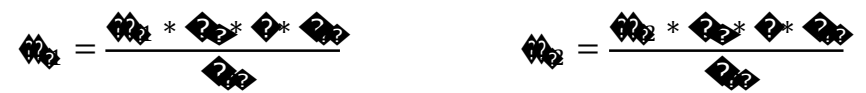

Area de la armadura de acero que resiste el esfuerzo de tracción. Area de la armadura de acero que resiste el esfuerzo de compresión.

Calcular la armadura mínima: Del mismo modo que en el anterior caso.  $3)$ 

Se tomará la mayor armadura de los dos valores anteriormente mencionados. 4)

Cálculo de la armadura transversal.- El hormigón y las armaduras en conjunto resisten el esfuerzo cortante, la armadura transversal está constituida por estribos, barras levantadas.

En virtud a todos los efectos favorables, el hormigón puede resistir el esfuerzo cortante sin armadura si:

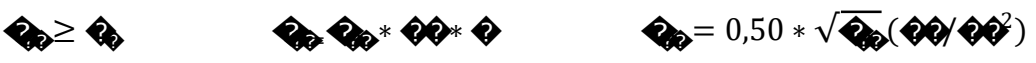

Donde:

Cortante absorvido por el hormigón.

Cortante de cálculo del hormigón.

Resistencia convencional del hormigon a cortante.

La norma recomienda, en todas las piezas de hormigón armado se debe colocar por lo menos una armadura mínima; así, para el estribo vertical es el 2 %, de la sección transversal de la pieza multiplicada por la separación entre planos de estribos (s).

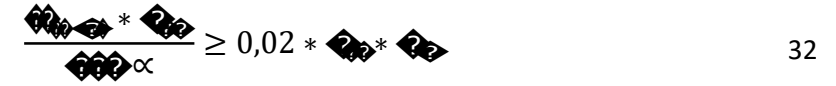

Cuando el cortante real es mayor que el cortante que resiste la pieza ���≤ ��, es necesario colocar una armadura transversal para resistir el esfuerzo cortante residual, de la diferencia.

$$
\begin{array}{ll}\n\mathbf{a}_0 & \mathbf{a}_0 = \mathbf{a}_0 + \mathbf{a}_0 \rightarrow \mathbf{a}_0 = \mathbf{a}_0 - \mathbf{a}_0 \\
\mathbf{a}_0 = 0.30 \cdot \mathbf{a}_0 \cdot \mathbf{a}_0 \cdot \mathbf{a}_0\n\end{array}
$$

*Donde:*

���: Cortante resistido por la armadura transversal.

 $\bullet$ : Cortante maximo de agotamiento por compresion del alma.

 $V_d$  Debe ser menor o igual que  $V_{ou}$ , y mayor que  $V_{cu}$ , caso contrario, se debe cambiar las dimensiones de la sección transversal.

$$
\hat{\mathbf{Q}}_{\mathbf{Q}} = \frac{\hat{\mathbf{Q}}_{\mathbf{Q}} * \hat{\mathbf{Q}}}{0.9 * \hat{\mathbf{Q}} * \hat{\mathbf{Q}}_{\mathbf{X}}}
$$

Donde  $\diamondsuit$ es la separacion entre planos de cercos o estribos, debe cumplir la condicion:

$$
6.666 \times 0.75 * 6 < 300
$$

**Armadura de piel.-** En las vigas de canto igual o superior a 60 cm se dispondrán unas armaduras longitudinales de piel que por norma no se debe emplear diámetros inferiores a 10 mm si se trata de acero ordinario y a 8 mm si se trata de acero ordinario con separación máxima entre barras de 30 cm y cuantía geométrica mínima en cada cara, referida al alma, igual a:

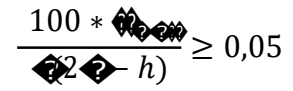

**Columnas.-** Las columnas o pilares de hormigón armado forman piezas, generalmente verticales, en las que la solicitación normal es la predominante.

La misión principal de los soportes es canalizar las acciones que actúan sobre la estructura hacia la cimentación de la obra y, en último extremo, al terreno de cimentación, por lo que constituyen elementos de gran responsabilidad resistente.

Las armaduras de las columnas suelen estar constituidos por barras longitudinales, y estribos. Los estribos constituyen la armadura transversal cuya misión es evitar el pandeo de las armaduras longitudinales comprimidas, contribuir a resistir esfuerzos cortantes y aumentar su ductilidad y resistencia.

**Coeficientes de pandeo (k).-** Los coeficientes de pandeo para piezas aisladas son los siguientes:

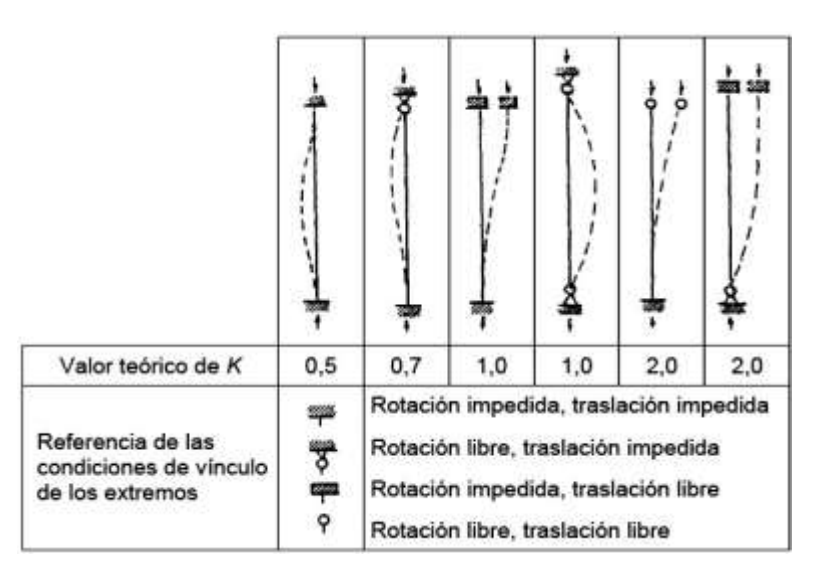

Figura 2.12. Coeficientes de pandeo para piezas aisladas

Fuente: Hormigón Armado Jiménez Montoya.

**Esbeltez geométrica y mecánica.-** Se llama esbeltez geométrica de una pieza de sección constante a la relación  $\lambda_x = l_x/h$  entre la longitud de pandeo l, y la dimensión h de la<br>sección en el plaño de pandeo, y la esbellez mecánica a la relación  $\lambda = 0$  (entre la<br>longitud de pandeo y el radio de giro.1, de la s sección, ambas referidas a la sección del hormigón solo (sección bruta).

Los valores límites para la esbeltez mecánica son los que mencionan a continuación:

Para esbelteces mecánicas �< 35 (equivalentes, en secciones rectangulares, a esbelteces

geométricas menores a 10), la pieza puede considerarse corta, despreciando los efectos

de segundo orden y no siendo necesario efectuar ninguna comprobación a pandeo.

Para esbelteces mecánicas  $35 \leq$   $\bigotimes$  100, puede aplicarse el método aproximado.

Para esbelteces mecánicas  $100 \leq$   $\diamond$  200 (geométricas  $29 \leq \diamond$  < 58), debe aplicarse el método general.

No es recomendable proyectar piezas comprimidas de hormigón armado con esbelteces

mecánicas  $\bullet$  200 (geométricas  $\bullet$  > 58).

**Sección rectangular con armadura simétrica.-** Se trata en este apartado el problema de flexión esviada de mayor importancia práctica, que es el de la sección rectangular de dimensiones conocidas y disposición de armaduras conocidas, en la que, la única incógnita es la armadura total.

Excentricidad mínima de cálculo.- Debido a la dificultad que se tiene en la práctica para que la carga actúe realmente en el baricentro, la Norma Boliviana considera una excentricidad constructiva (dependiendo la dirección en que se está considerando el pandeo), igual al mayor de los dos valores:

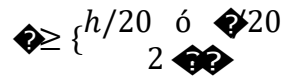

Dónde:

h: Canto total en la dirección considerada

Excentricidad de primer orden.- Se tomará como excentricidad de primer orden la correspondiente al extremo de mayor momento.

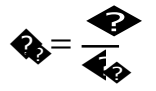

Excentricidad ficticia.- Para piezas de sección rectangular, viene dada por:

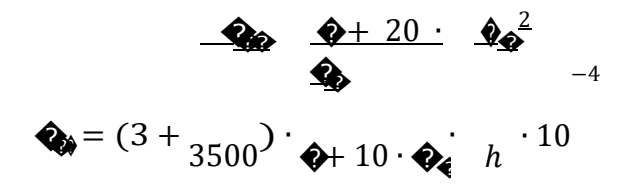

Dónde:

Resistencia de cálculo del acero, en **CO** 00<sup>2</sup>

Canto total medido paralelamente al plano de pandeo que se considerada, en  $\circledcirc$ 

 $\bullet$ : Longitud de pandeo de la pieza, igual a  $\bullet$  =  $\bullet\bullet$  en  $\bullet\bullet$ 

Excentricidad total o de cálculo.- La sección deberá ser dimensionada para una excentricidad total igual a:

$$
\bigcirc \hspace{-3.7mm} \Phi = \bigcirc \hspace{-3.7mm} \bigcirc \hspace{-3.7mm} + \bigcirc \hspace{-3.7mm} \bigcirc \hspace{-3.7mm} \bigcirc
$$

Cálculo de la Armadura Longitudinal.- Las armaduras longitudinales tendrán un diámetro no menor de 12 mm y se situarán en las proximidades de las caras del pilar. Momento reducido:

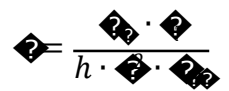

Axial reducido:

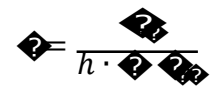

De los ábacos en rosetas se determina la cuantía mecánica  $\omega$  (Véase Anexo A-10)

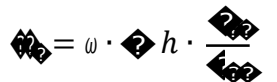

Cálculo de la Armadura transversal.- Para el cálculo de la armadura transversal en las columnas, la separación entre estribos será:

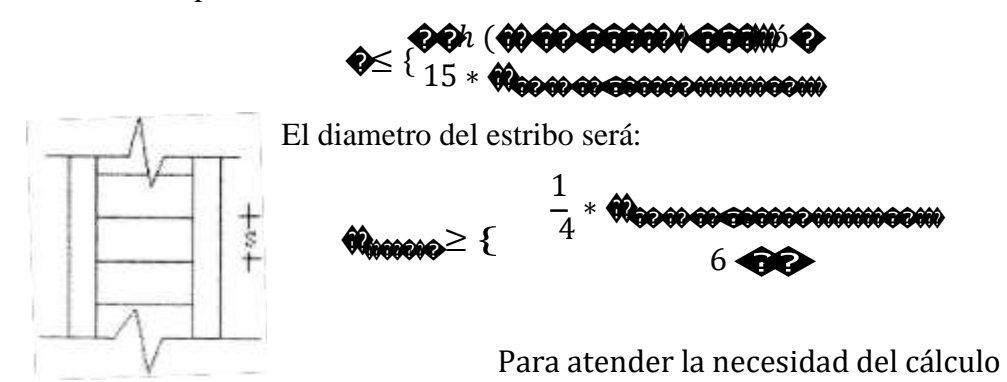

#### 2.5. Estrategia para la Ejecución del Proyecto.-

Para una buena ejecución del proyecto, es necesario, hacer un buen estudio y una evaluación del proyecto. A manera de referencia se presentan las siguientes:

Reconocimiento de cada una de las actividades del proyecto mediante las especificaciones técnicas.

Determinar los precios unitarios para la elaboración del proyecto.

Determinar el presupuesto general del proyecto.

Planeamiento y cronograma respectivo para la ejecución del proyecto.

#### 2.5.1. Especificaciones técnicas

Las especificaciones técnicas en el caso de la realización de estudios o construcción de obras, forman parte integral del proyecto y complementan lo indicado en los planos respectivos y en el contrato. Son muy importantes para definir la calidad de los acabados.

Las especificaciones técnicas se encuentran conformadas por los siguientes puntos:

Definición

Materiales, herramientas y equipo.

Método constructivo.

Disposiciones administrativas.

Medición y forma de pago.

#### **2.5.2. Precios unitarios**

Este sistema es analítico por el cual el calculista en base a los pliegos de condiciones y especificaciones técnicas y a los planos arquitectónicos, estructurales constructivos se calcula el precio unitario de cada uno de los ítems que forman parte de la obra como así mismo los correspondientes volúmenes de obra, estableciéndose en cantidades matemáticas parciales las que se engloban en un total.

Estos precios unitarios están compuestos por los siguientes parámetros:

**a) Costos directos.-** El costo directo del precio unitario de cada ítem debe incluir todos los costos en que se incurre para realizar cada actividad, en general, este costo directo está conformado por tres componentes que dependen del tipo de ítem o actividad que se esté presupuestando. (Excavación, hormigón armado para vigas, replanteo, etc.).

**Materiales.-** Es el costo de los materiales puestos en obra. El costo de los materiales consiste en una cotización adecuada de los materiales a utilizar en una determinada actividad o ítem, esta cotización debe ser diferenciada por el tipo de material y buscando al proveedor más conveniente. El precio a considerar debe ser el **puesto en obra,** por lo tanto, este proceso puede ser afectado por varios factores tales como: costo de transporte, formas de pago, volúmenes de compra, ofertas del momento, etc.

- **Mano de Obra.-** La mano de obra es un recurso determinante en la preparación de los costos unitarios. Se compone de diferentes categorías de personal tales como: capataces, albañiles, mano de obra especializada, peones y demás personal que afecta directamente al costo de la obra.
- **Maquinaria, equipo y herramientas.-** Es el costo de los equipos, maquinarias y herramientas utilizadas en el ítem que se está analizando.
- Este insumo, es calculado generalmente como un porcentaje de la mano de obra que varía entre el 4% y el 15% dependiendo de la dificultad del trabajo.

**Beneficios Sociales.-** Las leyes sociales del país determinan el pago de beneficios sociales a todas las personas asalariadas que deben ser involucradas dentro del costo de mano de obra.

Para el mismo se analizan los siguientes tópicos:

Aporte Patronal.

Bonos y Primas.

Incidencia de la Inactividad.

Cargas Sociales:

- Incidencia de los Subsidios.
- Implementos de Trabajo, Seguridad Industrial e Higiene.
- Incidencia de la Antigüedad.

Otros.

**b) Costos indirectos.-** Los costos indirectos son aquellos gastos que no son fácilmente cuantificables como para ser cobrados directamente al cliente.

Los costos indirectos incluyen:

**Gastos Generales e Imprevistos.-** El porcentaje a tomar para gastos generales depende de varios aspectos, siendo su evaluación muy variable y dependiendo del tipo de la obra, pliegos de especificaciones y las expectativas del proyectista.

**Utilidad.-** Las utilidades deben ser calculadas en base a la política empresarial de cada empresa, al mercado de la construcción, a la dificultad de ejecución de la obra y a su ubicación geográfica (urbana o rural).

**Impuestos.-** En lo que se refiere a los impuestos, se toma el Impuesto al Valor Agregado (IVA) y el Impuesto a las Transacciones (IT). El impuesto IVA grava sobre toda compra de bienes, muebles y servicios, estando dentro de estos últimos la construcción, su costo es el del 14,94% sobre el costo total neto de la obra y debe ser aplicado sobre los componentes de la estructura de costos.

El IT grava sobre ingresos brutos obtenidos por el ejercicio de cualquier actividad lucrativa, su valor es el del 3,09% sobre el monto de la transacción del contrato de obra.

## **2.5.3. Cómputos métricos**

Los cómputos métricos se reducen a la medición de longitudes, superficies y volúmenes de las diferentes partes de la obra, recurriendo para ello a la aplicación de fórmulas geométricas y trigonométricas.

#### **2.5.4. Presupuesto**

Un presupuesto es el valor total estimativo del costo que tendrá una construcción al ser terminada, la exactitud de la misma dependerá en mayor medida al desglose de los elementos que constituyen la construcción, cada uno de ellos se halla condicionado a una serie de factores de los cuales algunos son conocidos o son de fácil estimación mientras que otros están sujetos a la estimación o criterio del calculista.

#### **2.5.5. Planeamiento y cronograma**

Un proyecto define una combinación de actividades interrelacionadas que deben ejecutarse en un cierto orden antes que el trabajo completo pueda terminarse. Las actividades están interrelacionadas en una secuencia lógica en el sentido que algunas de ellas no pueden comenzar hasta que otras se hayan terminado.

Las técnicas más comúnmente usadas en la programación de una obra son:

Diagrama de Barras.

Curvas de producción acumulada.

Método de la Ruta Crítica (Critical Path Method, CPM).

Red de precedencias.

PERT (Program Evaluation Review Technique).

Diagrama de Tiempo y espacio.

Para el presente proyecto se seleccionó la técnica del Diagrama de GANTT ó Diagrama de Barras.

**Diagrama de GANTT ó Diagrama de Barras.-** El gráfico de Gantt cubre las distintas funciones de la programación: asignación de recursos y determinación de la secuencia y cronología. El gráfico establece, de tal forma, una relación cronológica entre cada elemento productor o tarea. Es una representación secuencial rectilínea de las actividades de una obra, como ejemplo tenemos:

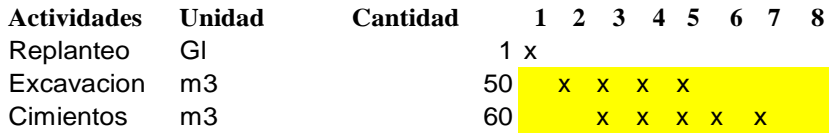

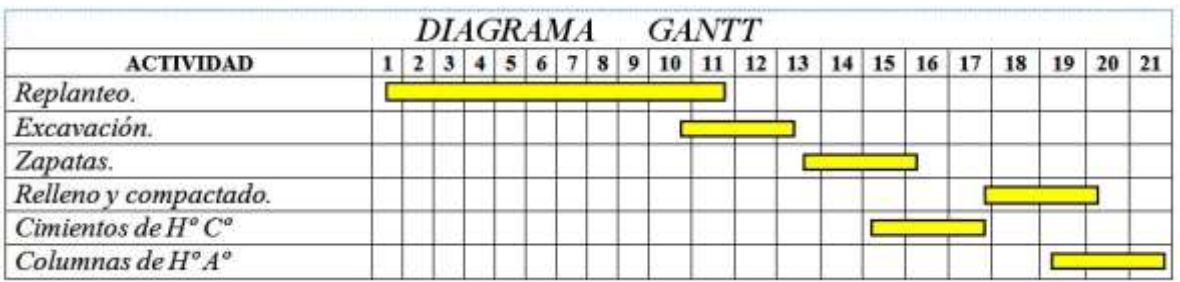

Figura 2.13. Representación del Diagrama Gantt

Fuente: Elaboración Propia

El Gantt requiere de tres procesos para la construcción de su diagrama y estos son:

Listado de actividades.

Secuencia lógica de actividades.

Duración de la actividad

Duración = Volumen / Rendimiento

Dónde:

Volumen = Volumen de la Actividad.

Rendimiento = Rendimiento de mano de obra o equipo (cantidad de trabajo por unidad de tiempo).

# **3. INGENIERÍA DEL PROYECTO**

# **3.1. Análisis del estudio de Suelos**

Para la determinación de la capacidad portante del suelo, se realizó 3 fosas de estudio, estos ubicados en lugares estratégicos en el área de emplazamiento del proyecto. La profundidad de excavación de dichos fosas es a 2.5 m, la capacidad portante del suelo con la que se diseña es de **1,3 kg/cm<sup>2</sup>** a una profundidad de fundación de 2.00 m. El tipo de suelo corresponde a una Mezclas de Grava-Arena-Limo, GM (IG=0) según la clasificación del Sistema Unificado.

(Ver anexos A-1)

# **3.2. Levantamiento Topográfico**

El terreno cuenta con una superficie útil de 1870 m2 que en su mayoría topográficamente es plano esto por ubicarse al borde de la cancha de fútbol. No se realizó una verificación del mismo con equipo topográfico ya que en las visitas al lugar se pudo observar que el terreno prácticamente es plano y con la ayuda de los datos obtenidos por la institución se aplicó un software AutoCAD Civil 3D en su versión 2013 se pudo generar las curvas de nivel (Ver anexos A-8).

# **3.3. Diseño Arquitectónico**

El diseño arquitectónico fue proporcionado por el G.A.M.E.R. (Gobierno Autónomo Municipal de Entre Ríos). *El nuevo colegio Módulo I consta de dos plantas cada uno de los cuales tiene 1869,21 m<sup>2</sup> .*

| PRIMERA PLANTA     |                     |              |
|--------------------|---------------------|--------------|
| Sala de Profesores | Cuatro Aulas        | Laboratorios |
| Taller de Costura  | Batería de Baños    | Depósitos    |
| SEGUNDA PLANTA     |                     |              |
| Ocho Aulas         | Sala de Computación | Galería      |
| Sala Tic           | Batería de Baños    | Depósitos    |

*Fuente: elaboración propia*
*Todas las aulas tiene una superficie de 61,44 m2, los Taller, sala tic, el laboratorio y sala de computación tienen un área de 61,44 m2, el baño tanto para mujer como para varón tienen un área de 20.66 m2 y el deposito tiene un área de 15.35 m2.*

*La sala de profesores tiene un área de 40,96 m2, y la galería tiene un área de 368,64m2.* 

*Las gradas ocupan una superficie de 35 m2 y el área de la rampa 62 m2.*

*El ingreso al bloque del edificio se la puede realizar por la parte Sur.* 

*(Ver Anexos A-8)*

# **3.4. Planteamiento estructural**

### **3.4.1. Norma de diseño**

La Norma empleada para realizar los cálculos correspondientes del proyecto, es la **"Norma Boliviana del Hormigón Armado" (CBH-87)**

## **3.4.2. Estructura de la edificación**

En toda la obra, tanto para el diseño de zapatas, columnas y vigas se emplea un hormigón y un acero de las siguientes características:

- $\circ$  Hormigón con una resistencia fck= 210 Kg/cm<sup>2</sup>
- $\circ$  Acero con una resistencia fyk= 4200 Kg/cm<sup>2</sup>

Las cargas que se tomaron en cuenta y que fueron introducidas al programa son:

- o Carga muerta de la losa alivianada  $\rightarrow$  q = A\*h\*Y = 480 Kg/m<sup>2</sup>.
- o Peso de muro

Planta alta y baja = 896,72 Kg/m (ver anexo A-2).

o Carga viva de la losa alivianada (Tablas - CBH-87) :

CV=  $300$  Kg/m<sup>2</sup> (Edificio).

CV= 400 Kg/m<sup>2</sup> (Escaleras).

CV=  $100$  Kg/m<sup>2</sup> (Azotea).

Según las losas, si eran unidireccionales o bidireccionales, se repartieron las cargas a las distintas vigas sobre las cuales transmitían las cargas para poder cargarlas en el programa.

Como se trabajó con la norma boliviana, la combinación de cargas que se empleó para obtener las solicitaciones de diseño fue:

## 1,6\*CV+1,6\*CM

Los coeficientes de seguridad que son establecidos en la Norma CBH-87 en los estados límites últimos.

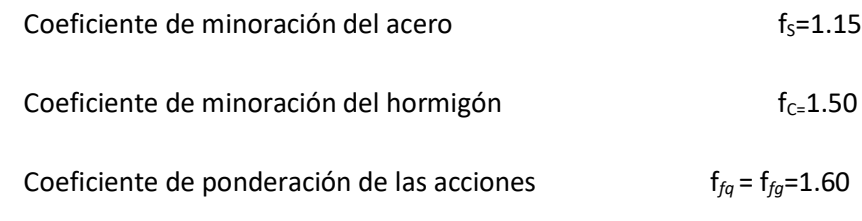

A efectos desfavorables.

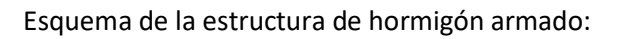

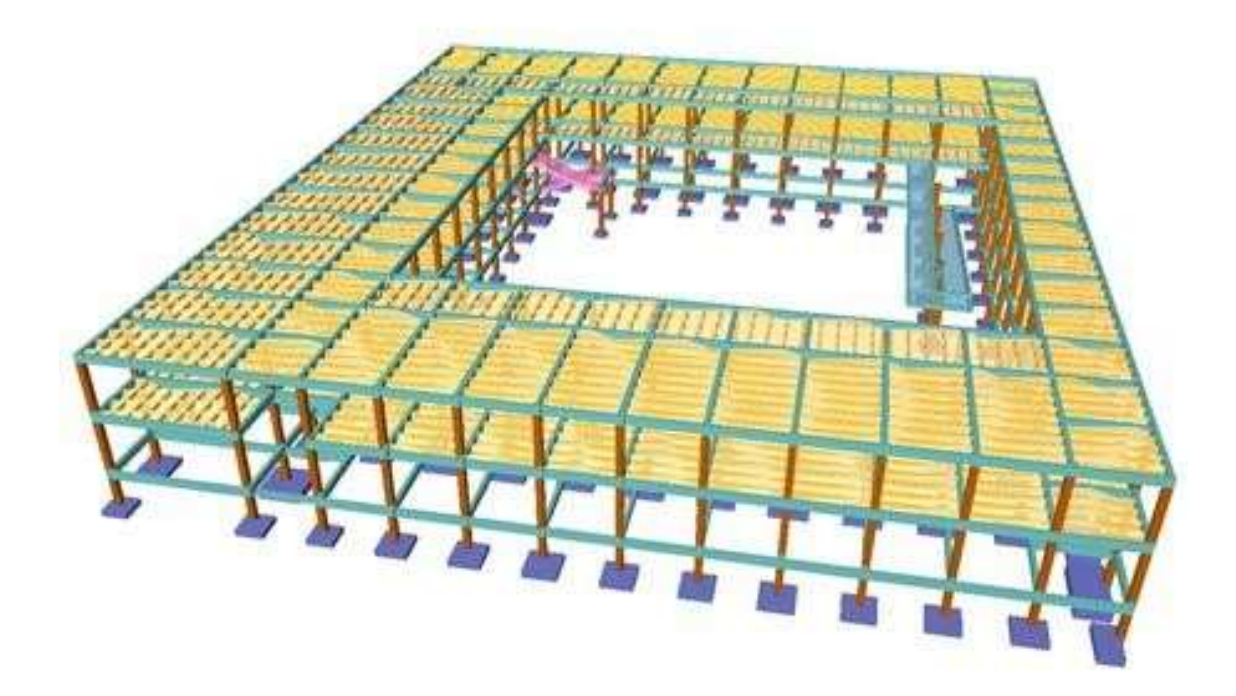

Figura 3.1. Esquema de la estructura, Fuente: Elaboración propia La estructura de sustentación está constituida por:

**Columnas**: Está compuesta de columnas de sección cuadrada.

**Vigas**: Están compuestas de vigas rectangulares

**Losas**: Están constituidos por losas alivianadas con viguetas pretensadas, losa alivianada.

# **3.4.3. Fundaciones**

**Fundaciones:** las fundaciones del edificio están compuestas por zapatas aisladas céntricas, zapatas medianeras a una profundidad de 2 metros, con una resistencia admisible en el suelo de 1.3 kg/cm2

# **3.5. Análisis, cálculo y diseño estructural**

El análisis del cálculo estructural se realizó mediante ordenador CYPE CAD 2015.

Cabe mencionar que para la verificación de los diferentes elementos estructurales se verifica lo siguiente.

El diseño de Vigas se realizó a la flexión y cortante

El diseño de las columnas a biflexo-compresión y cortante

El diseño de las zapatas a la flexión, cortante y punzonamiento.

# **3.5.1. Estructura de sustentación de la edificación**

## **3.5.1.1. Diseño Viga de Hormigón Armado**

## **Memoria de Cálculo Viga Hº.Aº. Sometida a flexión simple**

Para el dimensionamiento de las vigas se procedió a cargar los pórticos en el ordenador para obtener las máximas solicitaciones; a continuación se realiza la verificación manual para comprobar si los resultados coinciden con los obtenidos por dicho programa.

## **Geometría y esfuerzos presentes en la viga**

 $longitud = 6,40$  m

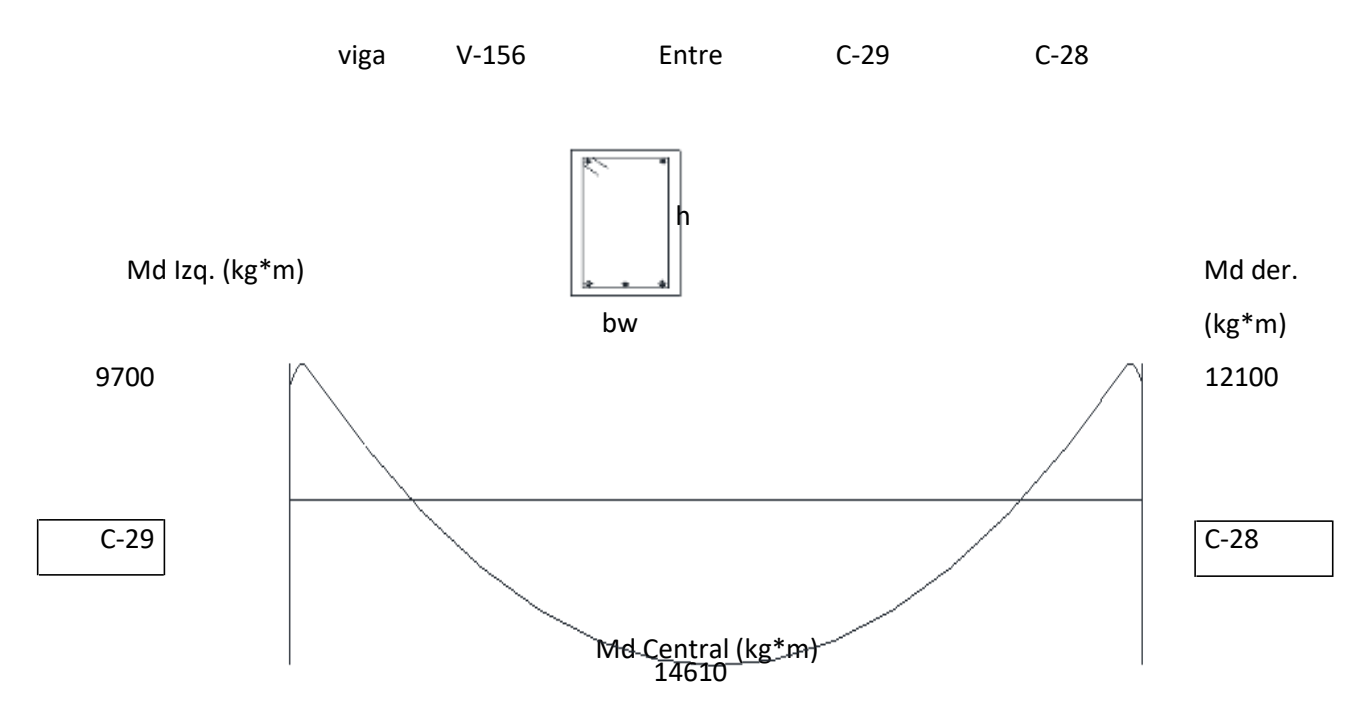

# **Para la Armadura positiva**

**Datos:**

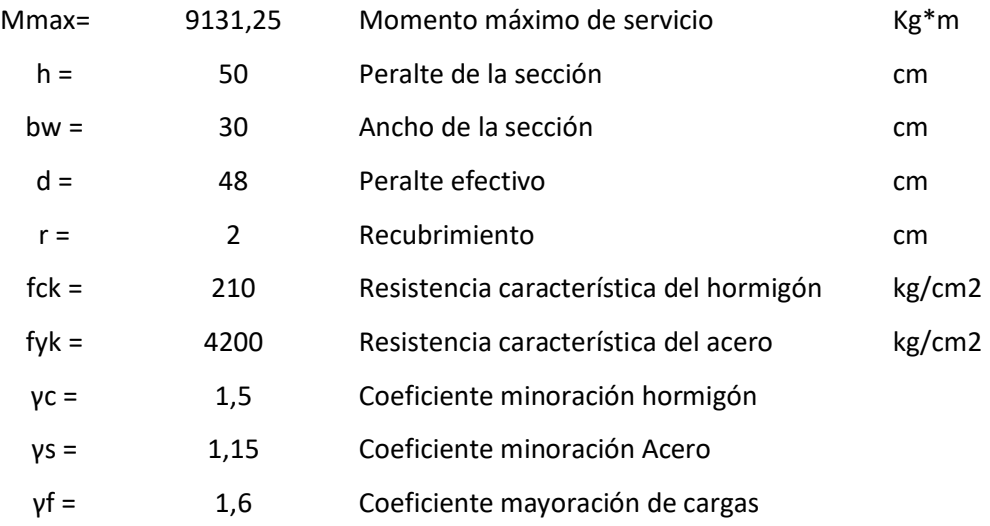

## **Procedimiento**

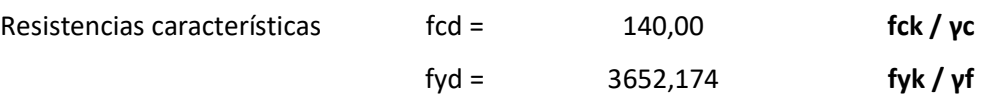

$$
M_d = M_{max} * \gamma_f
$$

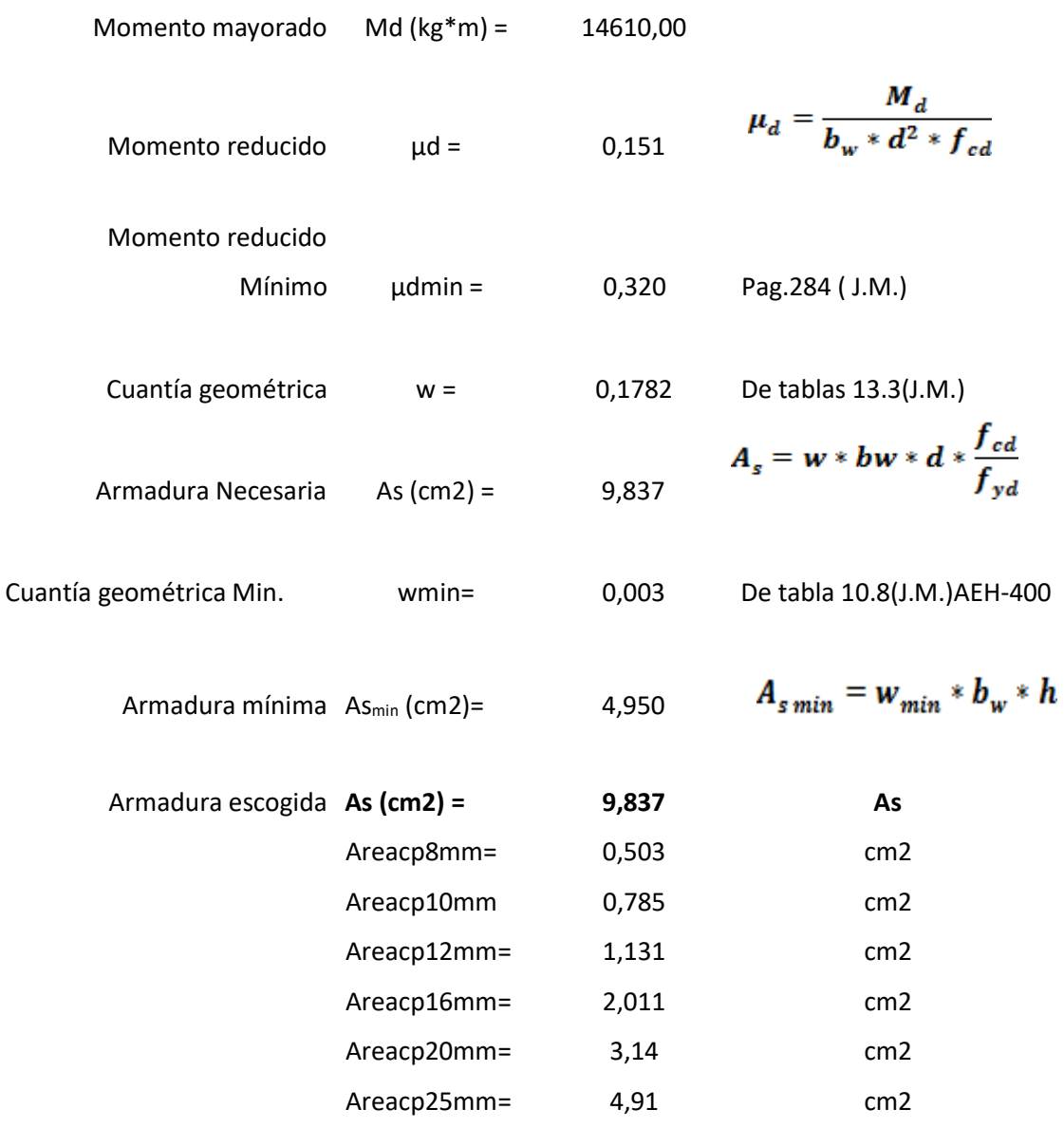

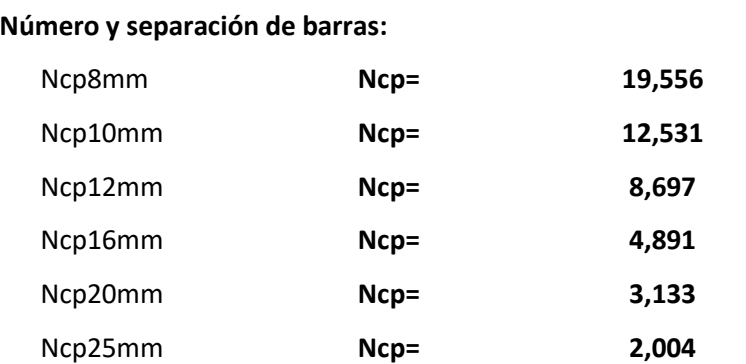

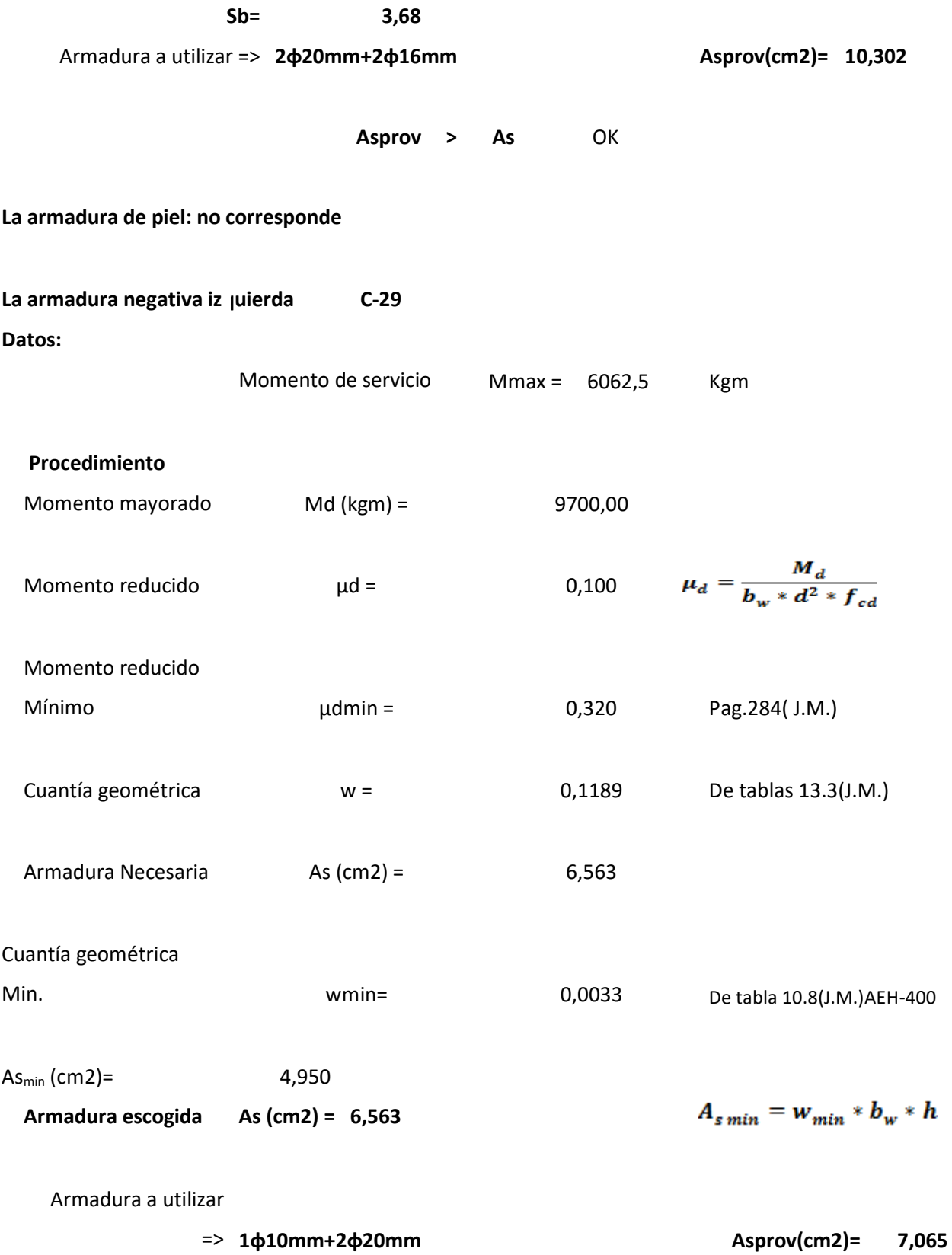

48

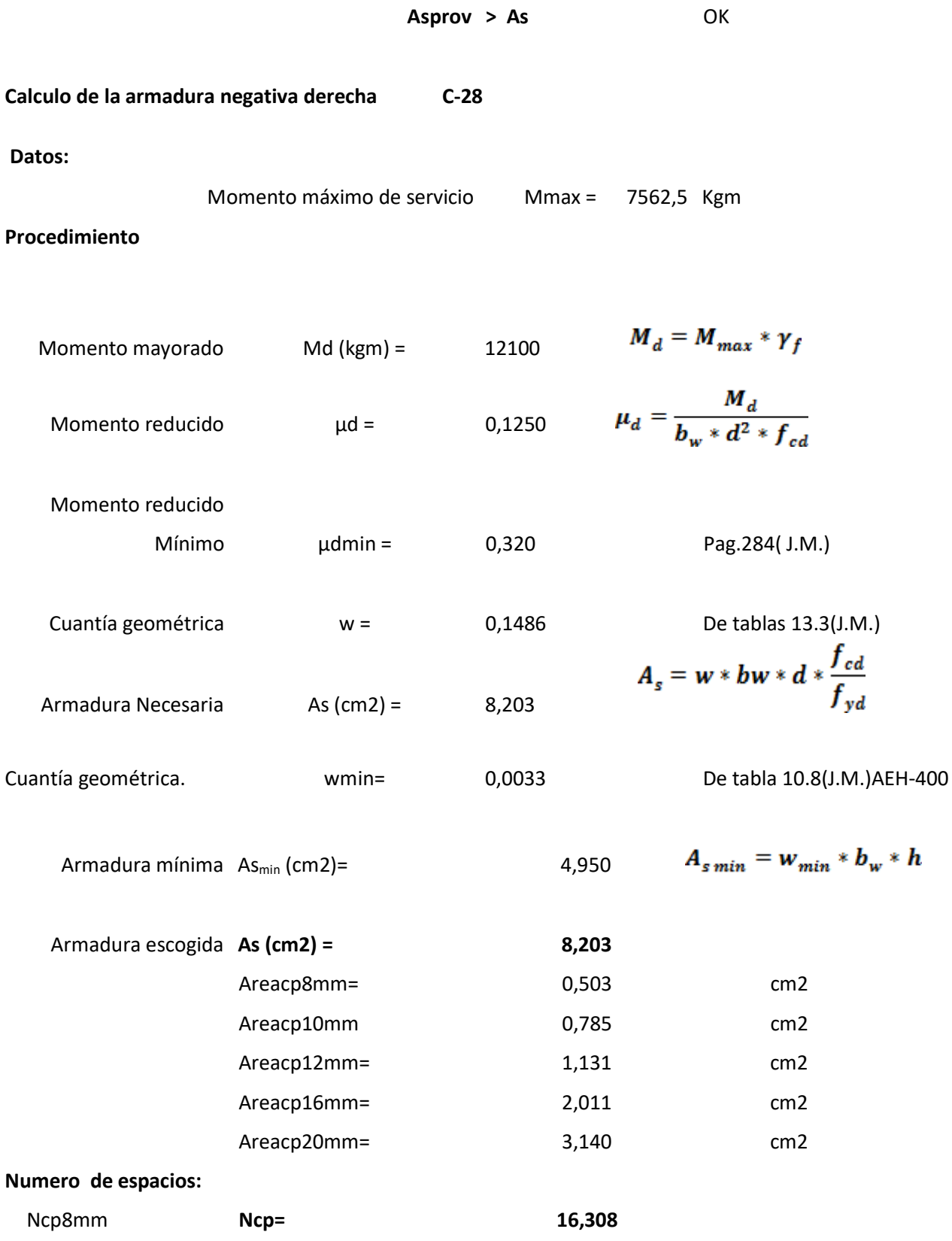

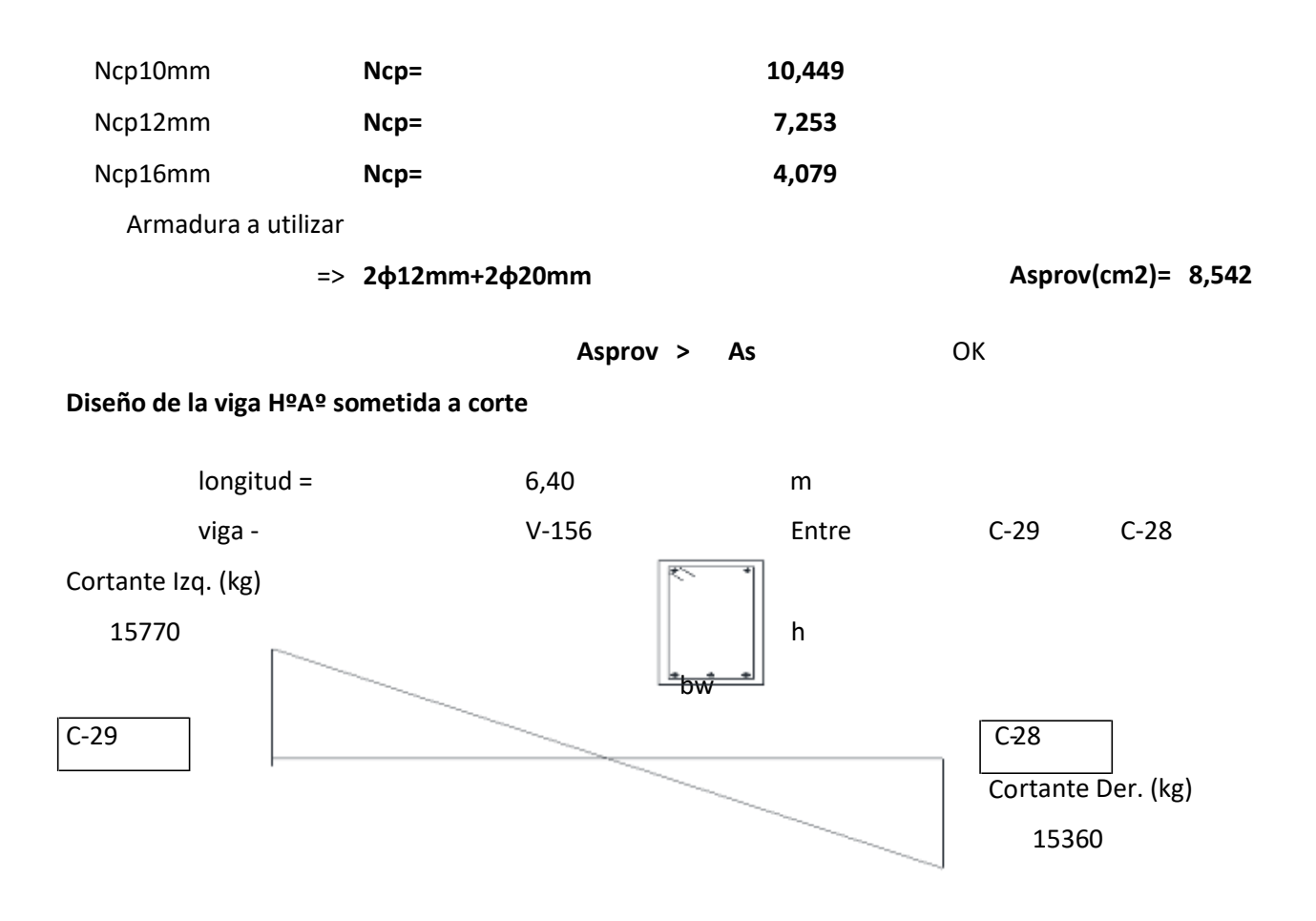

## **La armadura transversal izquierda C -29**

**Datos :**

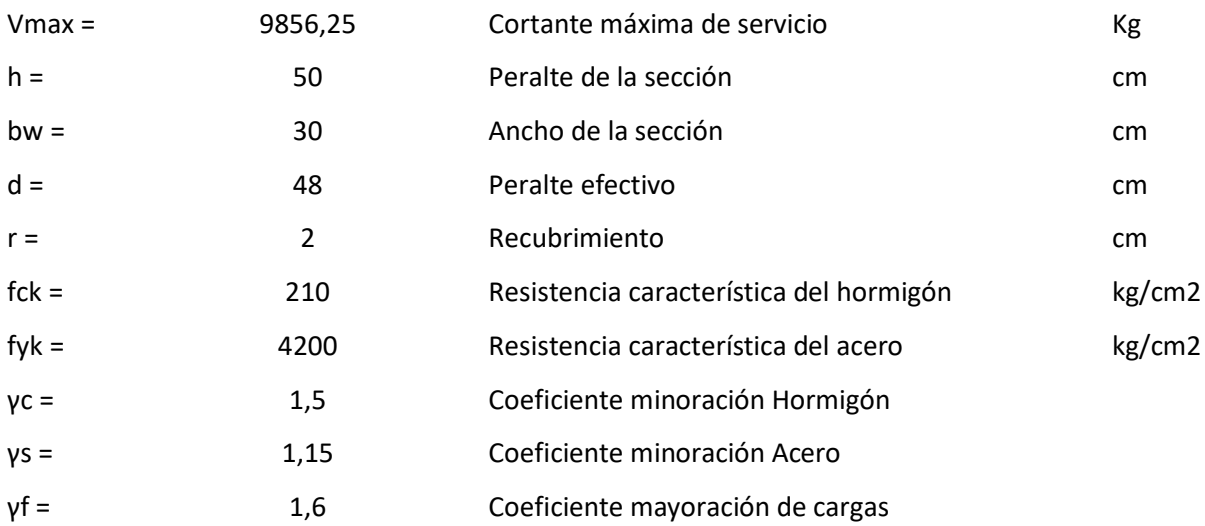

Cortante mayorado de

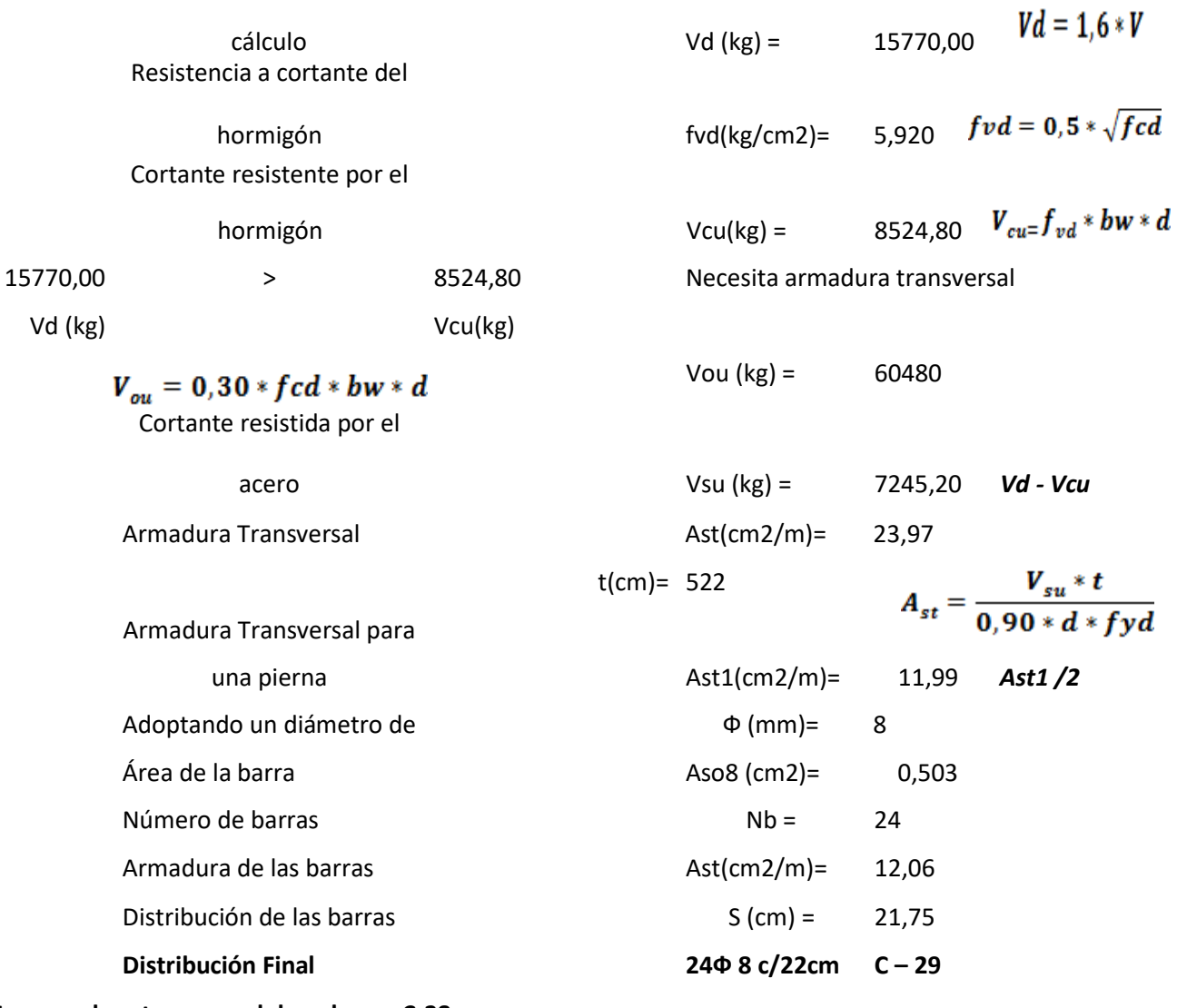

# **La armadura transversal derecha C-28**

### **Datos :**

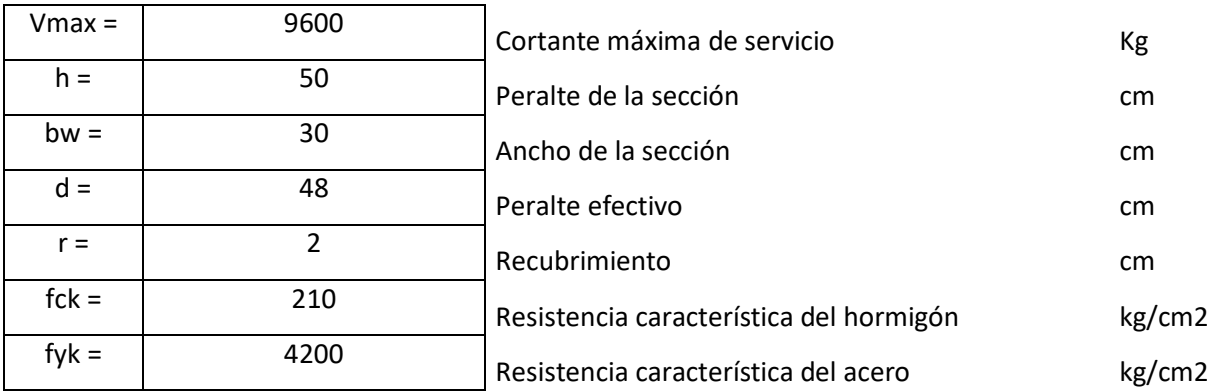

# Coeficiente minoración Hormigón

Coeficiente minoración Acero

Coeficiente mayoración de cargas

# **Procedimiento**

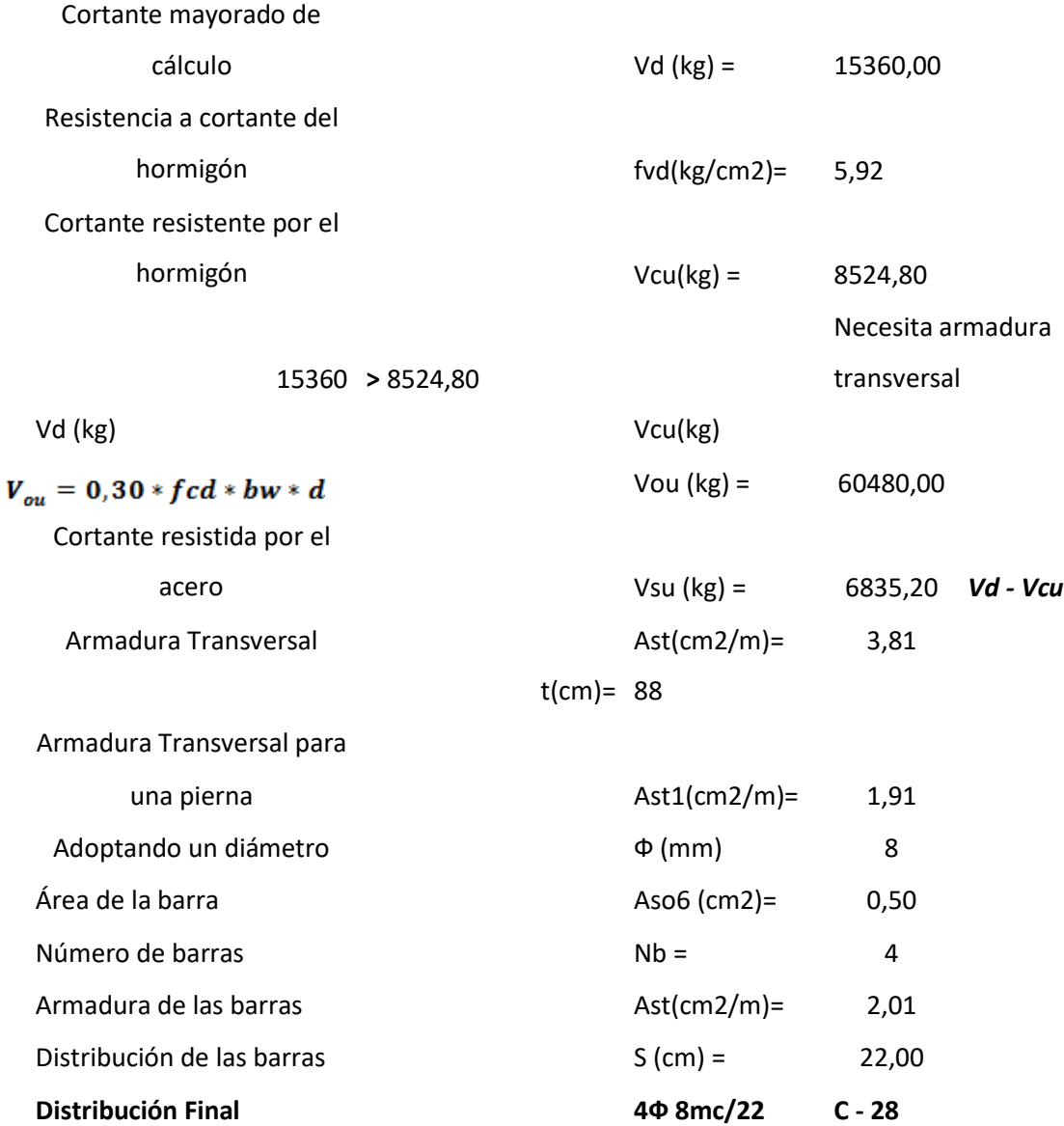

# **3.5.1.2. Diseño de la Columna C - 28**

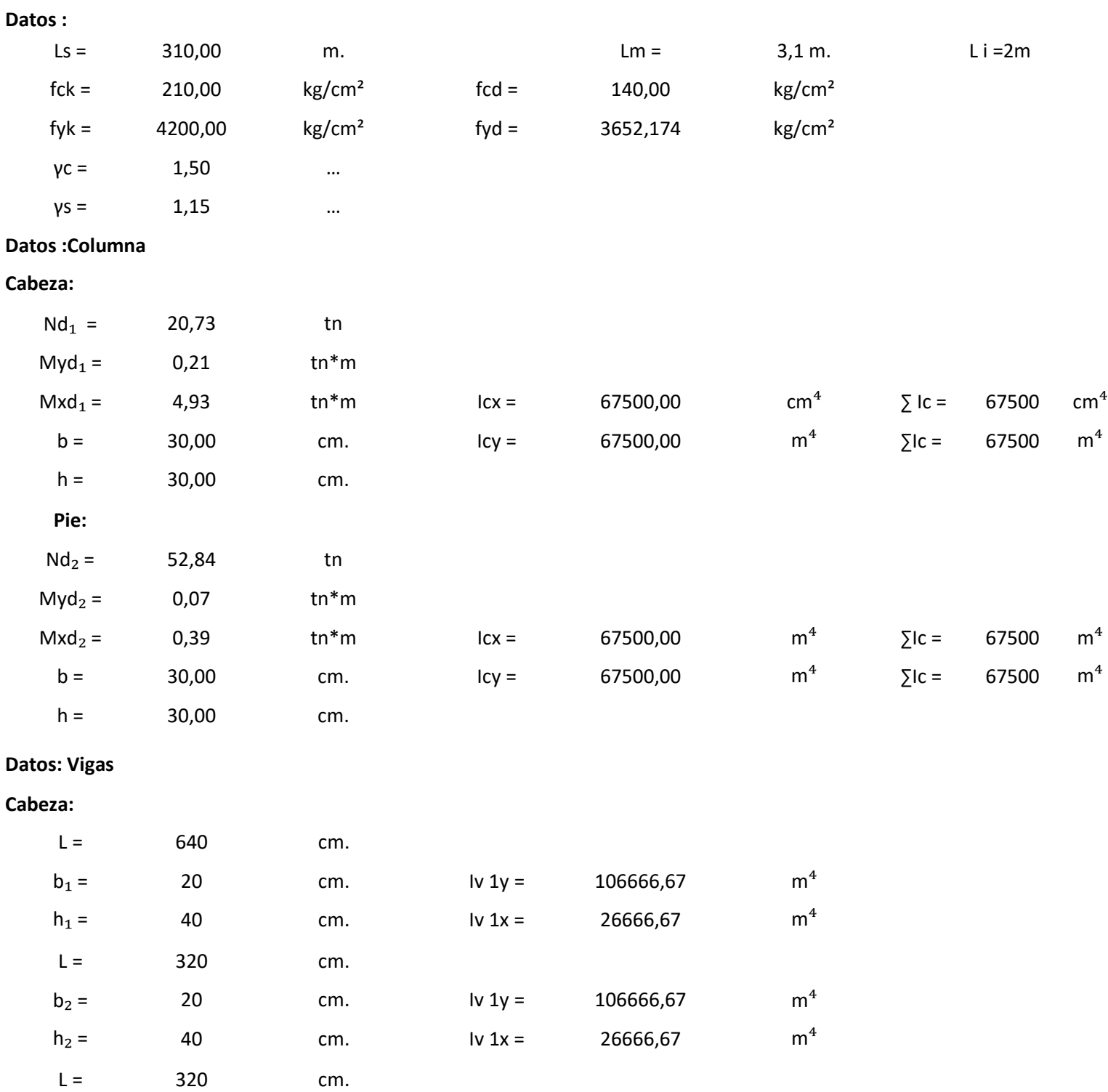

 $b_2 =$  25 cm. Iv 1y = 189843,75 m<sup>4</sup>  $h_2 =$  45 cm. Iv 1x = 58593,75 m<sup>4</sup>

**Medio:**

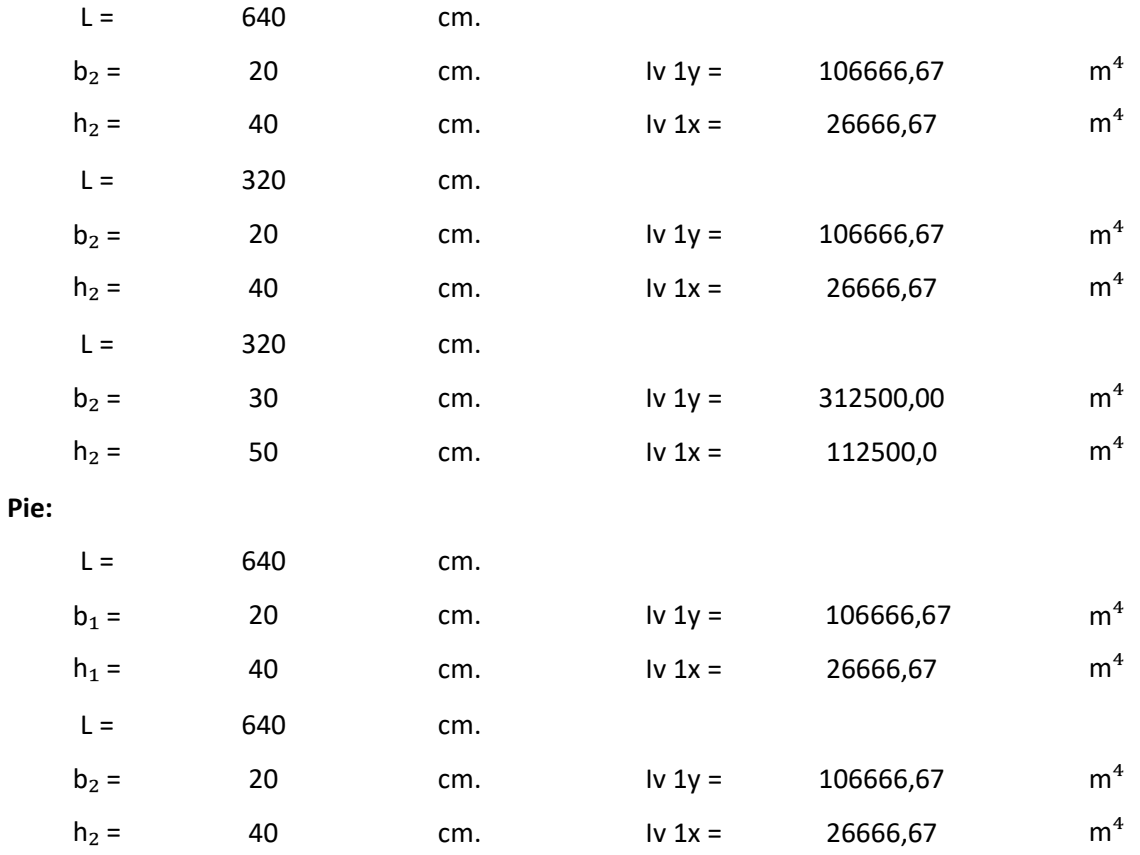

**Calculo ψ Longitud de Pandeo:**

se calculara el coeficiente K con los valores de ψ

$$
\psi = \frac{\Sigma \left( \frac{EI}{L} \right) col}{\Sigma \left( \frac{EI}{L} \right) vigas}.
$$

 $\psi$ x = 0,185 0,263

ψy = 0,679 ψy = 0,778

Calculo en C:

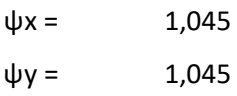

Con los valores ψ obtenidos se tiene el valor de K (ver anexo A-7):

Tramo A-B: Tramo B-C:

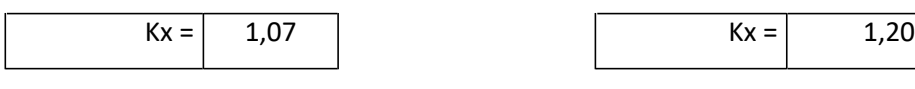

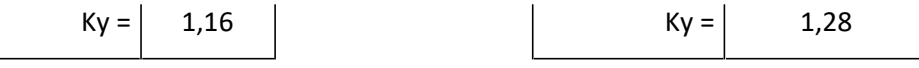

Se tomara el mayor valor de K en ambos tramos respectivamente:

Tramo A-B: Tramo B-C:

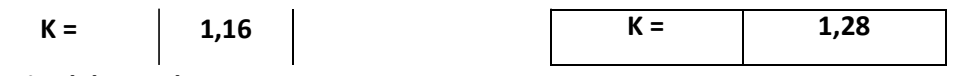

**Longitud de pandeo:**

PLANTA BAJA: PLANTA ALTA:

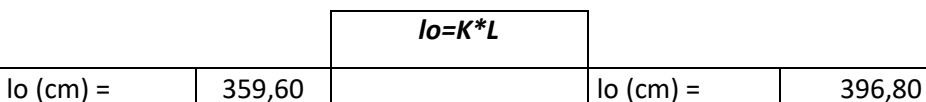

**Calculo esbeltez geométrica:**

$$
\bigotimes \qquad \frac{\bigotimes}{h}
$$

 $\overline{h}$  Dónde:

h = Es la dimensión de la columna en la dirección que se desea comprobar.

h= 30 cm

PLANTA BAJA: PLANTA ALTA:

**λgx= 13,23**

**λgy= 13,23**

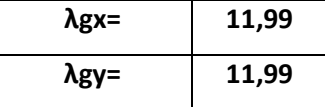

En ambos casos la esbeltez geométrica es mayor a 10, por lo tanto se presenta excentricidad de primer orden.

# **Excentricidad de primer orden:**

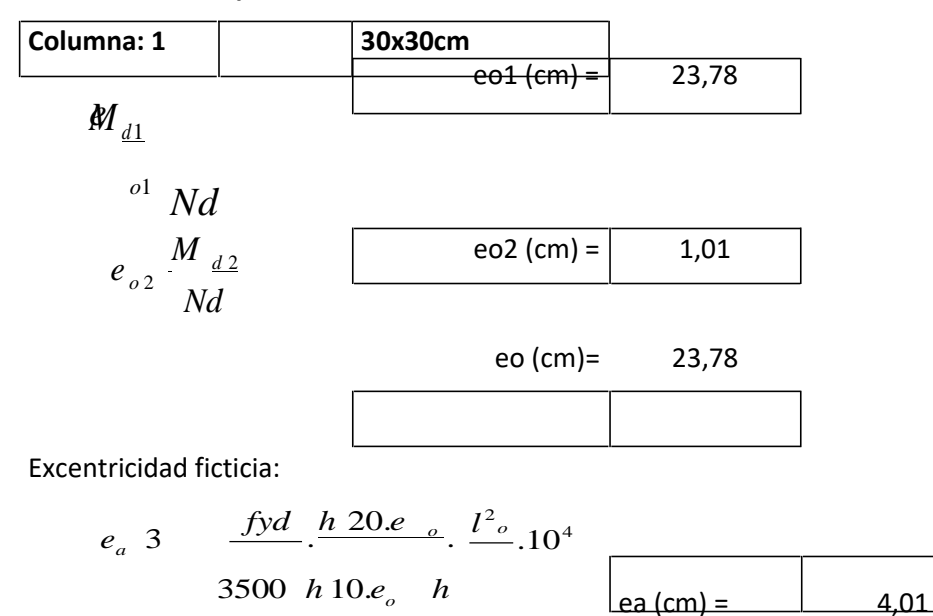

Excentricidad total:

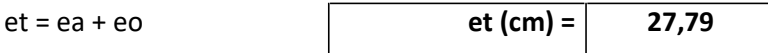

**Excentricidad de primer orden:**

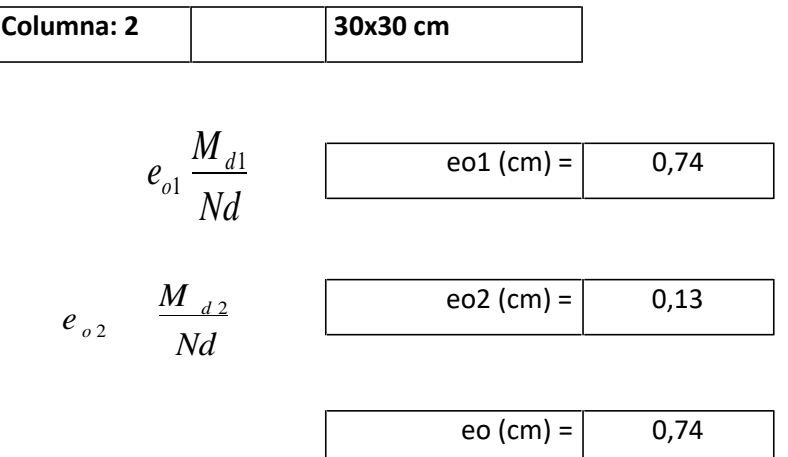

Excentricidad ficticia:

$$
e_a 3 \t fyd h 20.e l^2
$$
  
3500 h 10.e<sub>o</sub> h  
3500 h 10.e<sub>o</sub> h  
ea (cm) = 2,09

Excentricidad total:

 $et = ea + eo$  **et**  $(cm) =$  **2,83** 

**El refuerzo longitudinal :**

**Datos :**

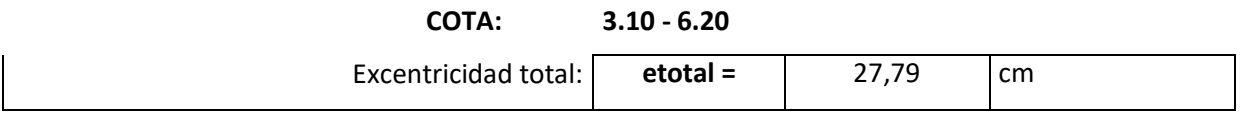

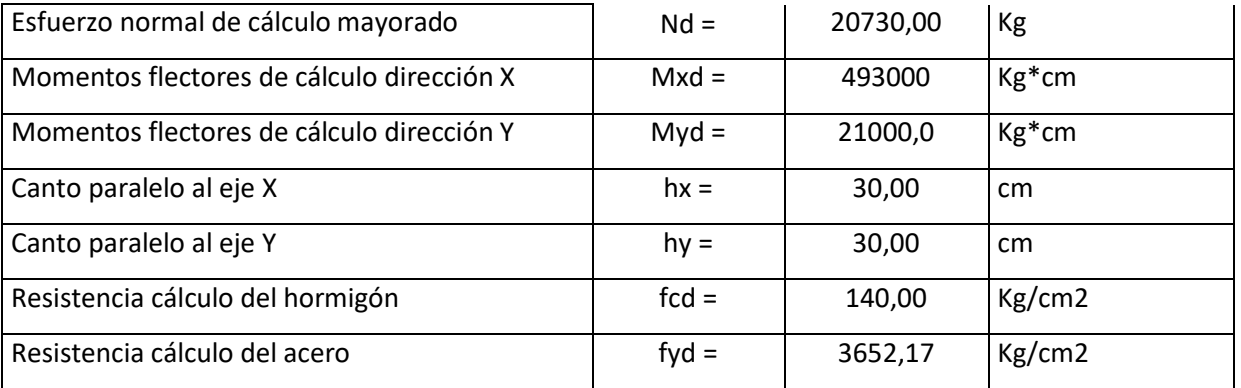

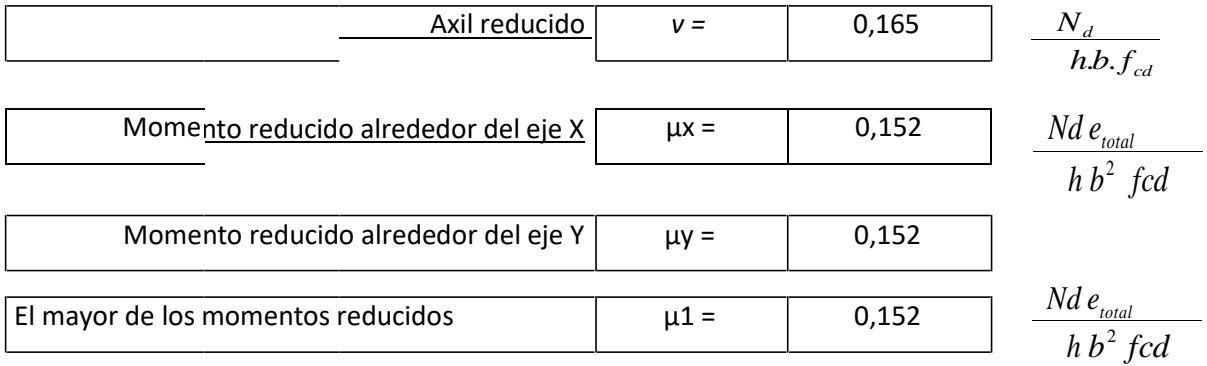

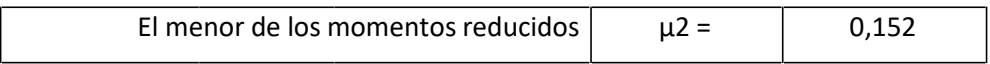

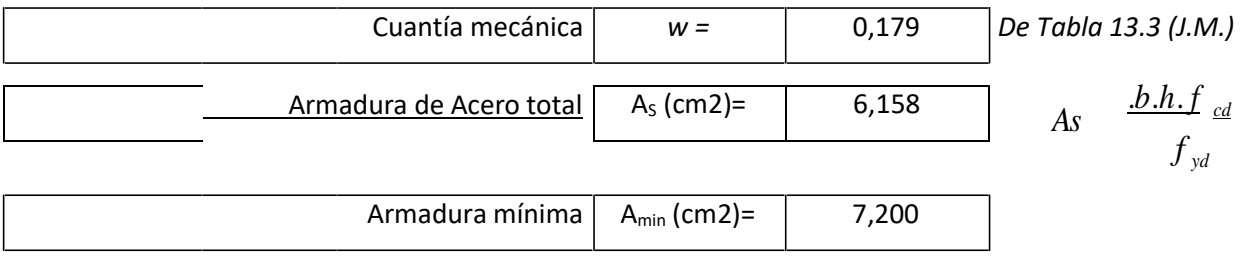

�����*=0.008\*hx\*hy*

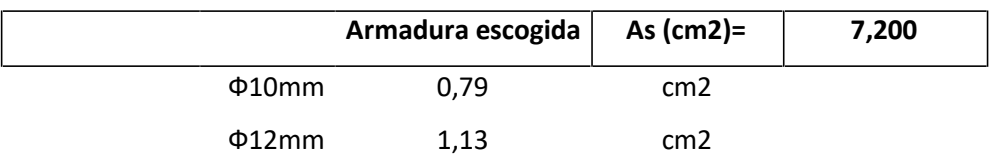

**Disposición de la armadura =>4Ф10+4Ф12 Asprov (cm2)= 7,680**

## **Datos :**

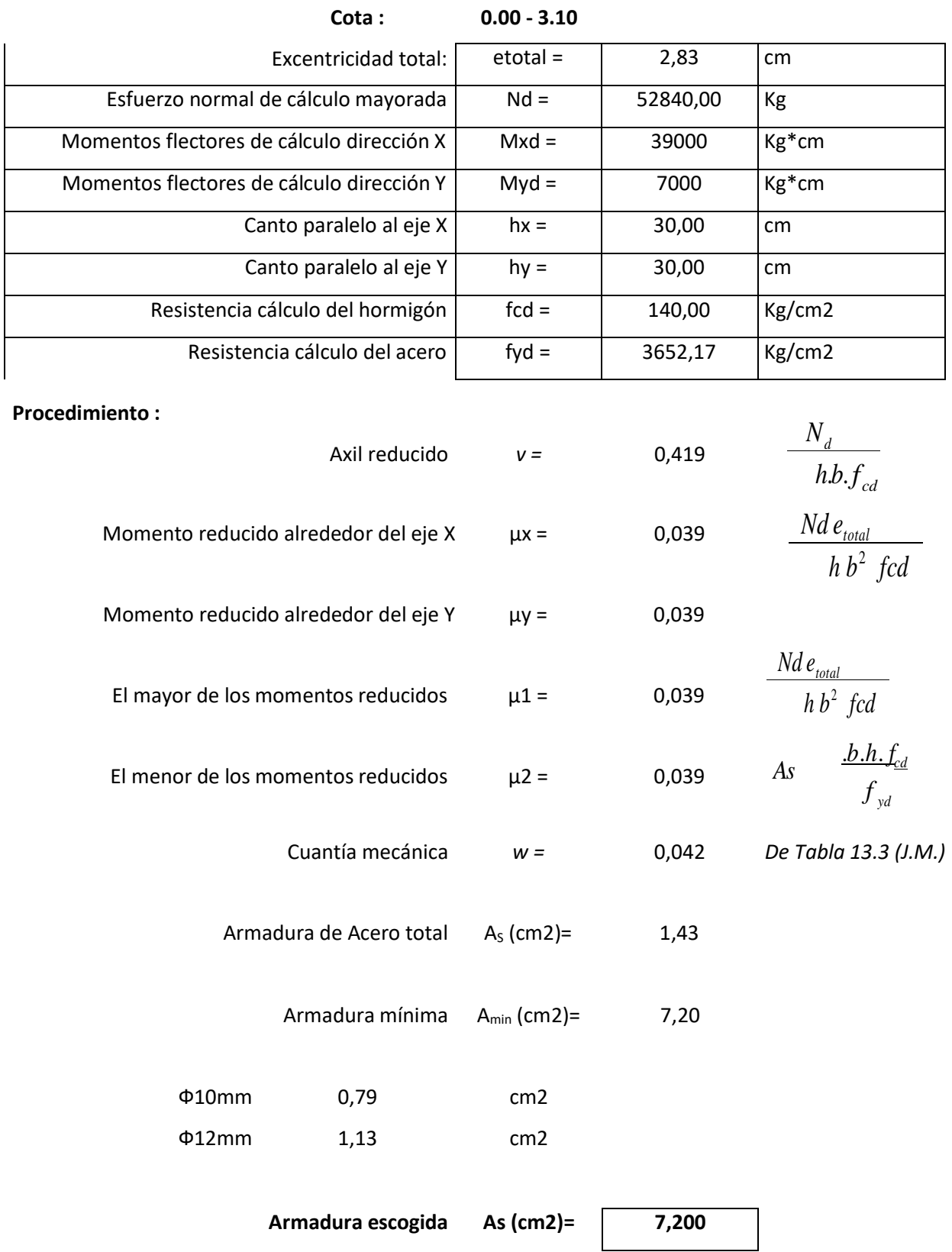

## **Disposición de la armadura => 4Ф10+4Ф12 Asprov (cm2)= 7,680**

### **El refuerzo transversal:**

El diámetro mínimo Ф6 mm

25% del diámetro de la As longitudinal Ф4 mm

Diámetro elegido = Ф6 mm

La separación de estribos no será mayor que la menor de las siguientes dimensiones:

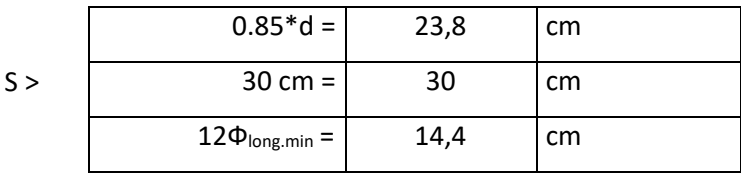

Por lo tanto, y por facilidad constructiva, se tomará el siguiente espaciamiento para toda la columna:

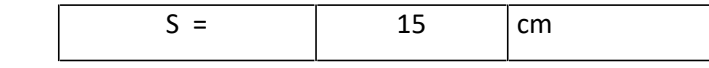

Finalmente la disposición de la armadura transversal es la siguiente:

**Ф6 C/15**

### **3.5.1.3. DIMENSIONAMIENTO DE ZAPATAS AISLADAS**

### **DATOS : ZAPATA Z-28**

Carga de Servicio  $N = \begin{vmatrix} N = 52,84 \end{vmatrix}$  Tn Carga de Servicio  $N = \begin{vmatrix} N = 52840,00 \end{vmatrix}$  kg Tensión admisible sobre el terreno  $\vert$  oadm=  $\vert$  1,30  $\vert$  Kg/cm2 Datos : W= 2642 kg. 5% de la carga de servicio

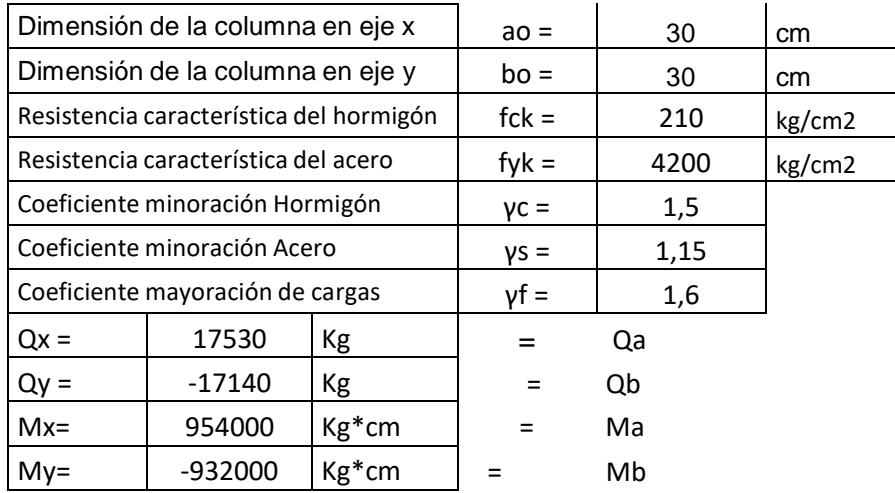

$$
fcd = \frac{fck}{1.5} = 140,00 \quad \text{Kg/cm2} \qquad \qquad fyd = \frac{fyk}{1.15} = 3652,174 \quad \text{Kg/cm2}
$$

**DIMENSIONAMIENTO DE LA ZAPATA BASE DE LA ZAPATA**

Área requerida

$$
A = \bigotimes_{0}^{0} 40646,2 \quad 0
$$

$$
40646, 2 \quad \text{cm2} \qquad \qquad \sqrt{A} = 201, 61
$$

 $\diamond$ 

El área debe ser mayorada por los momentos que actúan en la zapata Se asumirá unas dimensiones de :

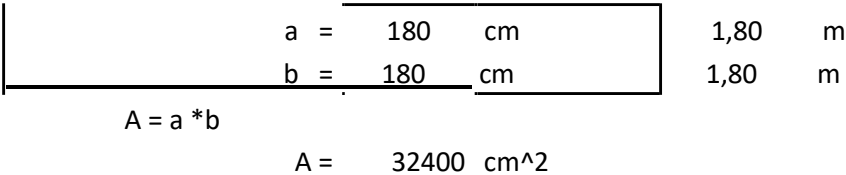

Cálculo del esfuerzo en el punto más comprimido :

$$
\sigma_{\max} = \frac{N'}{a*b} \pm \frac{6*Mx}{a*b^2} \pm \frac{6*My}{a^2*b} < \sigma_{\text{adm}}
$$
\n
$$
\sigma1 = \frac{P}{A} \to \sigma1 \le \sigma \text{adm}
$$

σ= 1,277 ˂ 1,300 Ok!

**DETERMINACION DEL CANTO UTIL DE LA ZAPATA** : para que no sea necesaria la verificación de los esfuerzos tangenciales, se deberá cumplir que el canto util sea mayor de los siguientes valores

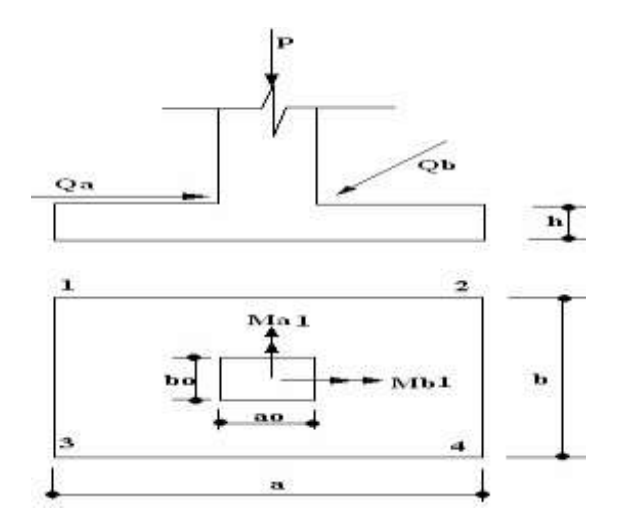

**Cálculo del canto mínimo verificando el punzonamiento y el esfuerzo cortante**

$$
d \ge \begin{cases} d1 = \sqrt{\frac{ao * bo}{4} + \frac{a * b}{2 * k - 1}} - \frac{ao + bo}{4} \\ d2 = \frac{2 * (a - ao)}{4 + k} \\ d3 = \frac{2 * (b - bo)}{4 + k} \end{cases}
$$
  
Dónde:  
fcd = 140.0 Kg/cm<sup>2</sup>

$$
\sigma = 1,277
$$
 Kg/cm<sup>2</sup>

$$
\text{fvd} = 5,916 \qquad k = \frac{4}{\gamma f} * \frac{\text{fvd}}{\text{area}l} \to \gamma f = 1.6
$$

 $k = 11,377$ 

 $fvd = 0.5 * \sqrt{fed}$ 

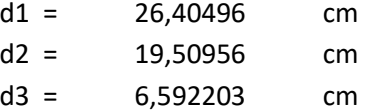

El canto total deberá tener en cuenta el recubrimiento, que para zapatas se considera un recubrimiento de 5 cm por lo tanto este valor tiene que ser mayor a 30 cm como mínimo según la norma

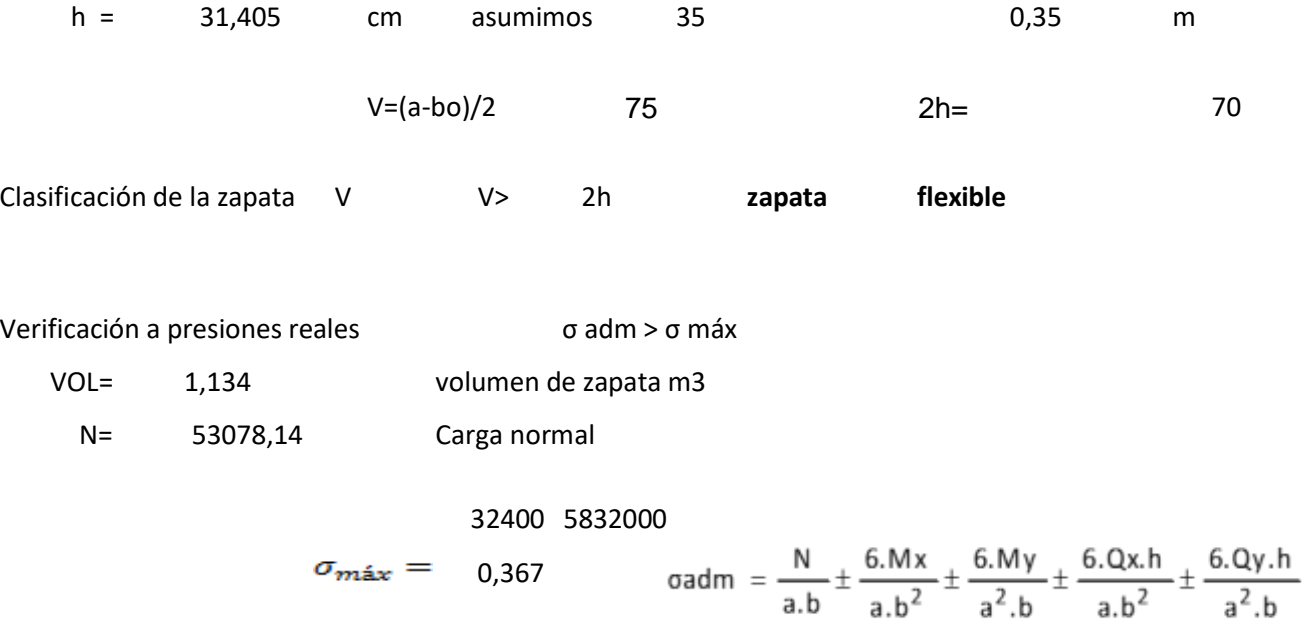

1,300 Kg/cm^2 **˃** 0,367

## **Comprobación al vuelco,-**

Es necesaria comprobar la seguridad del vuelco. La condición se obtiene expresando que los momentos estabilizadores de las fuerzas exteriores, respecto a un punto A, superan a los momentos de vuelco

Altura de la zapata lo= 35 cm

$$
Ja\,=\,\frac{Mest}{Mdes}
$$

$$
\gamma = \frac{M \; established}{M \; descstabilizante} =
$$

3,185 
$$
\times 1,5
$$
 
$$
\xrightarrow{\mathsf{Q}_{\mathsf{X}}}\qquad \qquad \xrightarrow{\mathsf{Q}_{\mathsf{X}}}\qquad \qquad \xrightarrow{\mathsf{M}_{\mathsf{X}}}\qquad \qquad \xrightarrow{\mathsf{M}_{\mathsf{X}}}
$$

 $\begin{array}{c}\n1 \\
h \\
1\n\end{array}$ 

$$
\gamma = \frac{M \text{ estabilizante}}{M \text{ desestabilizante}} = 3,260 \rightarrow 1,5 \begin{bmatrix} \text{m}_{y} \\ \text{m}_{z} \\ \text{m}_{z} \end{bmatrix} \longrightarrow 4
$$

### **Verificación al deslizamiento**

El análisis del deslizamiento dependerá del tipo de suelo para nuestro caso se trata de un suelo sin cohesión

$$
ya = \frac{(N + Pp) * Tg(yd)}{Ha} \Rightarrow 1.5 ya =
$$
  
8a(d(30') 0,524  
8a(d(30') 0,524  
3,488

$$
ya = \frac{(N + Pp) * Tg(yd)}{Hb} \ge 1.5
$$
  $ya = 3,568$ 

## **Cálculo de esfuerzos tomando en cuenta los momentos Ma, Mb :**

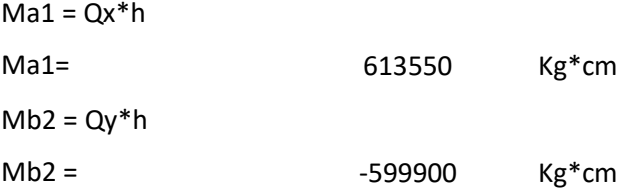

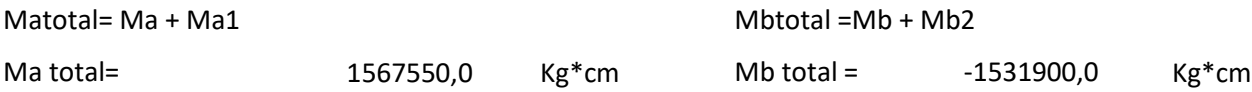

$$
\sigma = \frac{P^*}{a^* b} \pm \frac{6 * Ma}{a^2 * b} \pm \frac{6 * Mb}{a * b^2}
$$
  
 
$$
\sigma1 = 1,712 \qquad . \qquad 1,613 \qquad . \qquad -1,576 \qquad \Rightarrow \qquad 1,167 \qquad \text{Kg*cm}
$$

63

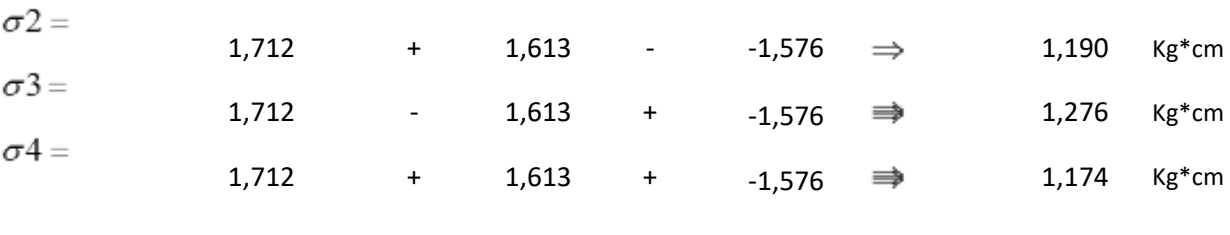

 $1,276 \leq \sigma \alpha dm \implies$  Ok!  $\sigma$  4 =

# **Gráfico de esfuerzos en la zapata**

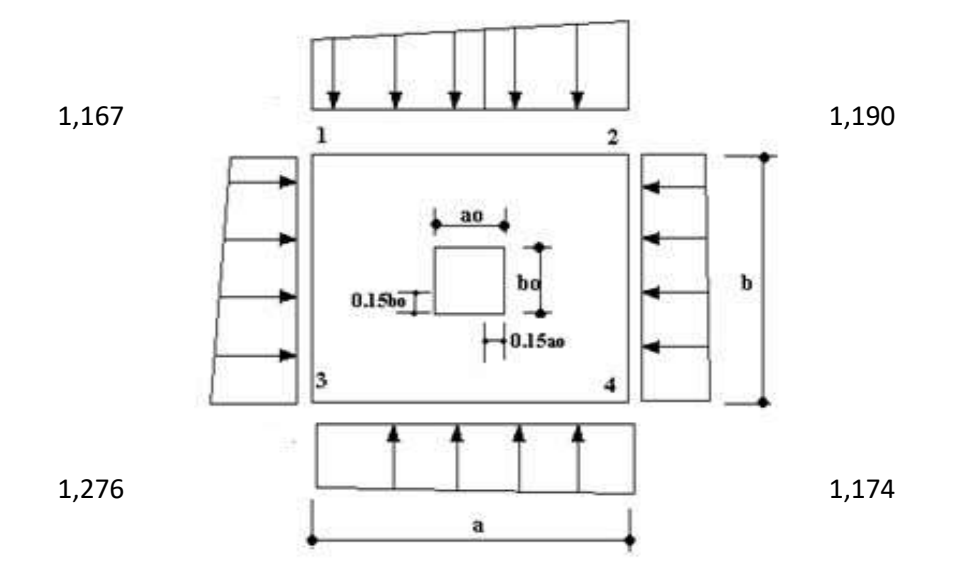

## **Cálculo de Momentos**

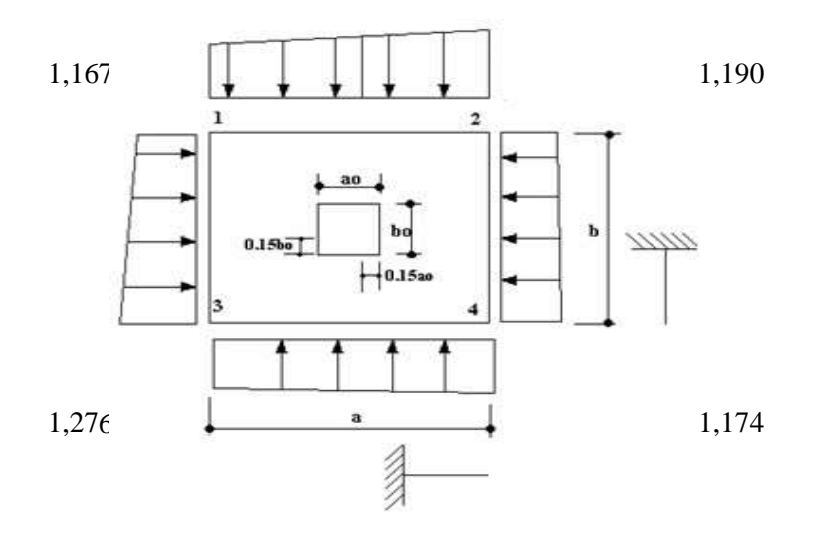

### **Momento Ma**

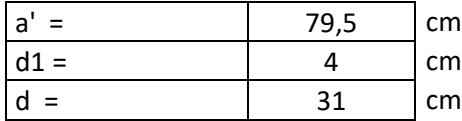

1,174

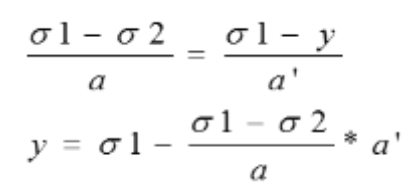

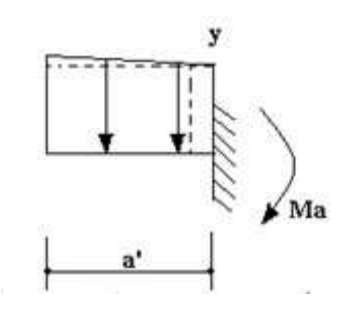

$$
y = 1,219
$$

 $y = cy$ 

$$
Ma = \sigma y * \frac{a^{12}}{2} + (\sigma 1 - \sigma y) * \frac{a^{1}}{2} * \frac{2}{3} a^{1}
$$

 $Md = 1.6*Ma$ Ma = 3742,846 Kg\*cm

Md = 5988,554 Kg\*cm

**Cálculo de la armadura correspondiente :**

$$
\mu d = \frac{Md * b}{b * d^2 * fcd}
$$
  

$$
\mu d = 0.044511
$$

Como es menor al momento de cálculo límite, se necesita armadura simple

$$
\mathbf{w} = \mu d * (1 + \mu d)_{0,0465}
$$
  
As =  $w * b * d * \frac{fcd}{fyd}$   
As = 9,945 cm<sup>2</sup>

**Cálculo del Asmín**

wmin = 0,033  
\nAsmin wmin \* b \* d \* 
$$
\frac{fcd}{fyd}
$$
  
\nAsmin = 7,0587 cm<sup>2</sup>

**Se toma la cantidad de acero mayor**

As = **9,945** cm ^2

9,945 
$$
>
$$
 7,1 OK

**Distribución del acero**

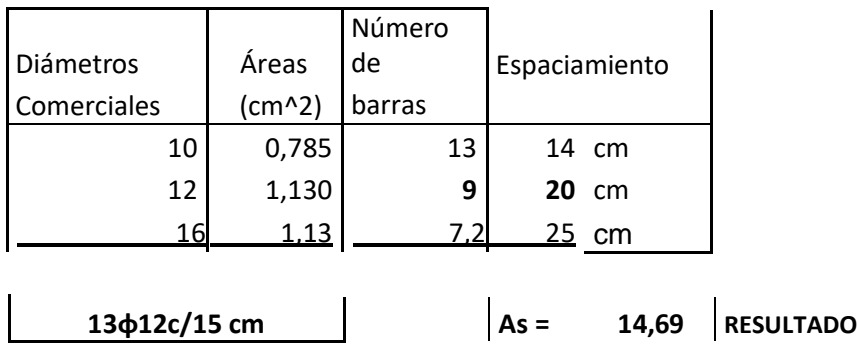

### **Momento Mb**

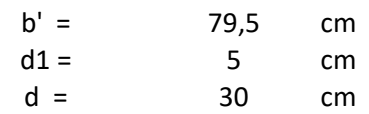

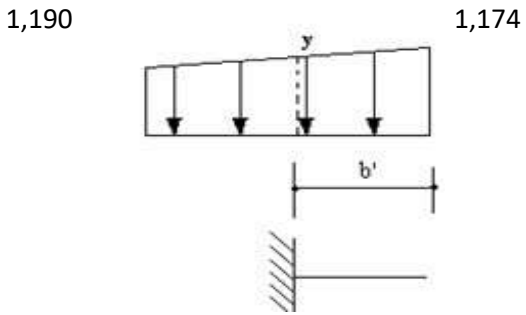

$$
y = 1,215286 \text{ Kg/cm}^2
$$

 $\frac{\sigma 1-\sigma 3}{b}=\frac{\sigma 1-y}{b}.$ 

 $y = \sigma \mathbb{1} - \frac{\sigma \mathbb{1} - \sigma \mathbb{3}}{b} * b'$ 

$$
Mb = \sigma y * \frac{b'^2}{2} + (\sigma 1 - \sigma y) * \frac{b'}{2} * \frac{2}{3}b'
$$

$$
\mathsf{Mb} =
$$

 $y = \sigma y$ 

3738,729 Kg\*cm

Md = 1.6\*Ma Md = 5982 Kg\*cm

### **Cálculo de la armadura correspondiente :**

$$
\mu d = \frac{Md * b}{b * d^2 * fcd} \qquad \mu d = 0.047476
$$

Como es menor al momento de cálculo límite, se necesita armadura simple<br>  $\omega = \mu d * (1 + \mu d)$ 

$$
w = 0.0497
$$

$$
Asb = w * a * d * \frac{fcd}{fyd}
$$
  
Asb = **10,294** cm2

### **Cálculo del Asmín**

wmín= 0,033  $\begin{array}{rcl} Asmin & = & wmin & *b * d * \frac{fcd}{fyd} \end{array}$ 

Asmín= 6,831 cm^2

Se toma la cantidad de acero mayor

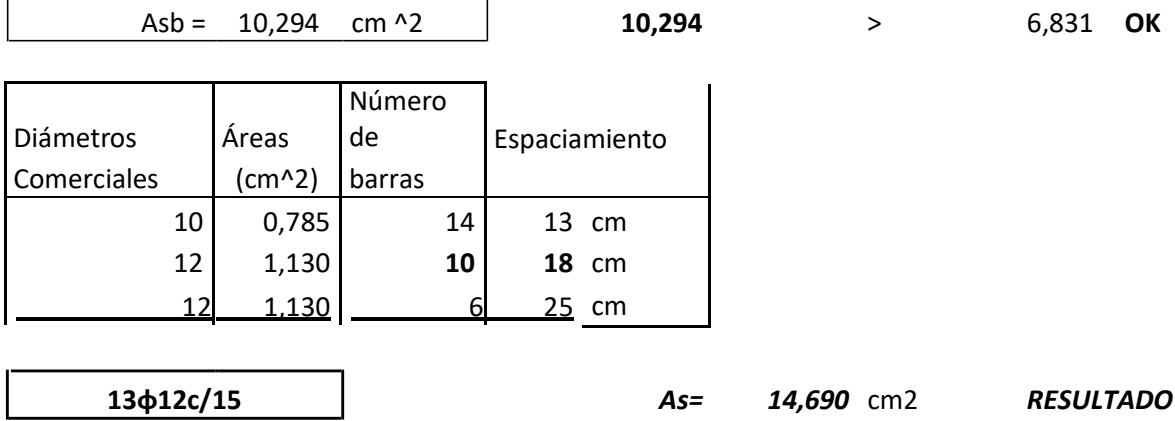

Este es el resultado del cálculo, sin embargo por facilidades constructivas se iguala el armado y geometría de las zapatas

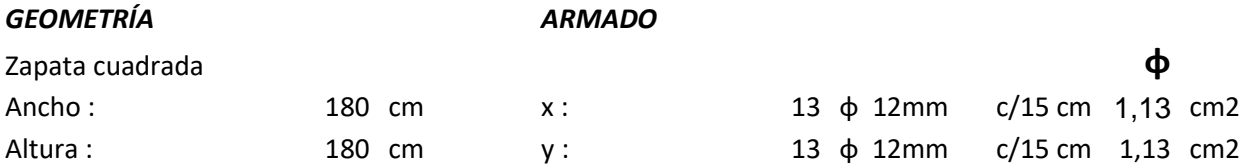

**Verificación de la adherencia: respecto de ¨ a¨**

$$
Vd = \frac{\mathcal{J}^* N}{a} * (\frac{a - a}{2} + 0.15 * a_s) = \frac{Vd}{d\theta} = 37340.27 \text{ kg}
$$
  

$$
\tau_b = \frac{Vd}{0.9 * d * n * \pi * \theta} \le \tau_{bd} = 2 * \sqrt[3]{f_{ck}^2}
$$
 2 : para zapatas flexibles

$$
29,0003 < 70,6604
$$

**Verificación de la adherencia: respecto ¨b¨**

$$
Vd = \frac{\gamma f * N}{b} * (\frac{b - b}{2} + 0.15 * b_{s}) =
$$
\n
$$
\tau_{b} = \frac{Vd}{0.9 * d * n * \pi * \theta} \le \tau_{bd} = 2 * \sqrt[3]{f_{ck}^{2}}
$$
\n29,9669 < 70,6604\nOK

**Calculo de la longitud anclaje**

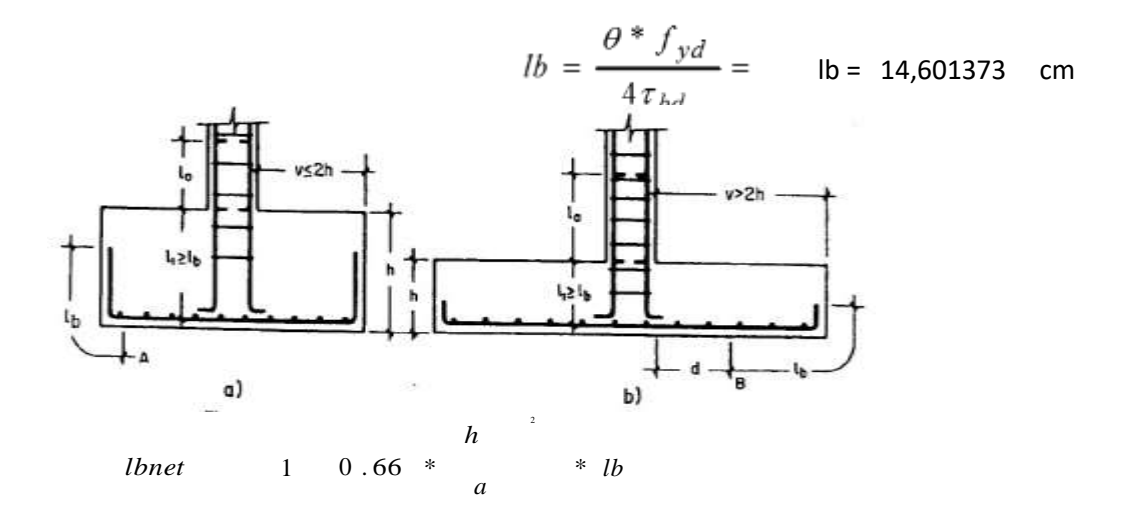

como x= a-0,81\*h se tiene

lbnet <= x-70=a-0,81\*h-70= 81,65 lbnet= 11,84 cm

Por lo tanto el anclaje es en prolongación recta.

El anclaje se prolongara hasta el extremo de la zapata sin necesidad de doblar este anclaje

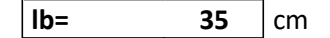

# **3.5.1.4. Diseño de la escalera hormigón armado**

# **Geometría de la escalera**

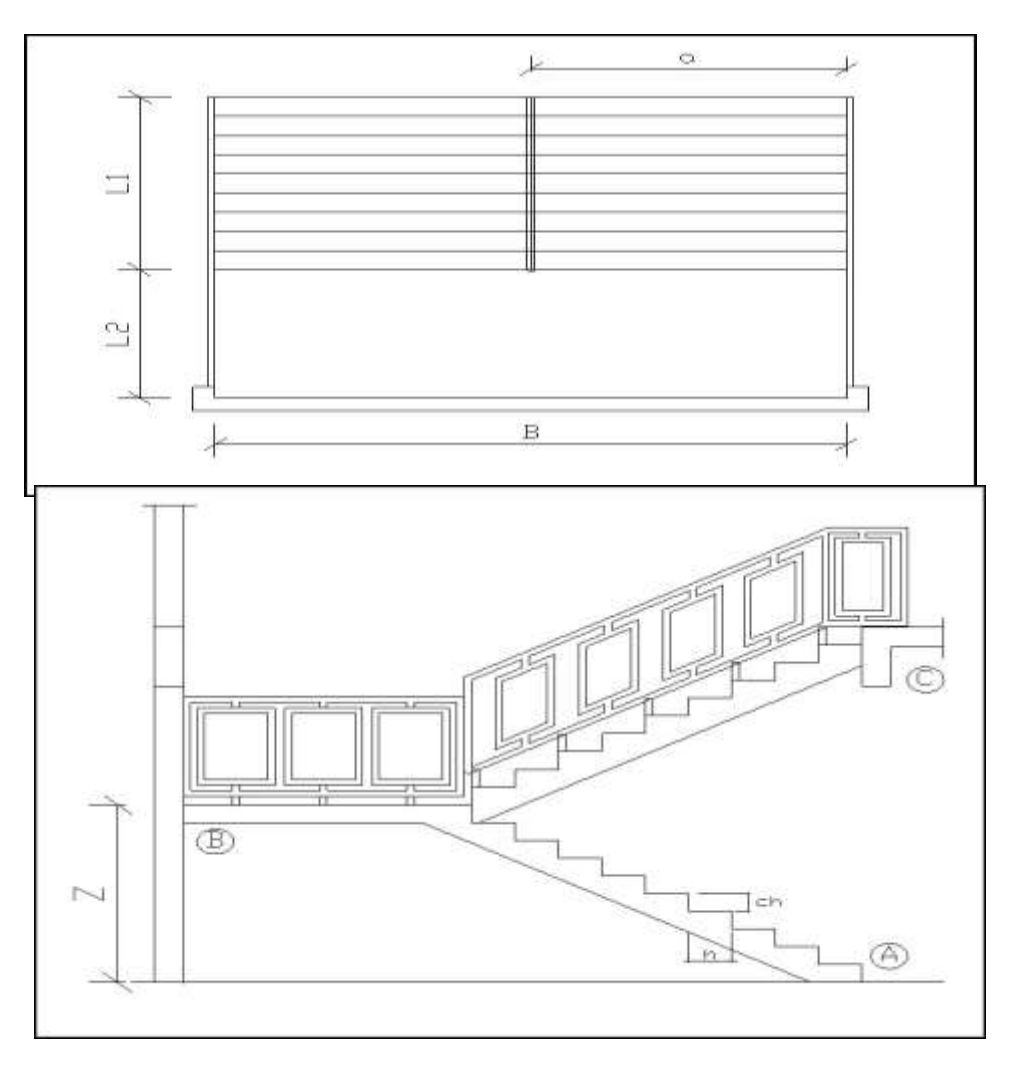

# Vista de la grada Fuente: elaboración propia

# **Datos generales:**

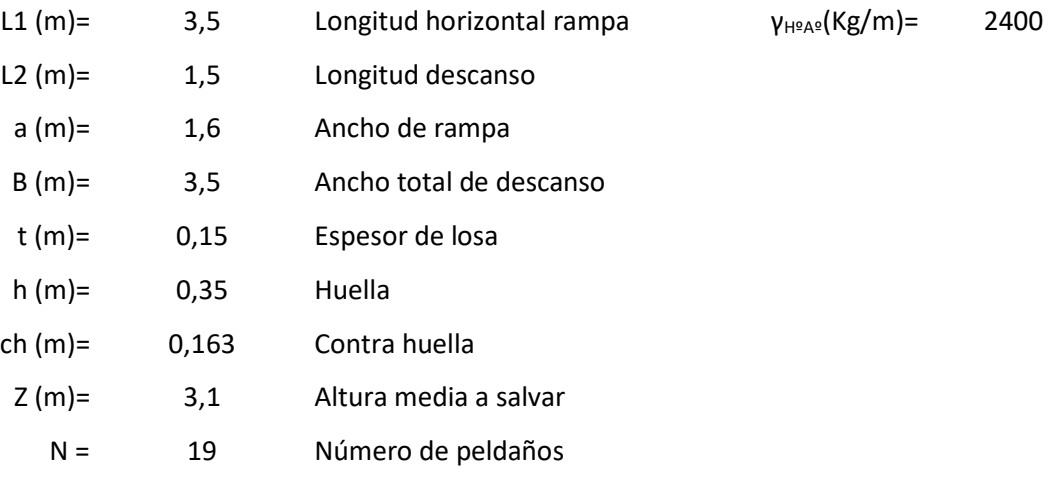

**Análisis de cargas**

**Carga muerta**

## **Peso debido a los peldaños**

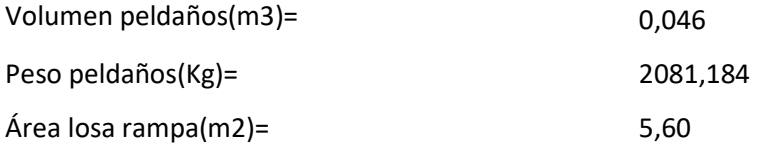

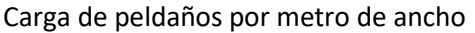

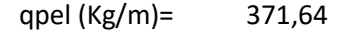

Carga debido al peso propio del a rampa ¡ or metro de ancho

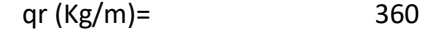

Sobre carga de cerámica por metro de ancho

qsc  $(Kg/m)$ = 50

### **Carga muerta total en la escalera**

**QCM (Kg/m)= 781,64**

**Para el descanso**

Carga debido al peso propio del descanso por metro de ancho

qd (Kg/m)= 360

Sobre carga de cerámica por metro de ancho

qsc (Kg/m)= 50

**Carga muerta total en el descanso**

**QCM (Kg/m)= 410**

### **La sobrecarga**

La sobre carga de uso para el diseño de escalera recomendada por metro de ancho es la siguiente:

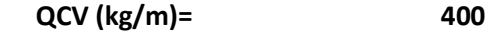

Carga ultima actuante con la siguiente combinación:

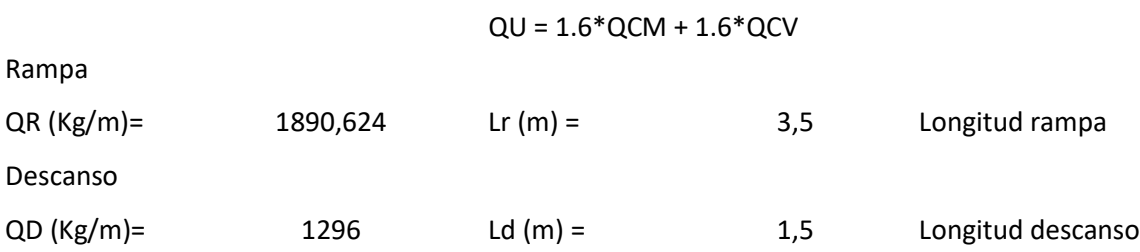

Idealizando la escalera se tiene el siguiente esquema:

Tramo : B - A

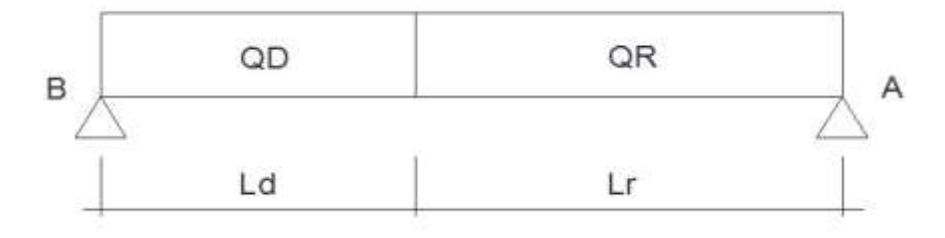

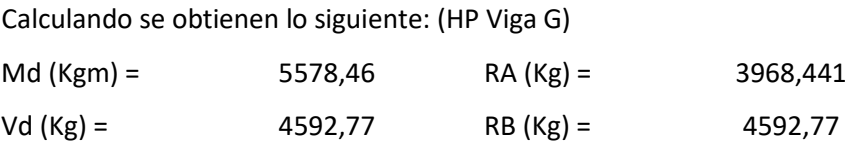

Para el momento negativo se recomienda tomar el valor de losa apoyada en viga perimetral:

$$
\bullet \bullet = \frac{\bullet \bullet \bullet}{12}
$$

\*MB(Kgm= 121,5 \*MA(Kgm)= 965,006

## **El refuerzo armadura positiva por metro**

**Datos :**

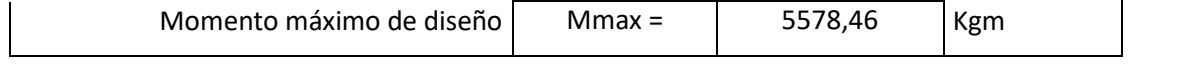

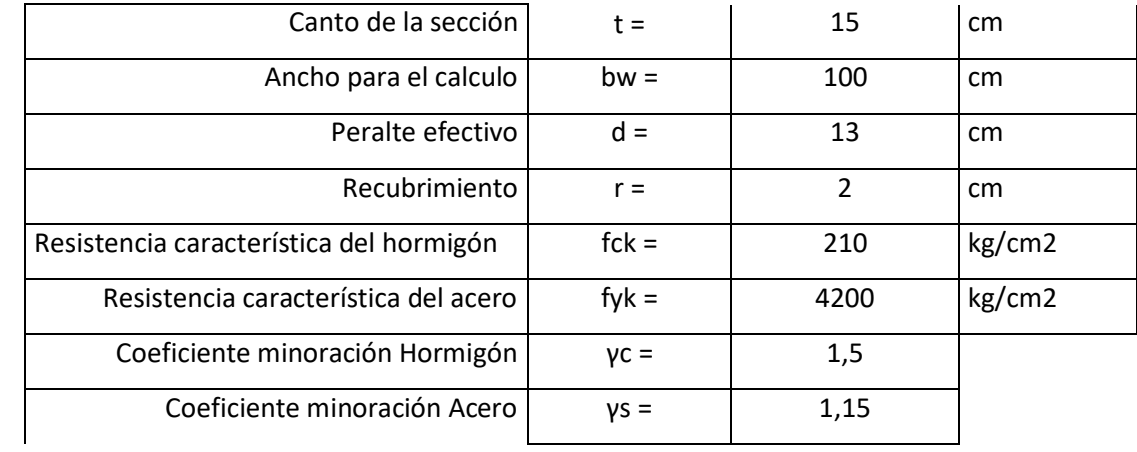

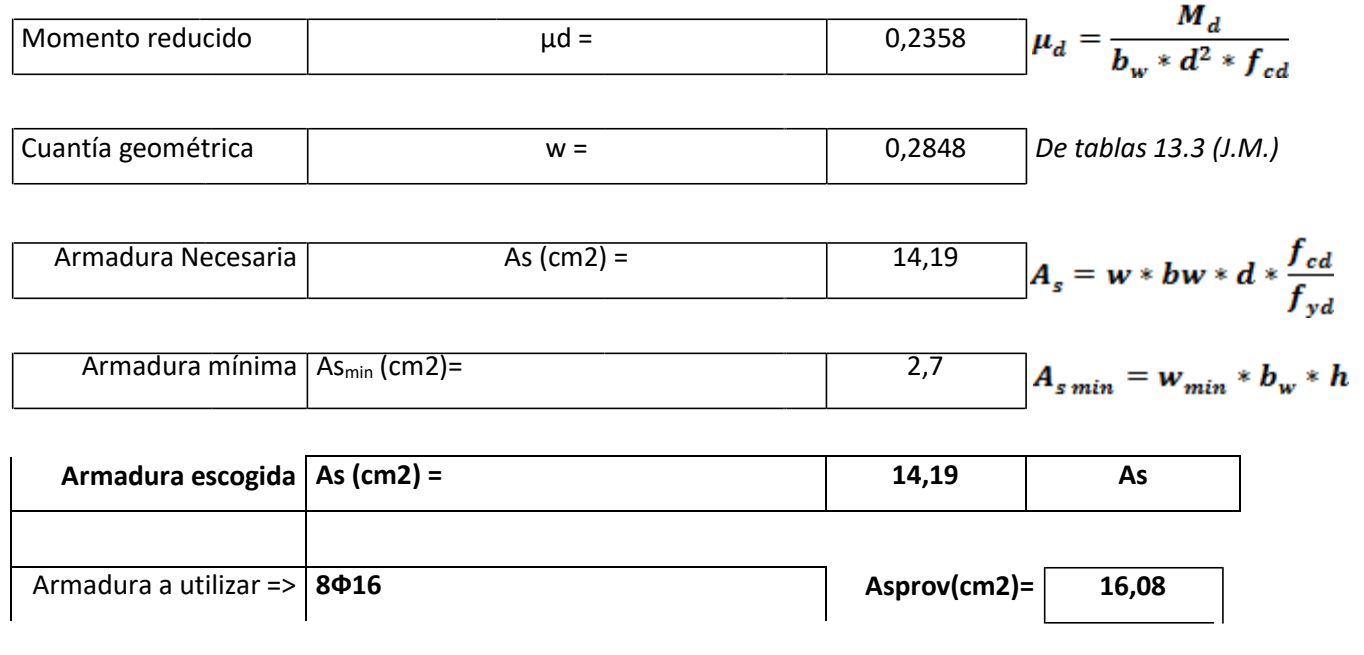

**Asprov > As**

# **El refuerzo armadura negativa (a) por metro, ídem para (b)**

**Datos :**

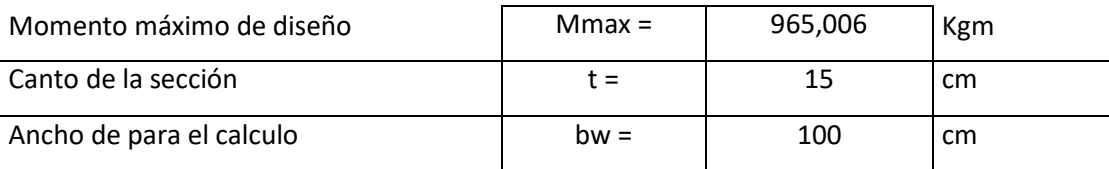

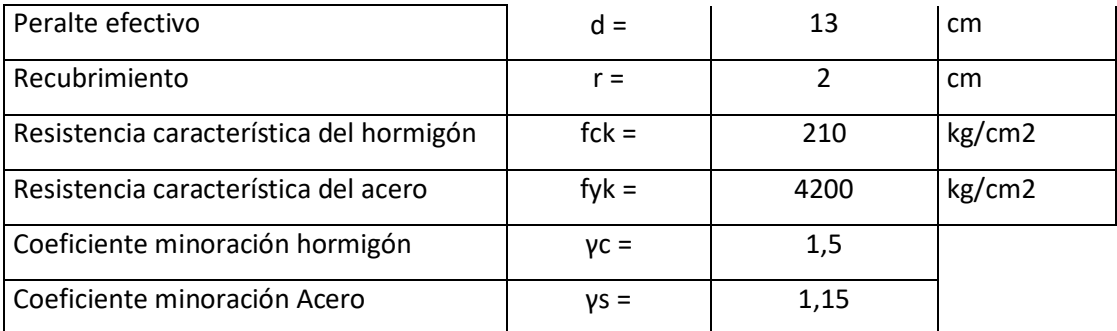

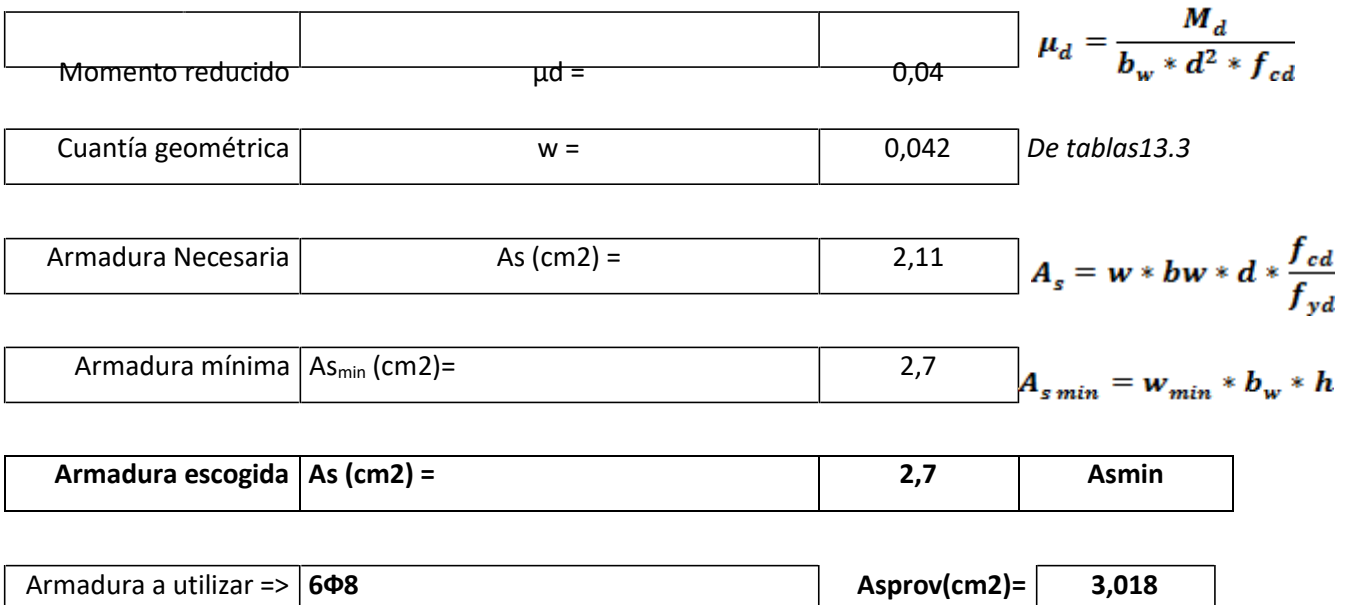

**Asprov > As**

# **La armadura de distribución superior e inferior**

Se adoptará una armadura de distribución mínima, por lo tanto se tiene la sgte. disposición:

**Ф8 c/20**

## **La armadura superior temperatura**

�� Se dispondrá de armadu ra mí<sup>=</sup> nim� a . � , <sup>p</sup>� or lo ∗ t a nto ∗ :

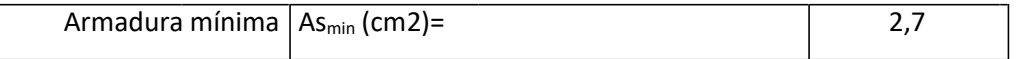

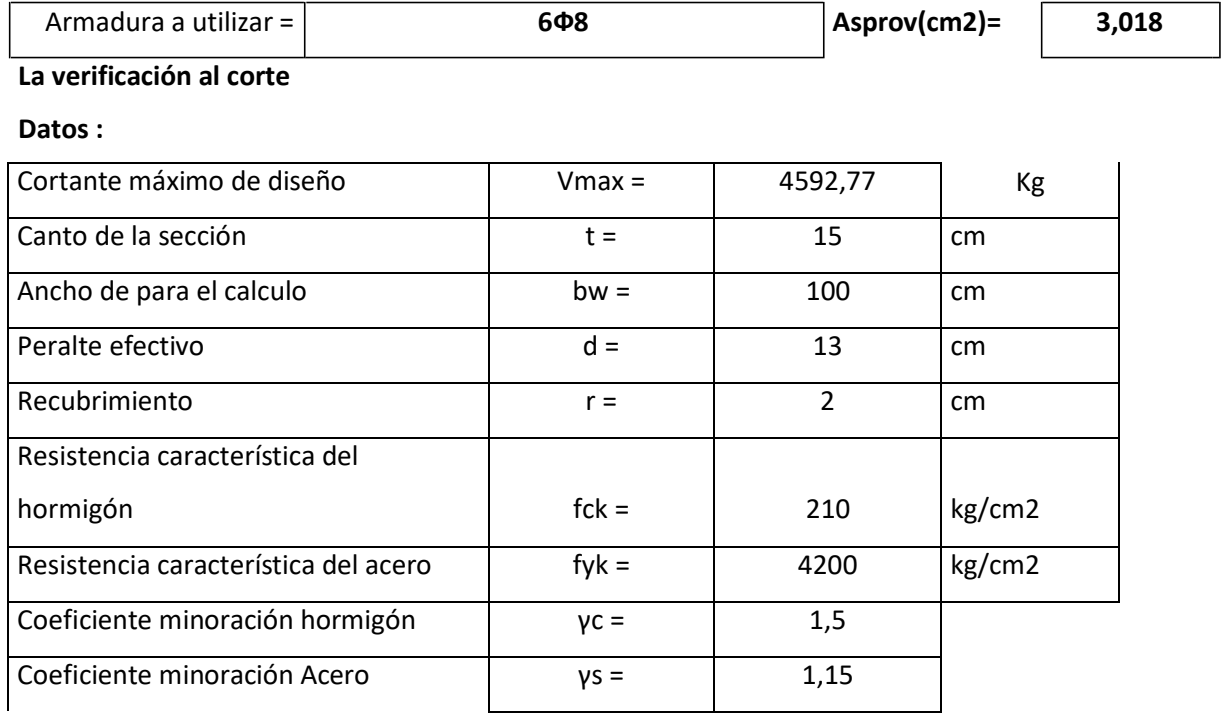

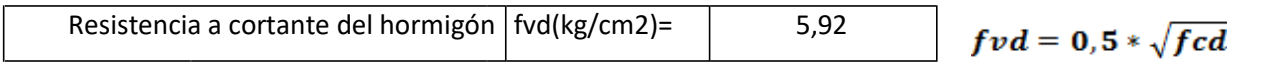

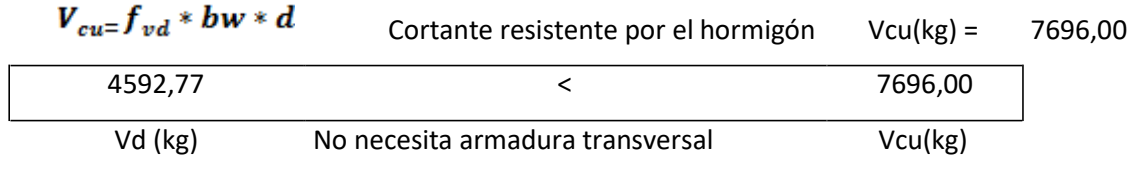

# **3.5.1.5. DISENO DE LA LOSA ALIVIANADA**

### **DATOS:**

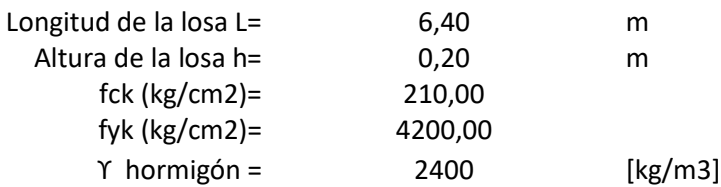

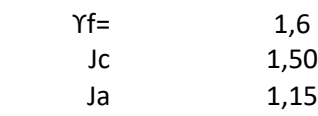

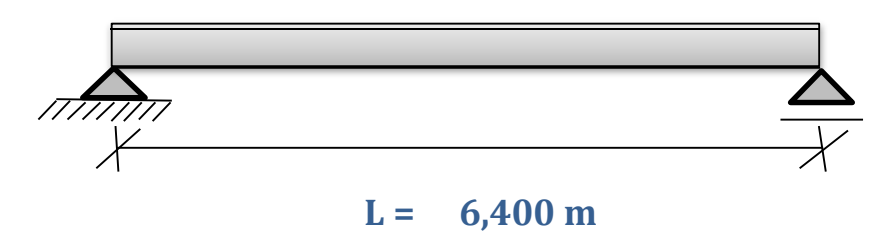

## **ANALISIS DE CARGAS**

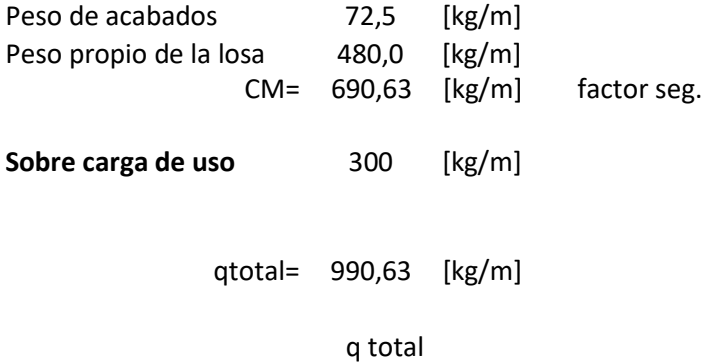

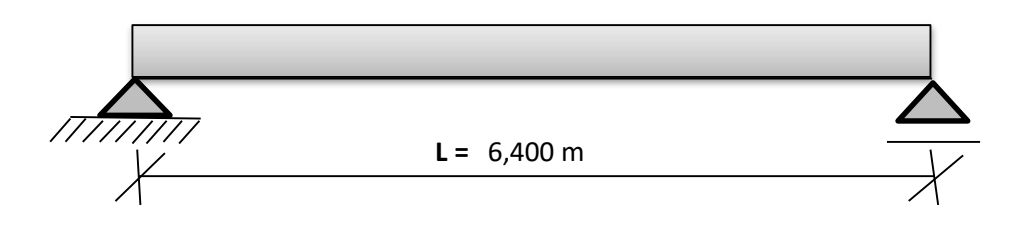

Resultados de la viga :

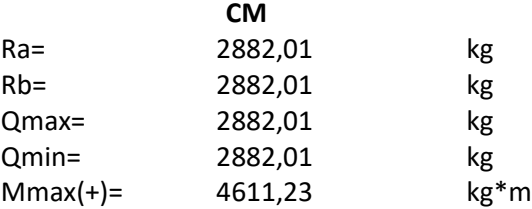

 $Mu$  =  $1.30(M_{\text{cyl}}$  +1.67  $\cdot$   $M_{\text{cr}})$ 

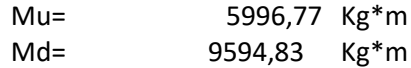

**diseño en estado limite ultimo (momento pos)**

 $Mu + =$  9594,83 kg\*m r(recubrimiento) = 2,00 cm  $2Mu$  $v = d \cdot 1$ h(Altura de la losa) = 20,00 cm  $\phi \cdot 0.85 \cdot f$ ,  $bd^2$  $d(canto util) =$  18,00 cm b= 320,00 cm 140  $fy =$  3652 Kg/cm2 f'c= Kg/cm2

$$
As = \frac{0.85f'c \cdot b \cdot y}{fy} \qquad y = 1,6291 \text{ cm}
$$
  
As = 16,99 cm2/m

**Verificación por cuantiás según ACI**

**cuantía mínima**

$$
ρ min = \frac{14}{f y} ..... \text{wigas}
$$
As min = 10,368  
ρ min = 0.0018...loss as

**Verificando**

 $As$ 

$$
\quad \text{ cumple} \quad
$$

 $\geq$  As min **disposición de la armaduras**

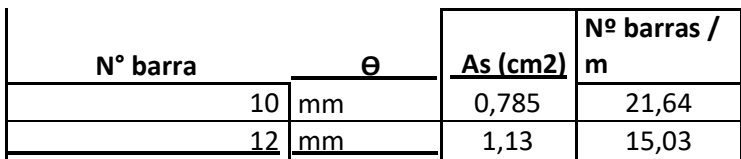

**asumimos 19 barras de 12mm c/25cm As = 21,47** cm2

**As de distribución** 20%

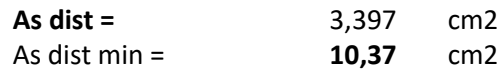

### **disposición de la armaduras**

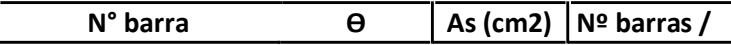

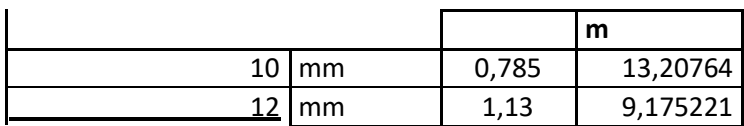

**asumimos 9 barras de 12mm c/35cm As = 10,17** cm2
# **3.6. Desarrollo de la estrategia para la ejecución del proyecto 3.6.1. Especificaciones técnicas**

Son las que definen la calidad de la obra que el contratante desea ejecutar por intermedio del contratista, en términos de calidad y cantidad. Con el fin de regular la ejecución de las obras, el pliego de especificaciones deberá consignar las características de los materiales que hayan de emplearse, los ensayos a los que deben someterse para comprobación de condiciones que han de cumplir, el proceso de observación previsto, las normas para la elaboración de las distintas partes de obra, de acuerdo a los materiales, herramientas y equipos a utilizar, su forma de medición y pago.

### **3.6.2. Cómputos métricos**

El cómputo métrico fue desarrollado por bloques debido a la magnitud del proyecto y en otras mediciones se tomó de acuerdo a los pórticos y la zapatas, teniendo como unidades de medición el metro cubico, metro cuadrado y metro lineal.

#### **3.6.3. Análisis de precios unitarios**

Los precios unitarios del proyecto se incluyen el costo de la mano de obra (se toma en cuenta ya sea un especialistas, albañiles y ayudantes), materiales, herramienta, equipos, cargas sociales, gastos generales, administrativos, impuestos al valor agregado, impuestos a las transacciones y utilidades sin tomar en cuenta las instalaciones, obra fina. Los parámetros son:

Cargas sociales: 67,00% De la mano de Obra.

IVA. 14,94% De la mano de Obra.

IT. 3,09% Del costo directo del Ítem.

Gastos generales: 10,00% Del costo directo del Ítem.

Utilidad: 10,00% Del costo directo del Ítem.

Herramientas: 5.00% De la mano de Obra.

(Ver anexos A-5).

### **3.6. Presupuesto general**

Para el proyecto se tomó en cuenta las actividades más importantes y significativas que solo se contemplan en el diseño estructural.

#### **Cliente: G.A.M. Entre Ríos.**

#### **Lugar: Comunidad Chiquiaca Centro**

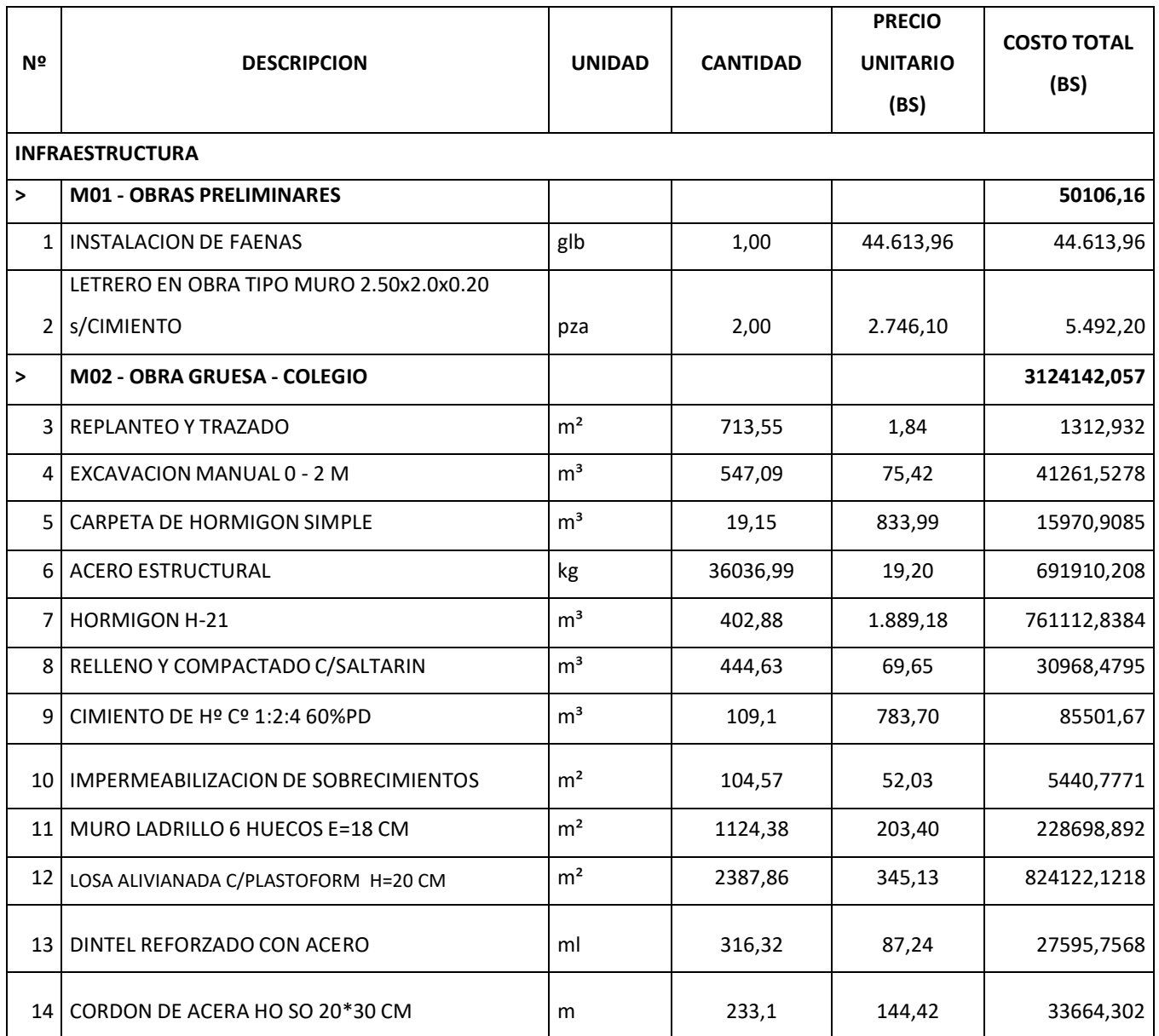

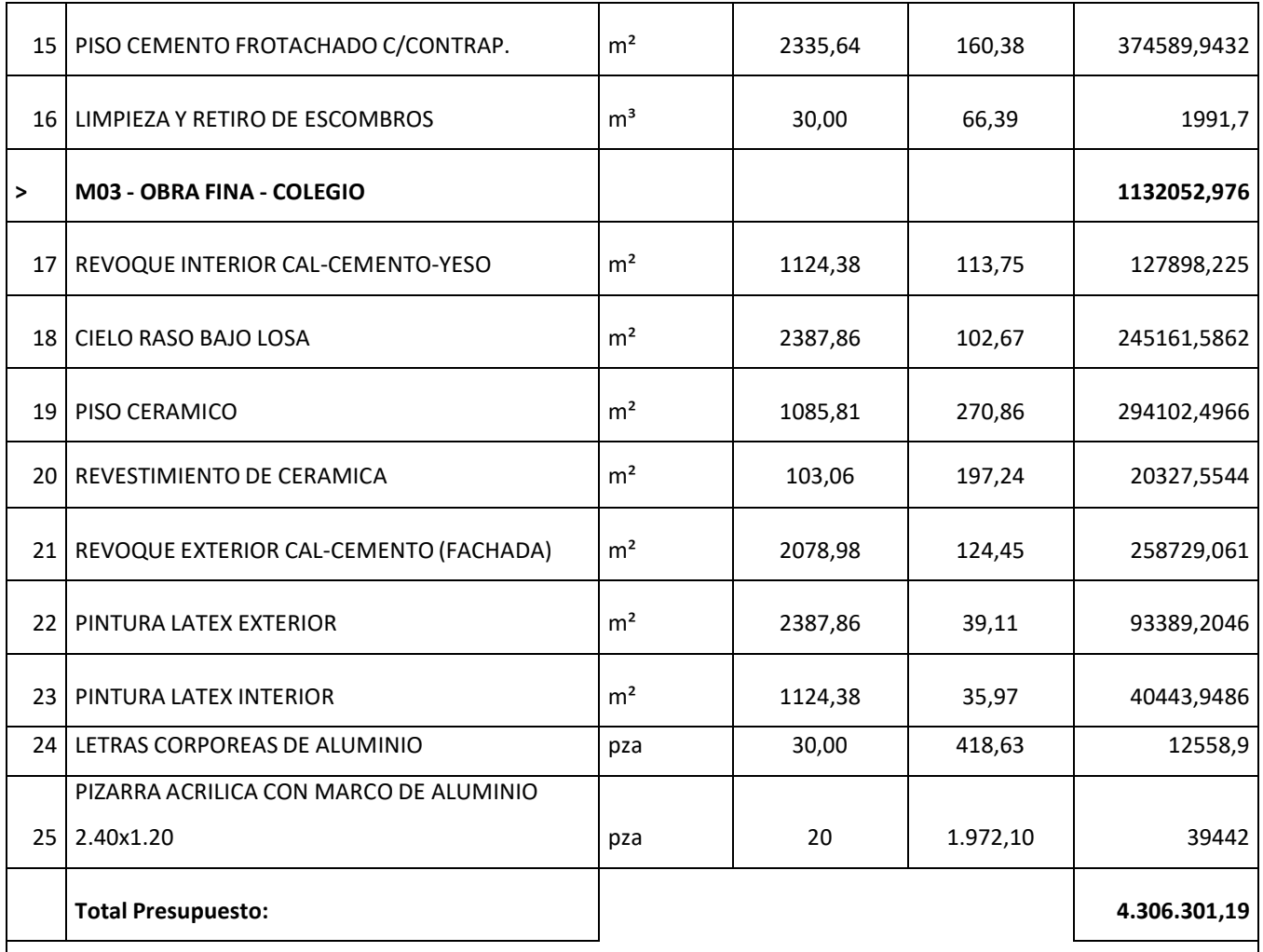

**Son: Cuatro Millón(es) Trescientos Seis Mil Trecientos y Uno con 19/100 Bolivianos**

Tabla 3.1. Presupuesto general de la Obra, Fuente: Elaboración Propia

### **3.7. Planeamiento y Cronograma**

El plazo de ejecución del proyecto se lo calculó con el software Microsoft Project 2012, para lo cual el tiempo estimado para la ejecución de la obra es de 430 días calendario.

El cronograma de actividades es de acuerdo a los frentes de trabajo según las actividades

(Ver anexo A-6).

### **4. APORTE ACADÉMICO**

# **Análisis Comparativo técnico de Losa Maciza y una viga T Pretensada, en la rampa de acceso**

### **4.1. Marco conceptual del aporte**

Debido a las condiciones de diseño arquitectónico donde se encuentra una rampa, se realizara una comparación entre una losa maciza y viga pretensada.

Cuando el concreto es el material que ocupa todo el espesor de la losa, se le denomina a ésta losa densa o maciza. No utilizan ningún tipo de aligerante. Se usan con espesores hasta de 15 cm, generalmente utilizan doble armado de acero, una en la parte inferior y otra en la parte superior ya que con esto cubren la necesidad de acero que es provocada por los momentos, tanto positivo como negativo. Losas o placas en concreto (hormigón) pretensado: Son las que utilizan cables traccionados y anclados que le transmiten compresión a la placa. Este tipo de losa es de poca ocurrencia en el medio y sólo lo utilizan las grandes empresas constructoras que tienen equipos con los cuales tensionan los cables.

### **4.2. Alcance del aporte**

El alcance que tiene es de hacer un diseño para la losa maciza y la viga pretensada

Luego es de analizar la rampa con losa maciza y luego con la viga pretensada, comparando las dos alternativas de diseño. La aplicación del presfuerzo a la losa hacen que se encuentre permanentemente comprimida y por consiguiente no se fisure, por lo que resulta más rígida.

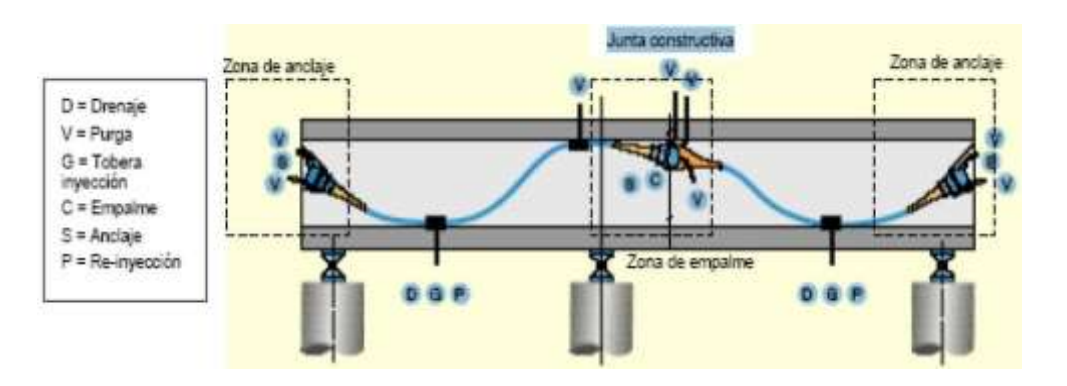

Figura4.1. Esquema del trazado del tendon, Fuente: Elaboracion propia.

# **4.3. Idealización de la estructura**

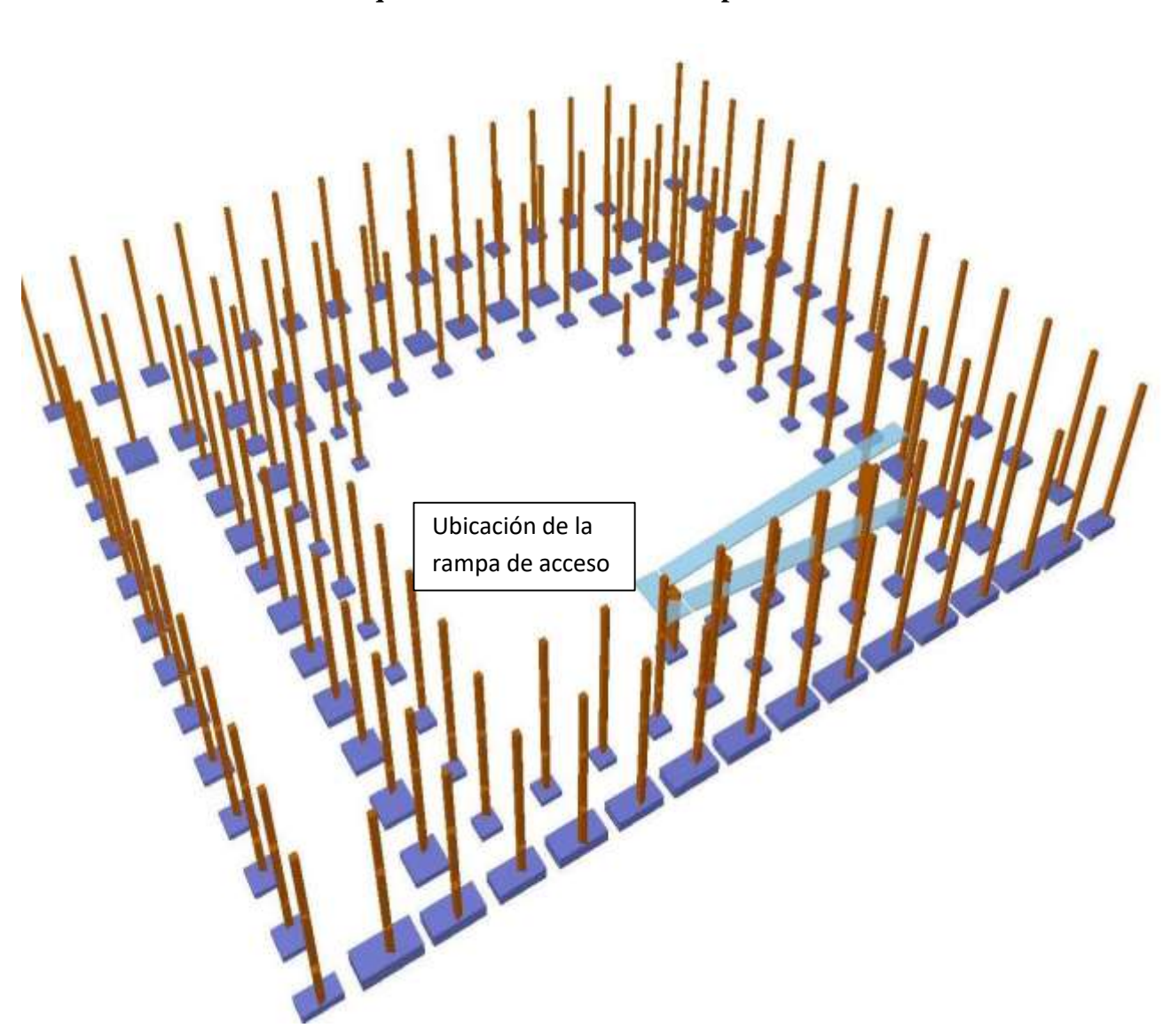

# **Esquema estructural de la Rampa**

Figura 4.2. Esquema estructural de la rampa, Fuente: Elaboración Propia.

# **4.4. Diseño de la losa maciza de la rampa**

# **4.4.1. Norma de diseño**

Se seguirá la Norma Boliviana del Hormigón Armado CBH – 87

# **Geometría de la rampa**

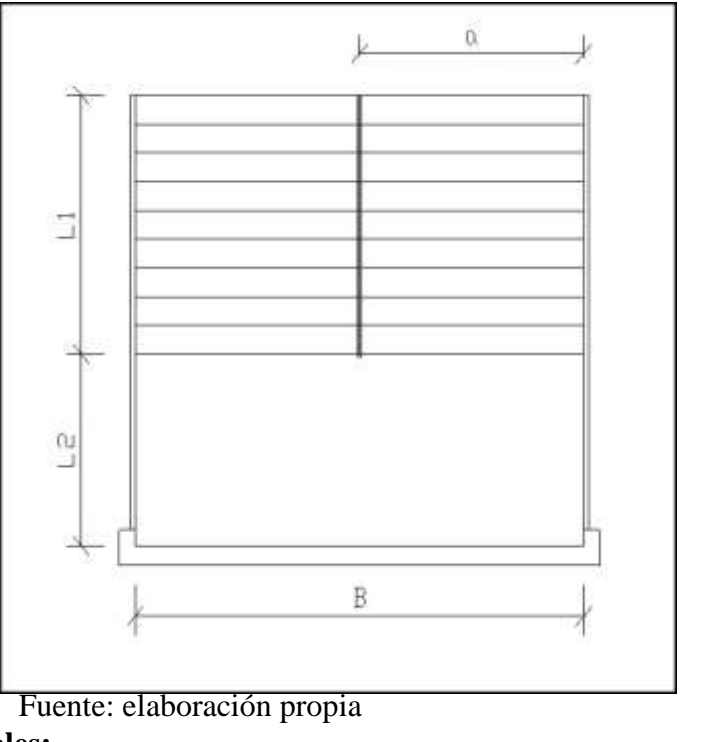

# **Datos generales:**

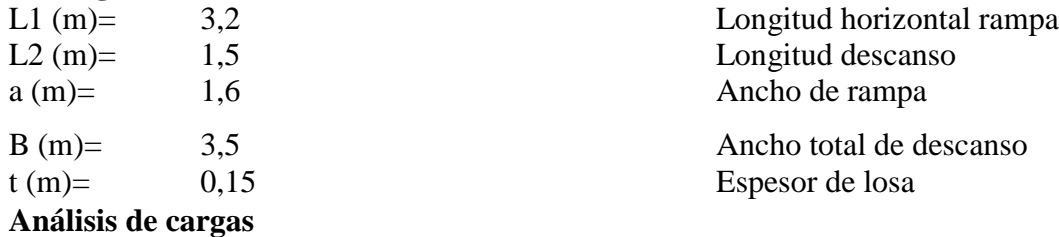

### **carga muerta**

### **Rampa**

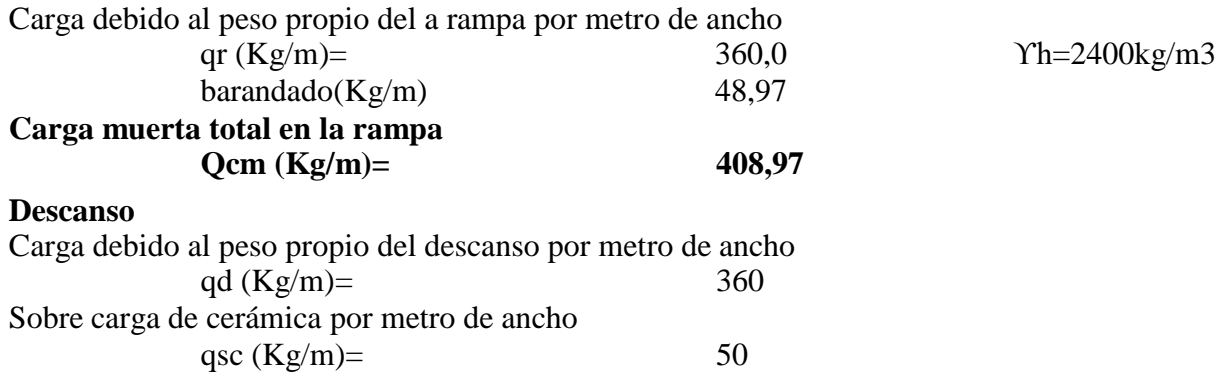

### **Carga muerta total en el descanso Qcm (Kg/m)= 360**

#### **Sobrecarga**

La sobre carga de uso para el diseño de escalera recomendada por metro de ancho es la siguiente:

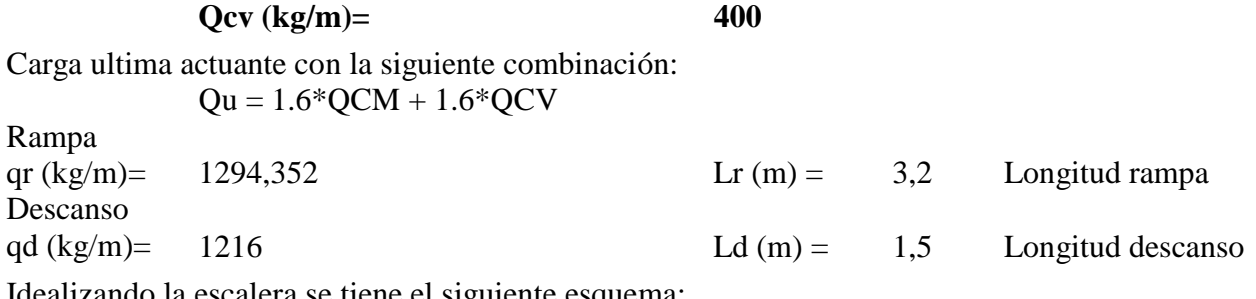

escalera se tiene el siguiente esquema:

Tramo: B - A

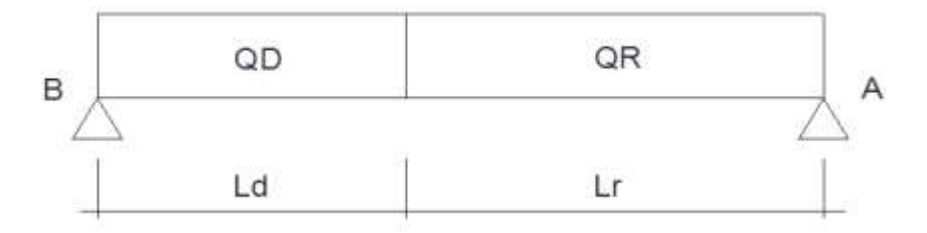

Calculando se obtienen lo siguiente: (HP Viga G) Md (Kgm) = 3357,68 RA (Kg) = 2857,6 Vd (Kg) = 2857,6 RB (Kg) = 2857,6

Para el momento negativo se recomienda tomar el valor de losa apoyada en viga perimetral:

-Mb(Kgm)= 
$$
114,00
$$

$$
\bullet \bullet = \bullet \bullet \bullet
$$
\n
$$
MA(Kgm) = 552,26
$$

**Refuerzo armadura positiva por metro Datos :**

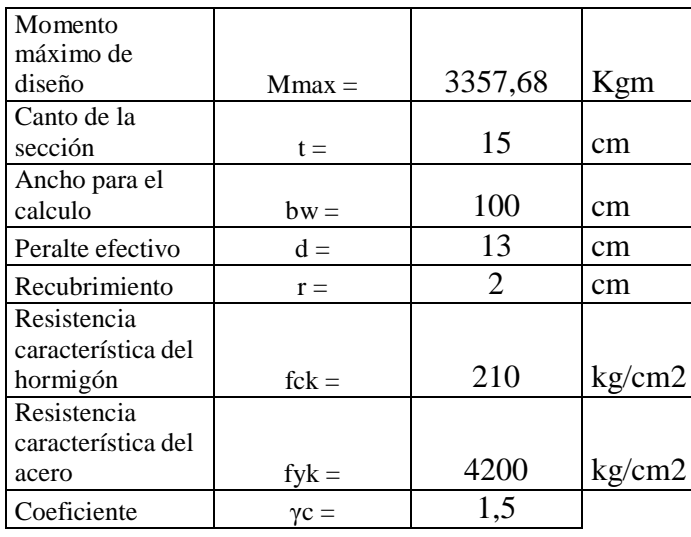

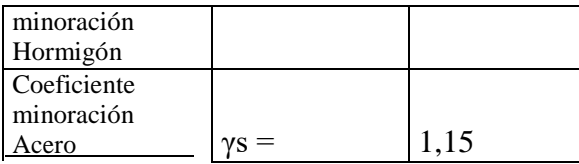

# **Procedimiento:**

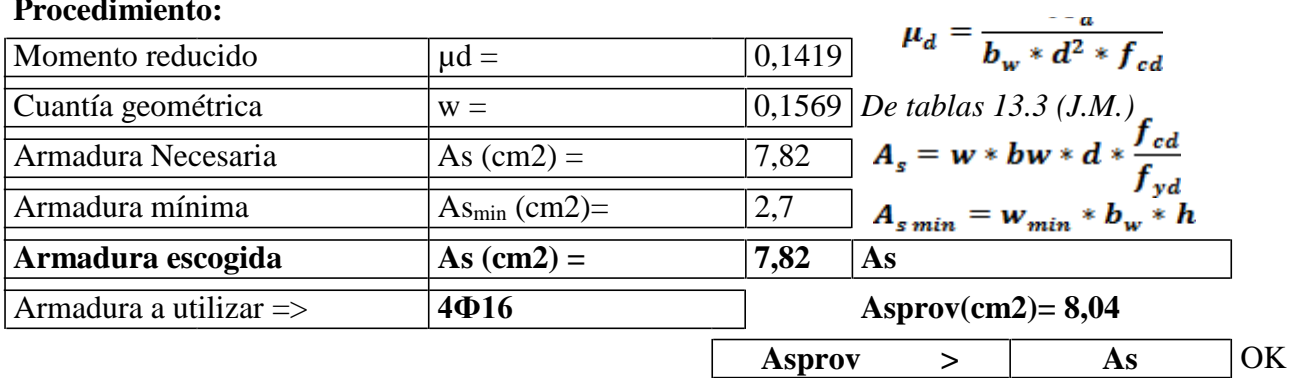

### **Refuerzo armadura negativa Datos :**

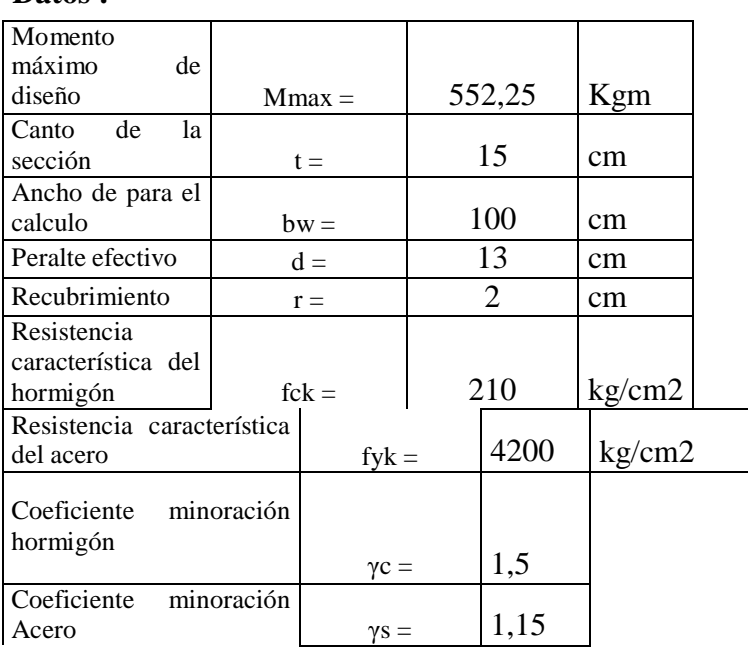

# **Procedimiento:**

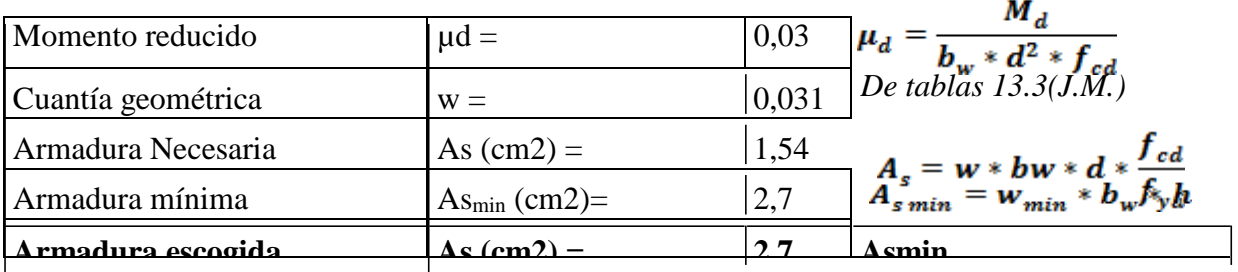

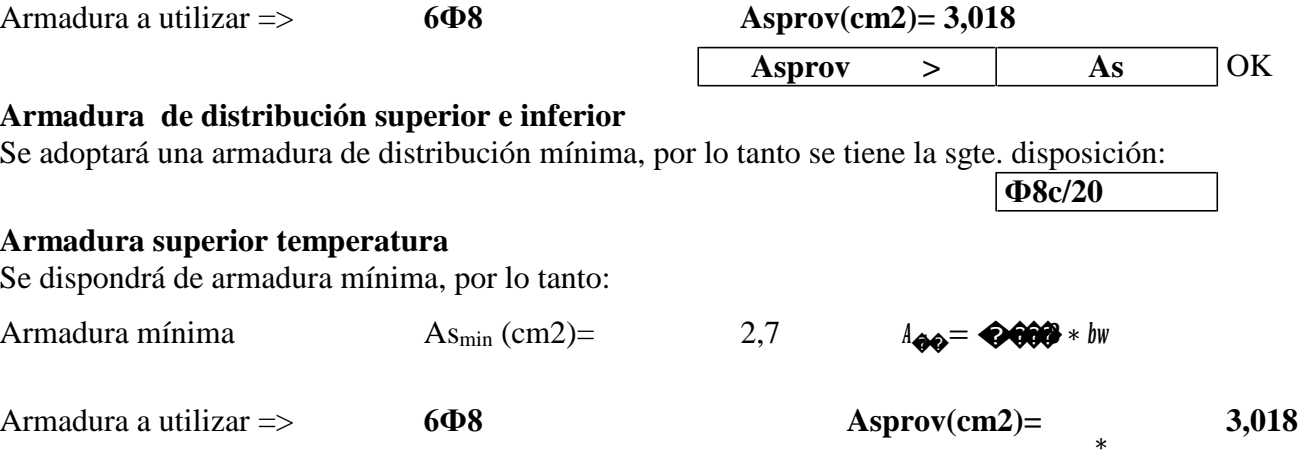

# **Verificación al corte**

# **Datos :**

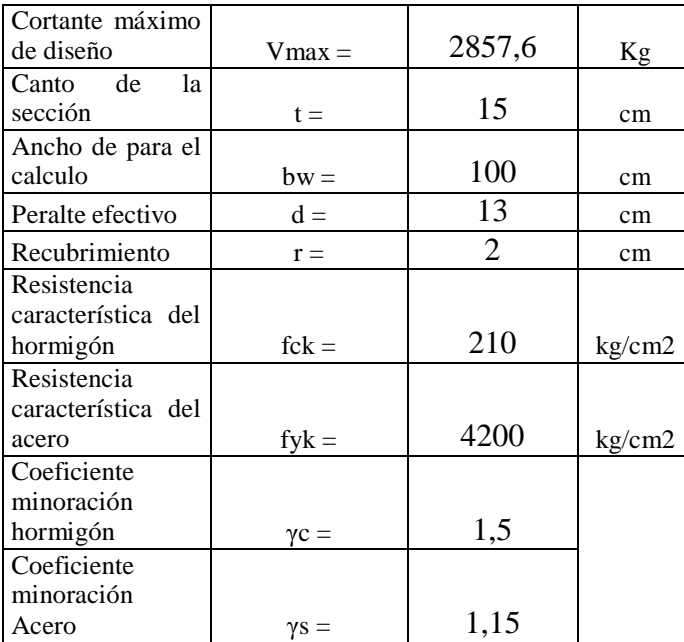

# **Procedimiento:**

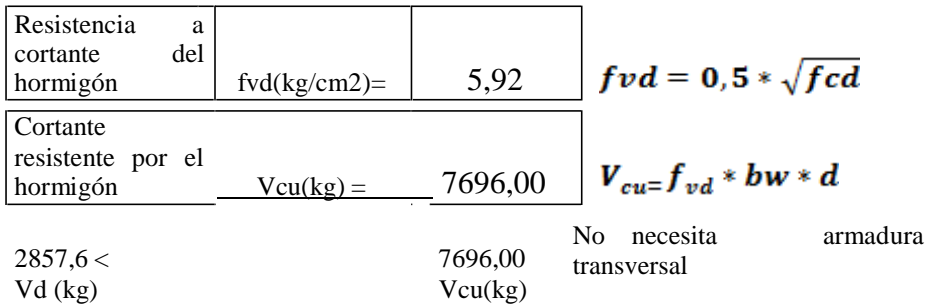

#### **4.4.2. Análisis comparativo**

El siguiente análisis que se hace es para la losa maciza de la rampa.

Se realiza el diseño igual como si fuera una escalera de un canto de 1.5m, que va estar apoyada en cinco tramos continuos inclinados de acuerdo a la pendiente, en la cual la losa va tener un ancho de 1.5m a una distancia entre apoyos de 3.2m con un total de longitud de rampa de 17.5m.

Su diseño es en base a la norma boliviana del hormigón armado CBH-87.

Se hace el análisis de cargas muerta y viva luego con la carga total hallamos momento máximo para después obtener su distribución de armaduras en la losa maciza.

De acuerdo a su diseño es conveniente construir esta clase de losa maciza ya que es una manera más práctica de hacerla y en tanto a los materiales que se va utilizar se halla más rápido en nuestro medio.

# **4.5. Diseño de la rampa con Viga T pretensada 4.5.1. Norma de diseño**

La norma a utilizar es la ACI, AASTHO LRFD y CBH-87.

### **Predimensionamiento de la viga**

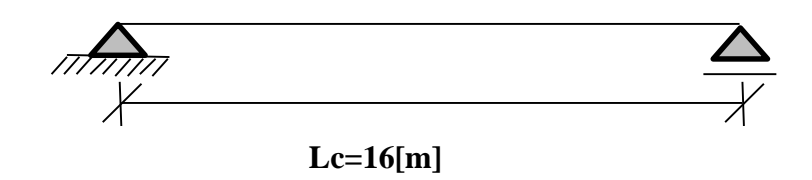

### **DATOS:**

 $Lc=$  16 [m]

ℎ**=**���**/17**

dónde: Lc : luz de calculo para predimensionar la altura de la viga se Según ACI : tiene la siguiente expresión:

→

 $h=$  0,941 [m]  $h=$  0,9 [m]

para predimensionar la base de la viga nos basaremos en que en nuestro medio se usa con mayor frecuencia productos Protende :

tabla extraída de manual de Protende cables

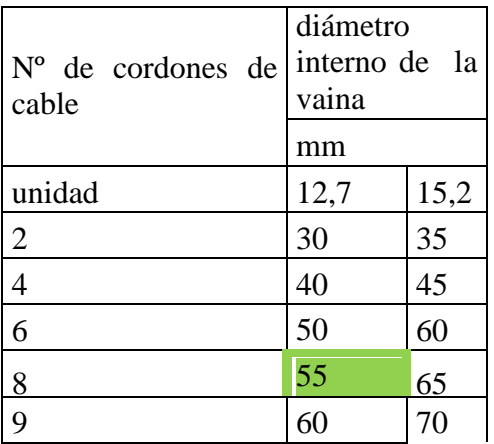

Para lo cual asumimos que vamos a trabajar con un diámetro de cordón de 12,7 mm y 8 torones

el diámetro de la vaina a utilizar seria de 55 mm

recomendación : la base al menos debería de alojar 3 vainas con lo cual podemos detener la base

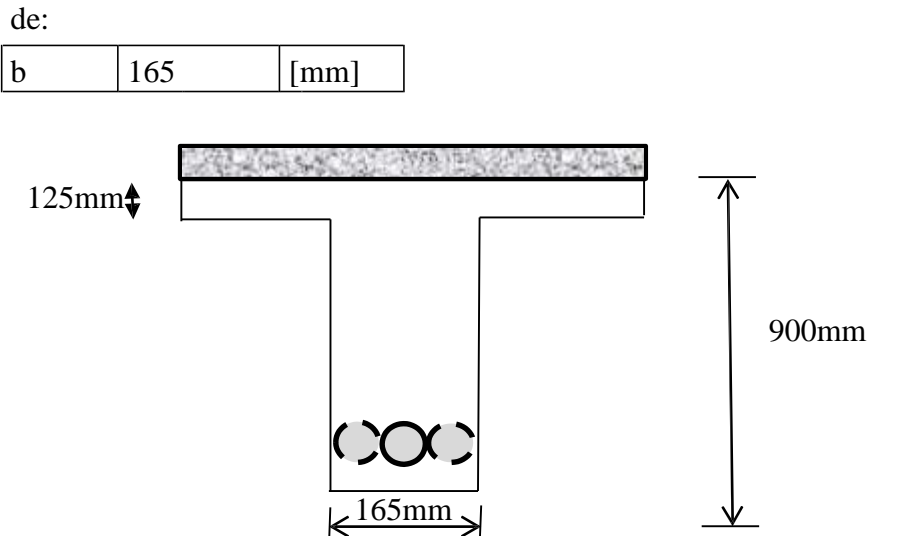

**Determinación del ancho de la rampa: arte de proyectar en arquitectura** Fuente : (neufert pag. 27)

Luego de analizar la combinación más probable en la etapa de servicio de la pasarela nos quedamos

con la siguiente.

ancho= 1375 mm pero adoptaremos :  $ancho = 1500$  mm 1800 mm 1500mm

**Altura de la baranda, fuente: AASTHO LRFD 2004 sección 13 (barandas)** La mínima altura de las barandas para peatones deberá ser de 1060 mm.

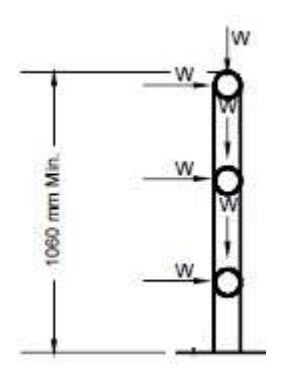

# **Determinación de las propiedades Geométricas de la Sección**

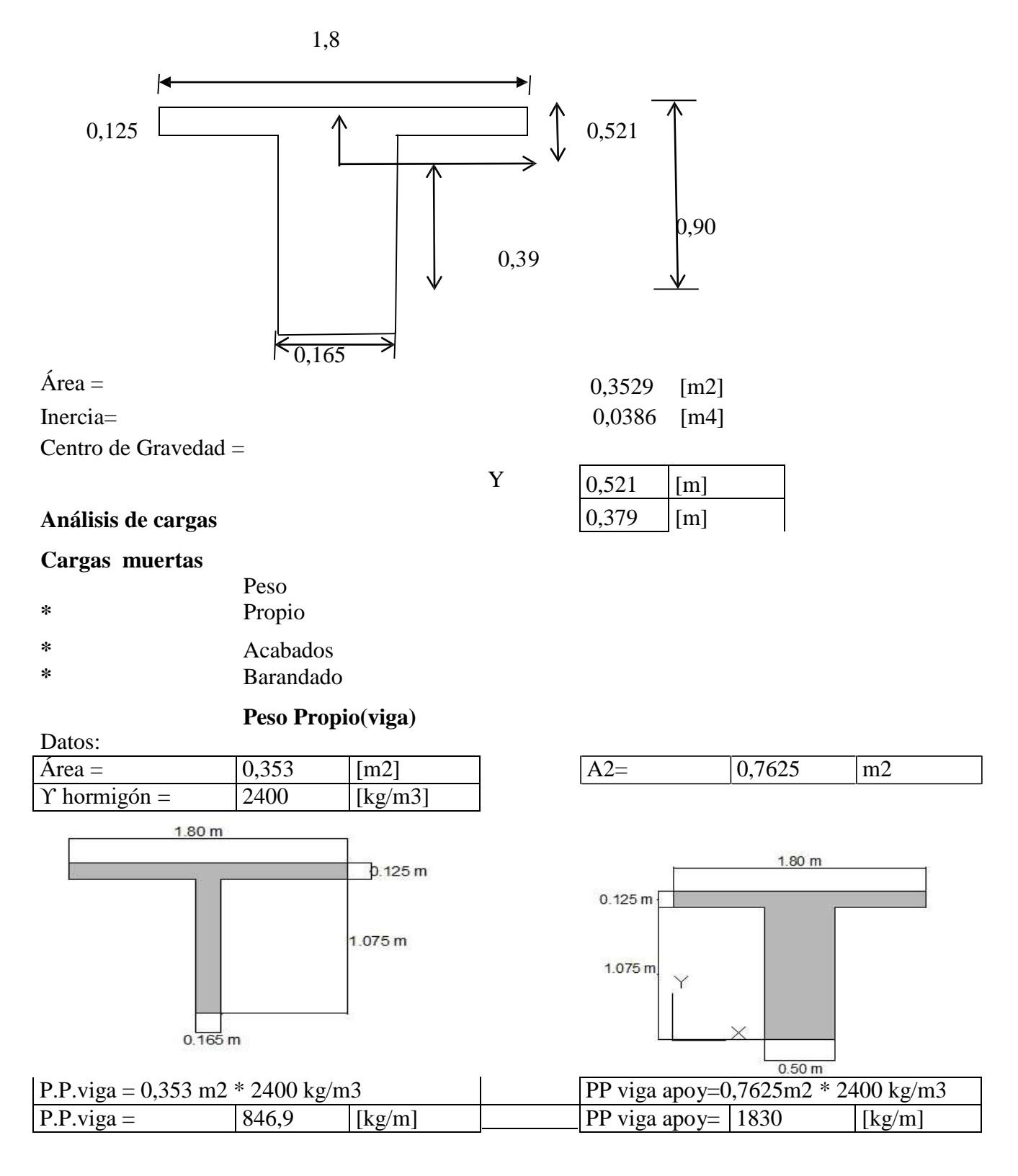

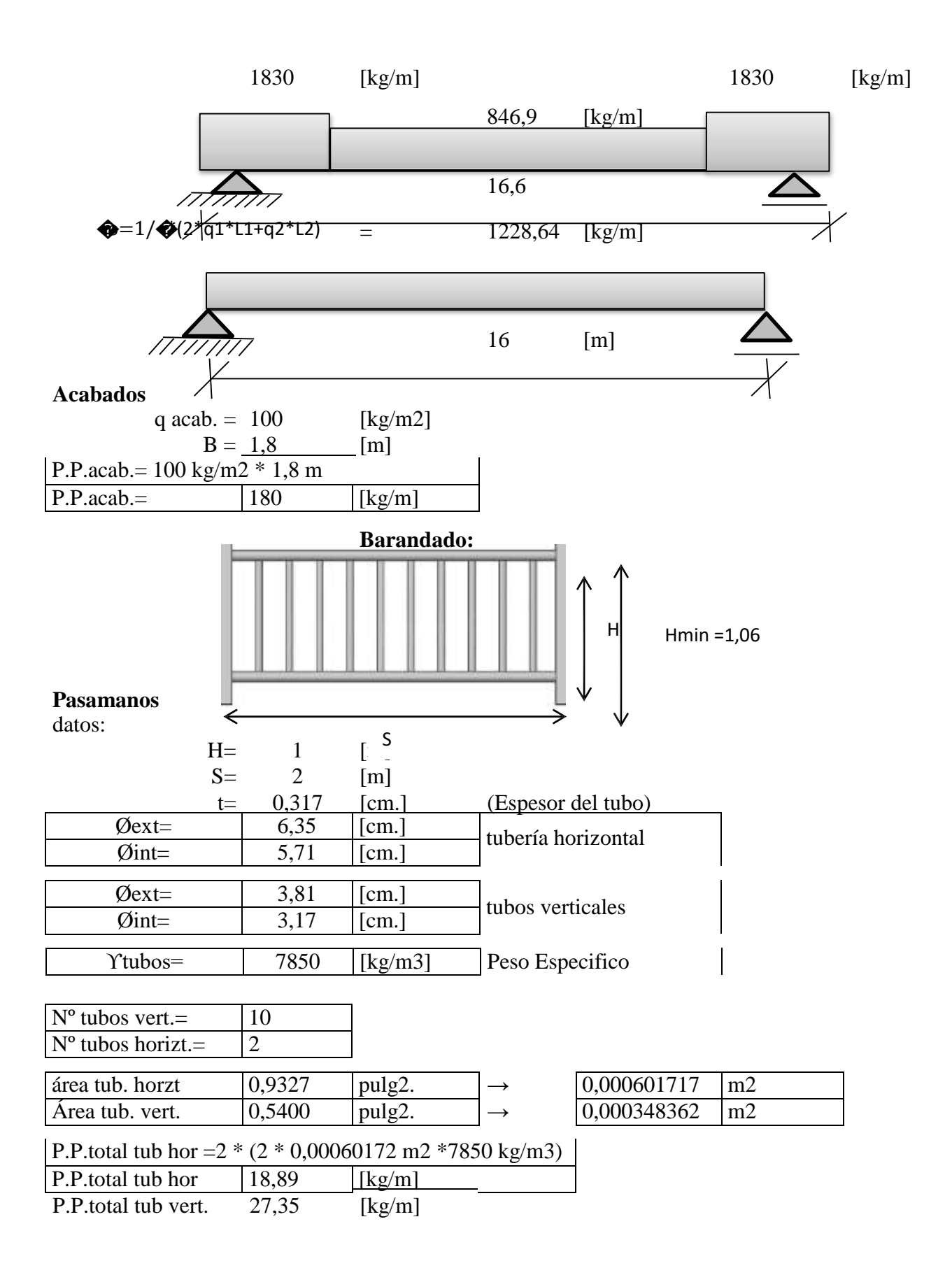

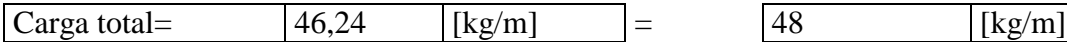

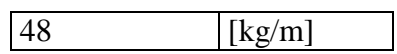

# **Cargas vivas**

# **Sobre carga de uso**

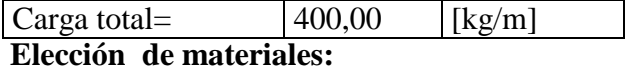

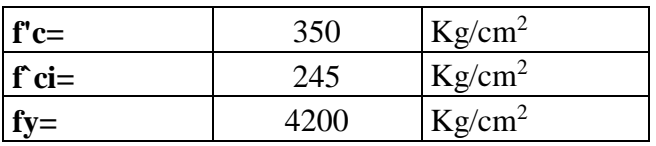

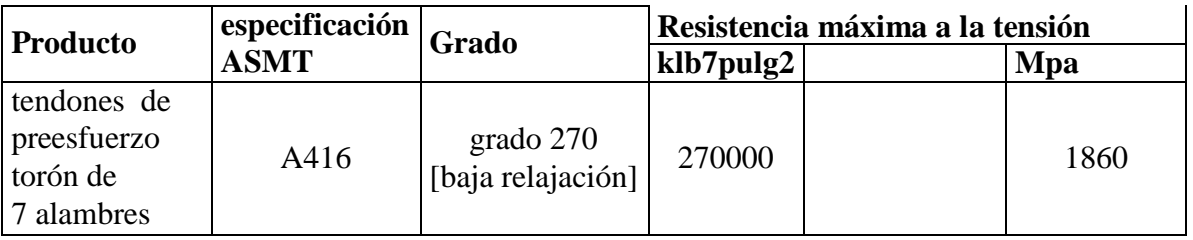

Fuente: Nilson

# **Dónde:**

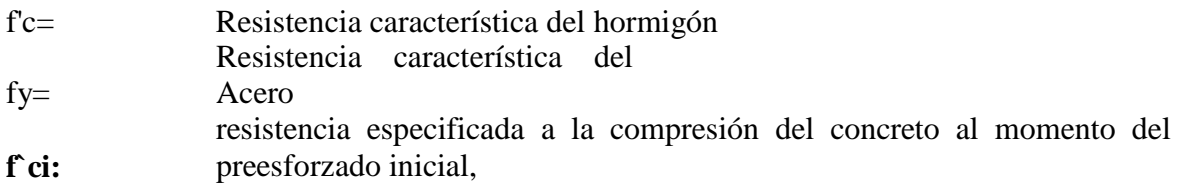

#### **Determinación de la fuerza de pretensado Calculo de momentos flectores :**  $\frac{1}{2}$

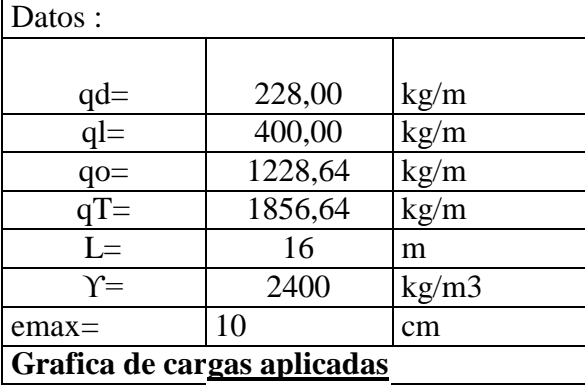

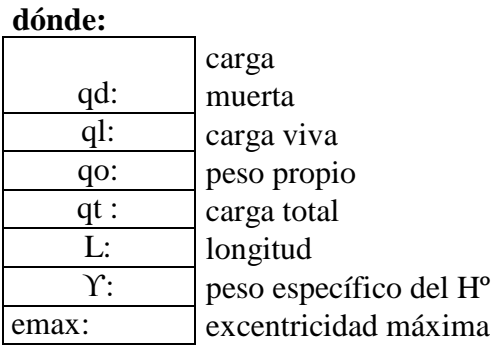

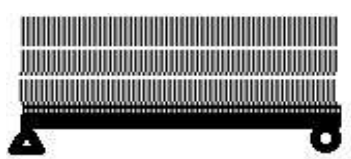

228 1857 1229

 $L=$  16m

# **Resultados obtenidos**

Momentos en Centro Luz:

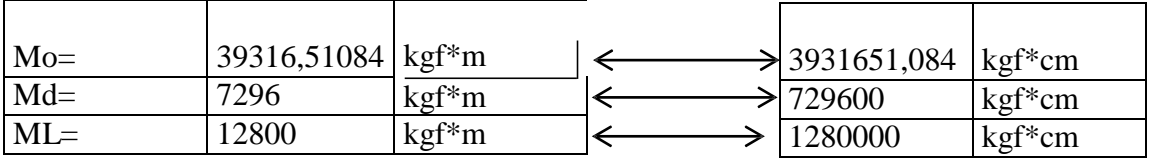

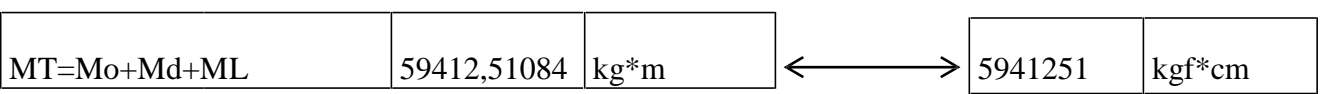

# **Calculo de tensiones admisibles:**

formula:

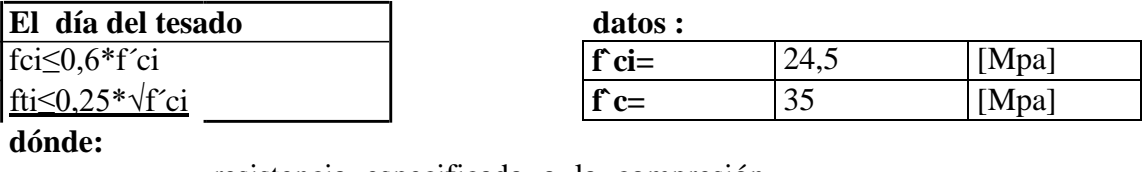

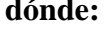

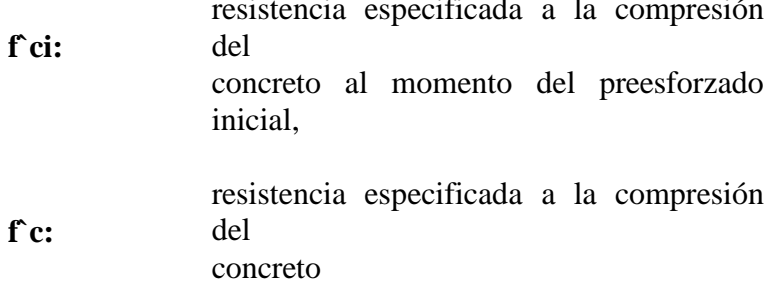

# **Resultados :**

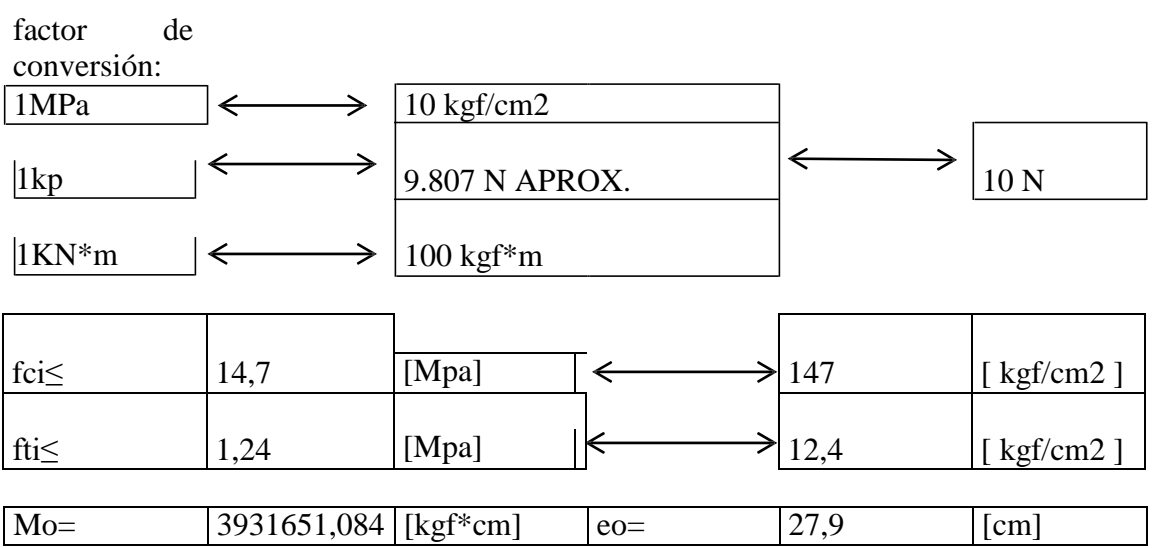

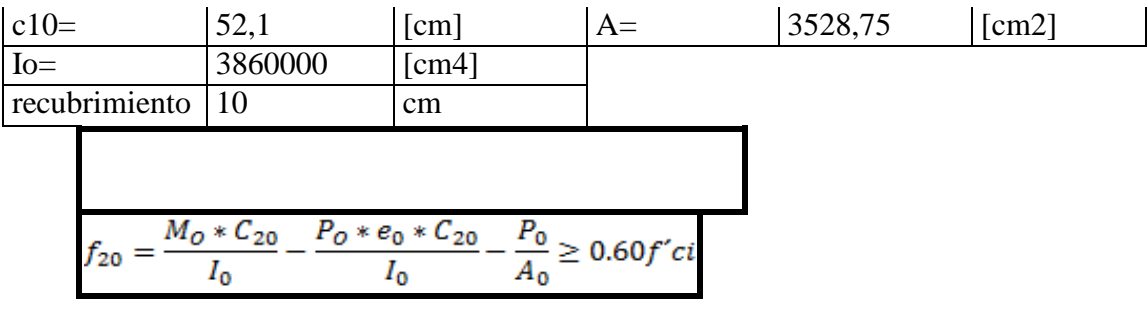

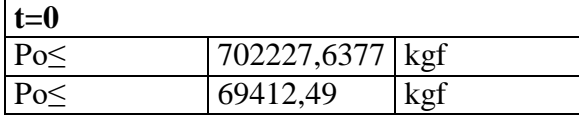

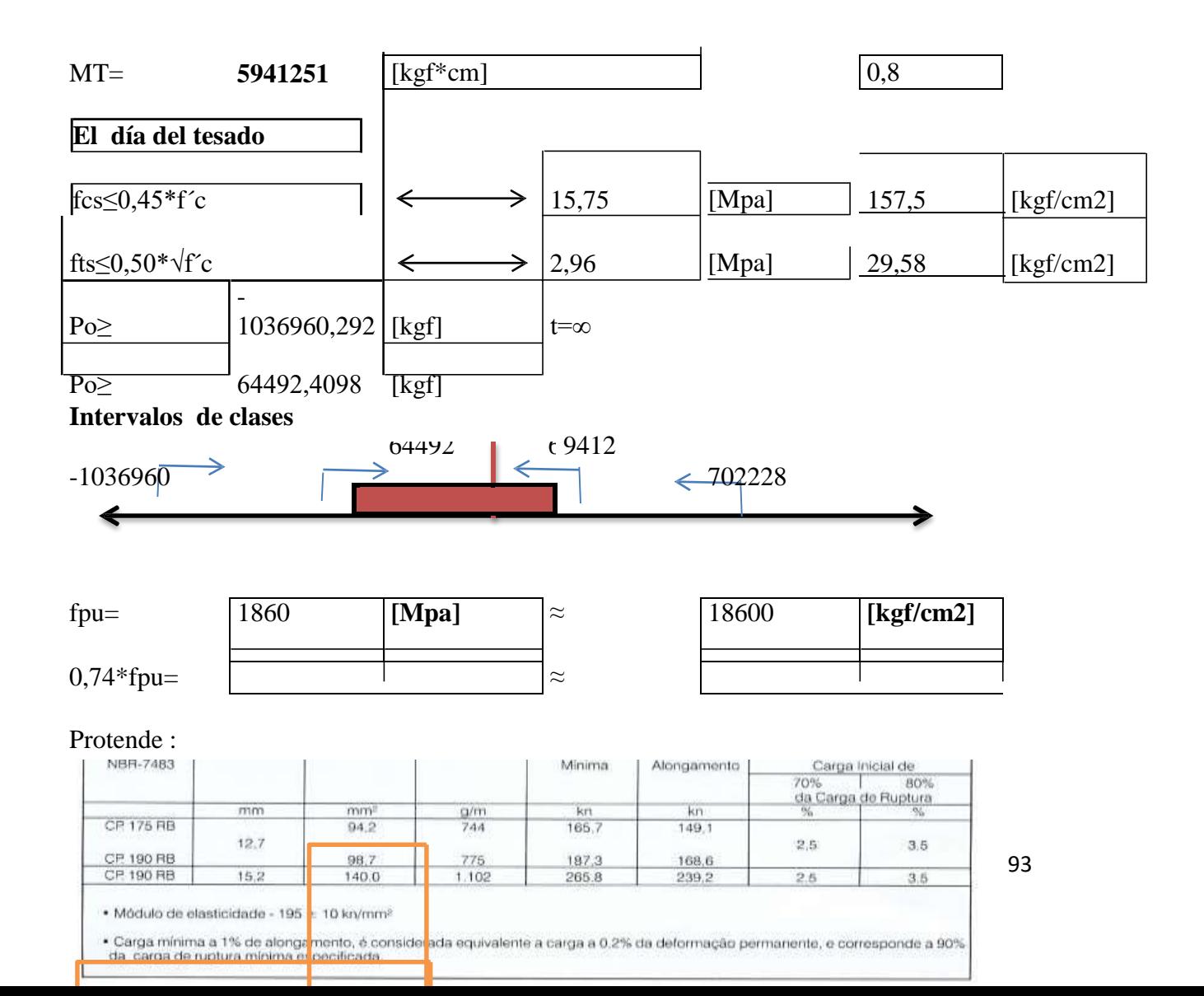

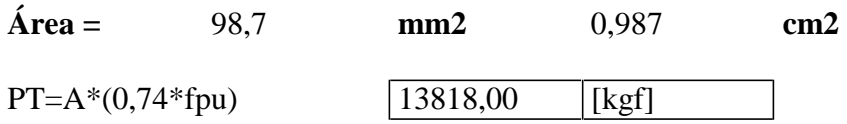

**calculo del número de torones**

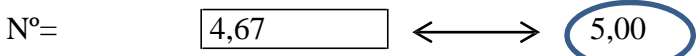

**asumir 6 torones de 0,5''**

Po=  $6*PT$   $829*$ 

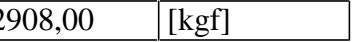

puedo pasarme 0,74 o 0,75 fpu adopto como fuerza de pretensado : 82908,00 tonf

### **Trayectoria posibles del cable Datos :**

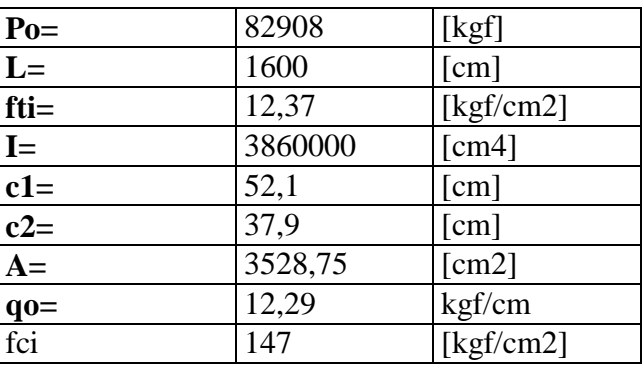

**t=0**

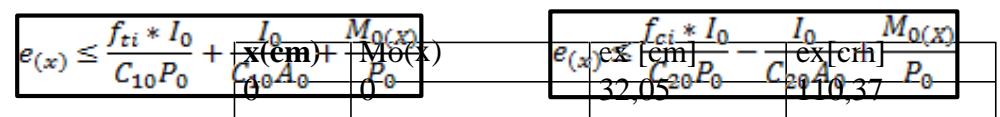

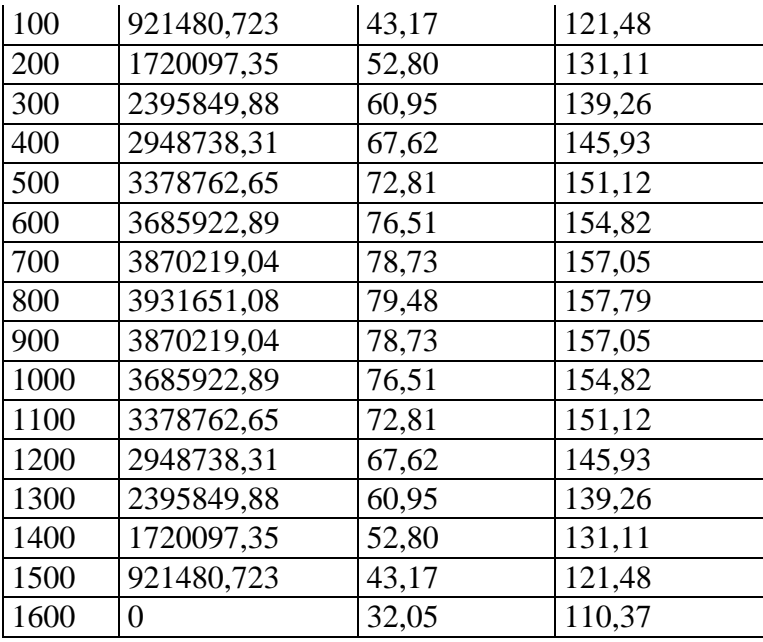

**Trayectoria posibles del cable**

**Datos :**

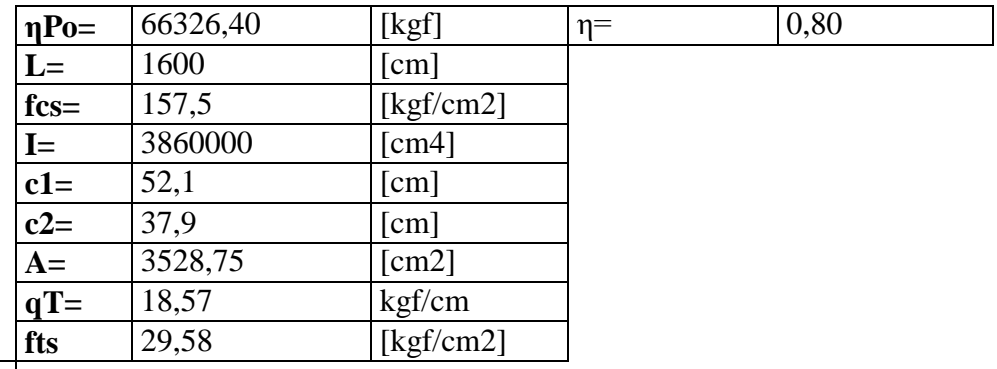

**t=∞**

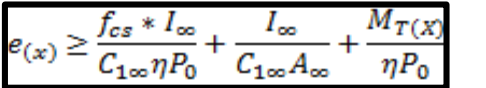

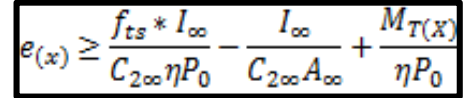

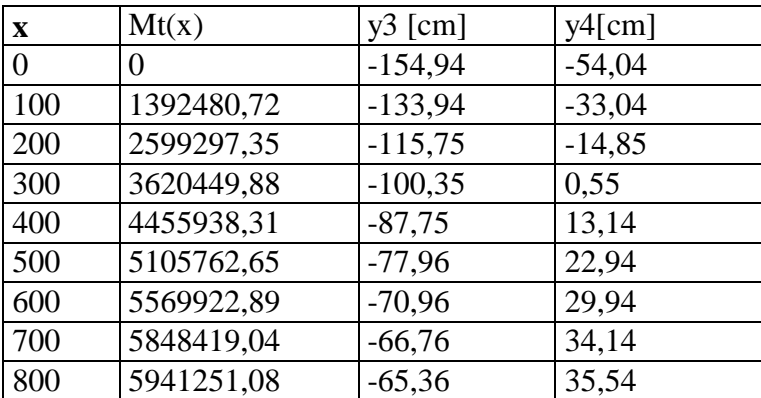

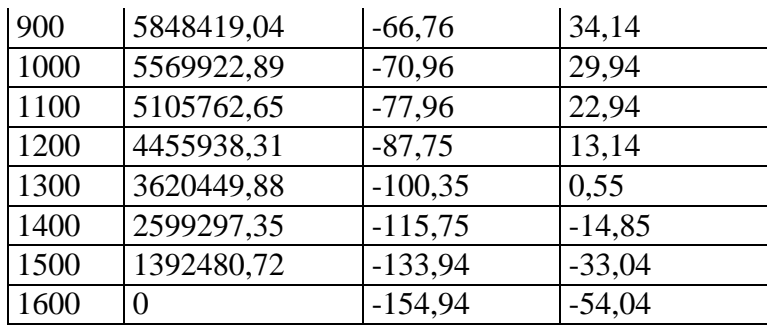

por simetría se grafica hasta el centro:

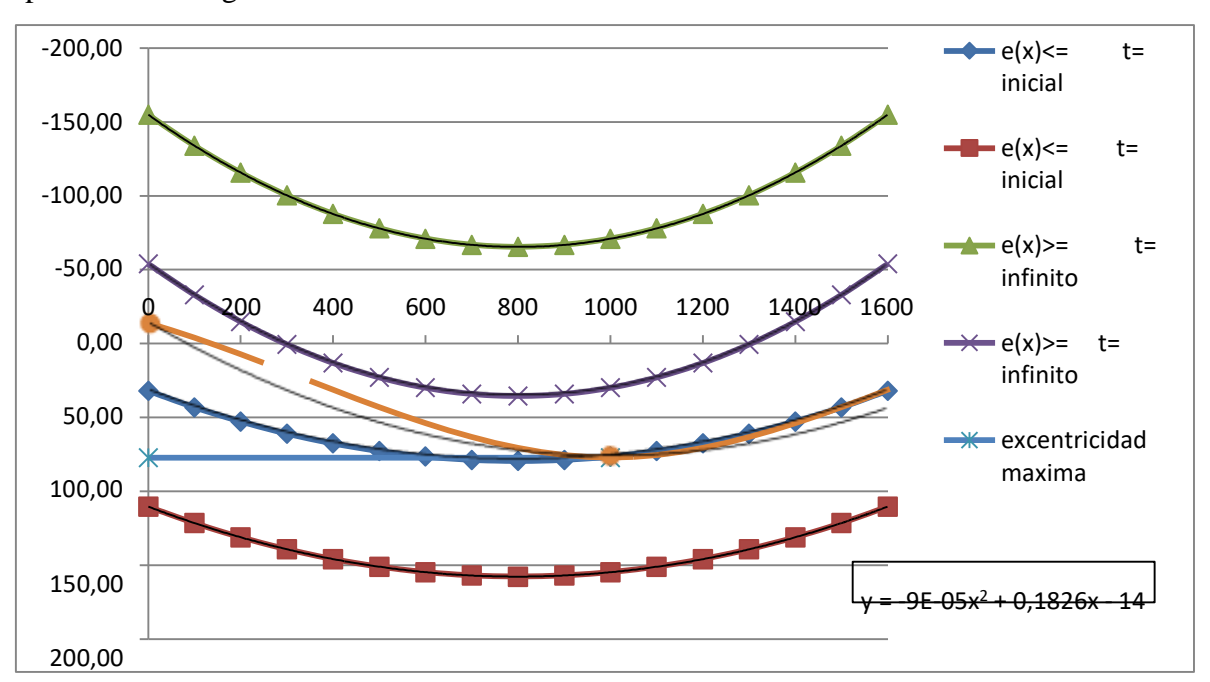

Fuente : elaboracion propia

# **Estimación de perdidas Deslizamiento en los anclajes**

la magnitud de este deslizamiento depende del tipo de cuña y del esfuerzo en el torón, siendo un valor Promedio de 6,0mm.

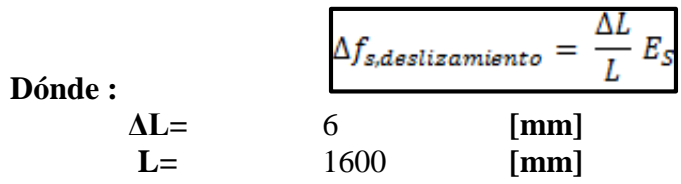

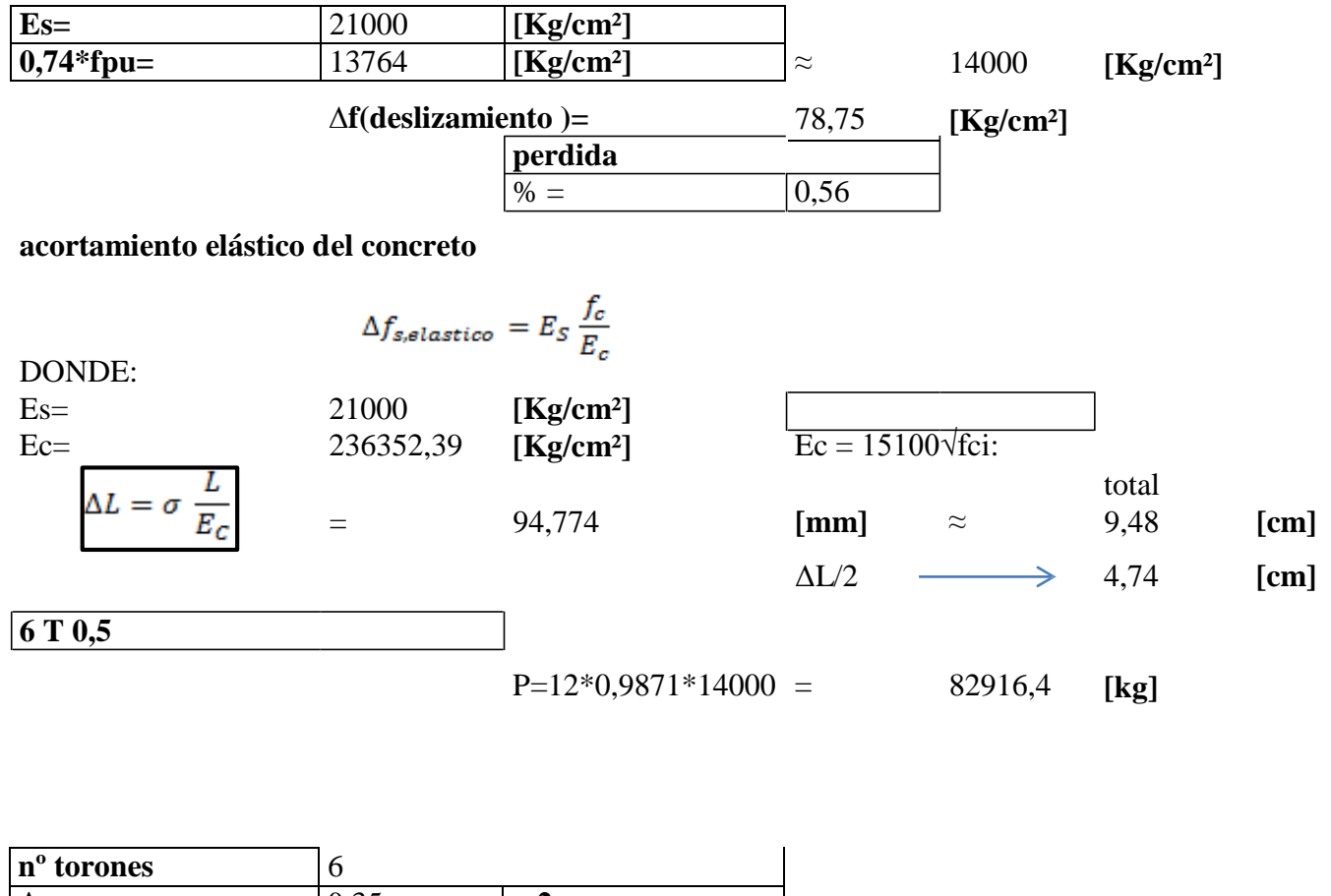

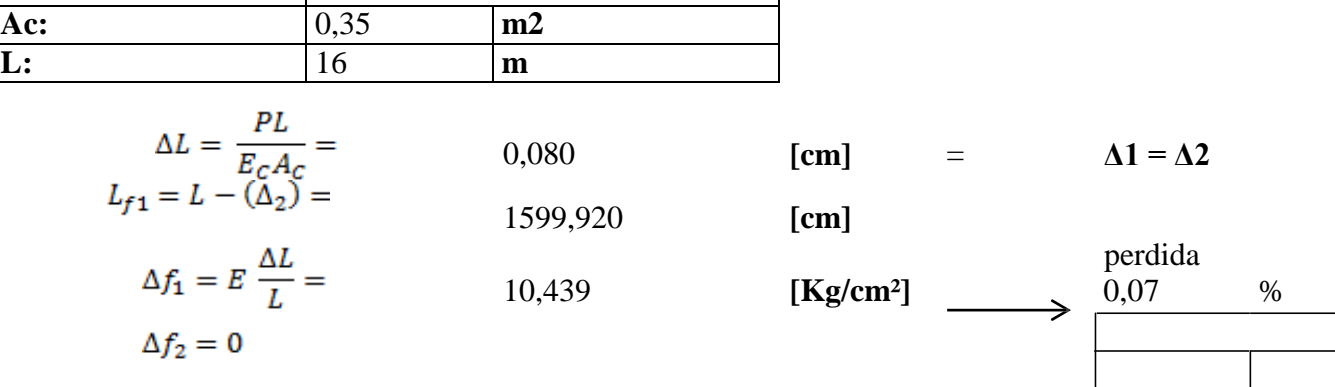

**Perdidas por fricción**  $P_{PX} = P_{Pj} * e^{-(K * l_{px} + \mu_{p} * \alpha_{px})}$ 

Dónde :

e= base de logaritmos naturales

lpx=longitud del tendón desde el extremo del gato hasta el punto x

α=cambio angular del tendón desde el extremo del gato hasta el punto x, en radianes

k=coeficiente de fricción por desviaciones

u=coeficiente de fricción por curvatura.

 $\left(K\ast l_{px}+\mu_{p}\ast\alpha_{px}\right)\leq0.30$ 

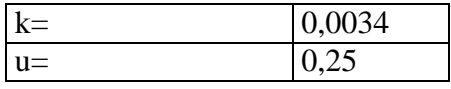

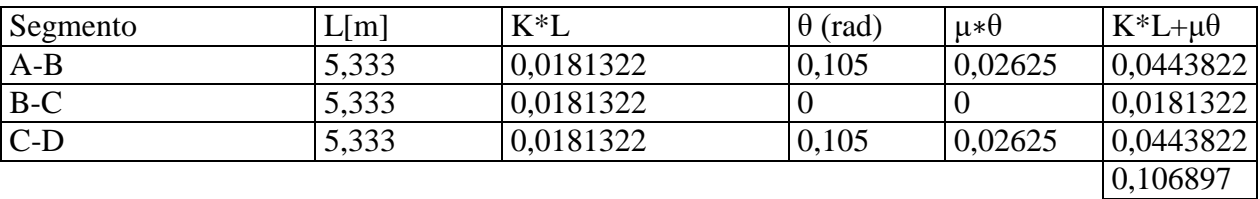

Como se puede observar, la suma de los valores (KL+μθ) son menores, por lo que puede<br> $P_{Pj}$ 

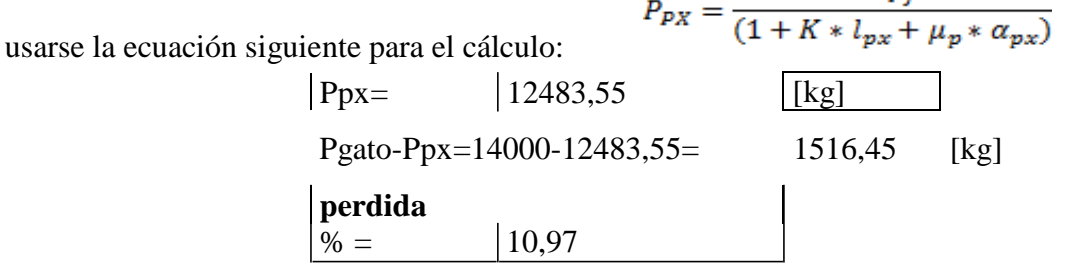

### **Retracción de fraguado del concreto**

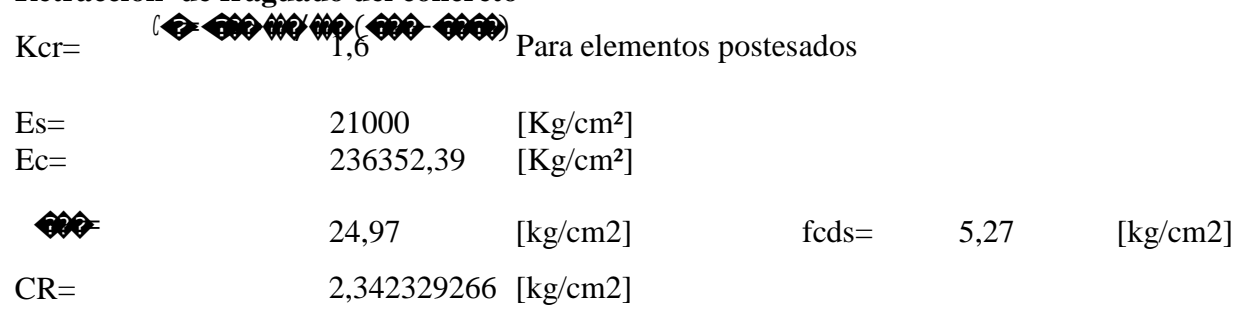

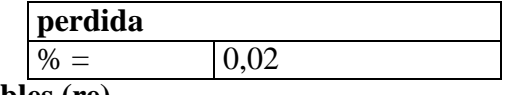

# **Relajación de los cables (re)**

### ��= [�<sup>−</sup>�∗(�+� <sup>+</sup>� )]\*C

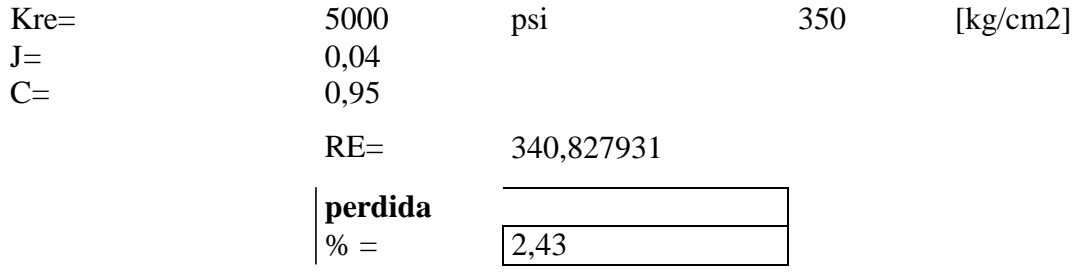

**Contracción del hormigón:**

�=8,2�〖10〗^(−6)∗�ℎ∗� <sup>∗</sup>(1−0,06∗�/�)(100−�)

 $Ksh = 0,77$ 

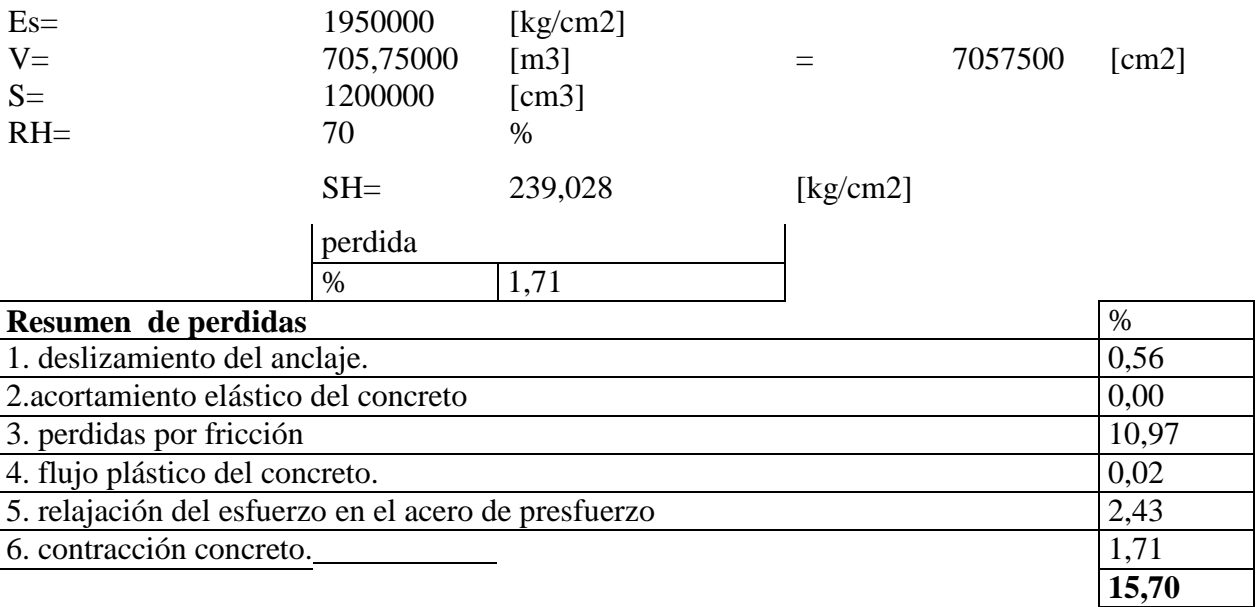

### **4.5.2. Análisis comparativo**

Para el diseño de la viga pretensada se toma en cuenta dos puntos de apoyos y se realiza el cálculo para una viga en T ya que el ancho de la losa va ser de tan solo de 1.5m con una longitud de 16m en la cual no da un canto de 0.90m.

De acuerdo a su cálculo se debe colocar 6 torones de 0.5plg.

Para su construcción de esta viga pretensada es un poco más difícil ya que hay que tener mucho más criterio en la construcción, tener un especialista y que muy pocas empresas cuenta con las herramientas y equipo necesario para llevar adelante la construcción.

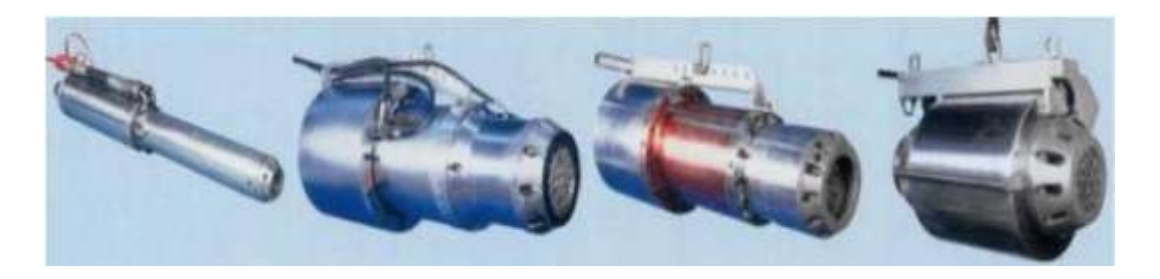

Figura4.3. Gatos de tesado de tendones, Fuente: elaboración propia

### **4.6 Conclusiones y Recomendaciones del aporte académico**

### **Conclusiones**

El concreto presforzado, posee mayor durabilidad, a consecuencia de estrictas limitaciones de la aparicion y aberturas de las fisuras de conreto,que tienen mejor proteccion del acero contra la corrocion.

El concreto presforzado está especialmente capacitado para recuperar su forma inicial cuando cesa la carga que lo deforma.

La resistencia a la fatiga del concreto pretensado es muy superior a la que se presenta otros materiales constructivos.

De forma mecánica, las estructuras de concreto presforzado eliminan los esfuerzos de tensión en el concreto, debido a las cargas externas, reduciendo los esfuerzos máximos de compresión y los esfuerzos principales de tensión debidos al esfuerzo de cortante.

La losa maciza es un elemento estructural monolítico de espesor relativamente pequeña, usado para cubrir un área de forma rectangular.

Es conveniente realizar la construcción de la rampa con losas maciza.

#### **Recomendaciones**

Se recomienda realizar un control estricto en el hormigonado para así evitar posibles cangrejeras en el momento del vaciado.

También es necesario saber tesar bien los cables del pretensado.

Tener varios criterios constructivos en el momento de construir.

#### **CONCLUSIONES**

En este proyecto para el cálculo estructural se usó programas computarizados, para una posterior verificación manual del dimensionamiento de los elementos más solicitados de la estructura, tanto la estructura aporticada, y las losas donde los resultados obtenidos cumplen satisfactoriamente, bajo la Norma Boliviana del Hormigón Armado CBH-87

Los resultados obtenidos del presente cálculo estructural fueron satisfactorios en su totalidad, puesto que, sé hizo un análisis del comportamiento y racionalidad de los elementos estructurales.

El tiempo de ejecución de la obra es de 430 días calendario, con un costo total de la obra de Bs. 4'306.301,19 haciendo un valor de Bs.2.303,81 por m<sup>2</sup>

Para el diseño de los elementos estructurales el programa utilizado toma los valores de las características del acero y hormigón fyk=4200 kg/cm<sup>2</sup> y fck=210 kg/cm<sup>2</sup> es por eso que para la verificación manual de los elementos se procede a calcular con las mismas características.

Al verificar algunos elementos de diseño, obtenido por el programa utilizado en la estructura de HºAº del proyecto, se notó una diferencia del 5% en cuanto al dimensionamiento manual que se realizó en algunos elementos.

#### **RECOMENDACIONES**

Antes de fundar se recomienda realizar una verificación de la capacidad portante, presente en el terreno por la dimensión del proyecto.

Se recomienda realizar los trabajos de instalaciones eléctricas, sanitarias y de agua potable ya que el proyecto sólo contempla el diseño estructural.

Para lograr la resistencia admisible requerida en el diseño se debe utilizar agregados de buena calidad y tamaños indicados en las especificaciones.

En la construcción se debe seguir estrictamente los planos de detalles y especificaciones técnicas para evitar fallas en el funcionamiento.

Tener en cuenta en la verificación de la losa alivianada ya qué, es muy importante tener una mayor consideración sobre la etapa intermedia del hormigonado, puesto que la vigueta y la losa debe resistir toda la carga del forjado más una sobrecarga de construcción.

Para el acceso de la rampa se recomienda la construcción de la losa maciza ya que es más fácil en su construcción, en comparación con la viga T pretensada.

La losa maciza también es más económica y no necesariamente se necesita un especialista para su construcción.

# **BIBLIOGRAFÍA.**

**Normas**

CBH-87. Norma Boliviana del Hormigón Armado, texto técnico normativo especializado, edición realizada bajo el asesoramiento técnico del ministerio de obras públicas y urbanismo. Español, 1987.

### **Libros**

- 1. CALAVERA J. "Cálculo de estructuras de Cimentación". 3ª edición, INTEMAC. Madrid, 1991.
- 2. JIMENEZ Montoya Pedro. "Hormigón Armado". 13ª edición (ajustada a la instrucción EH-91), editorial Gustavo Gili. Barcelona, 2000.
- 3. NEUFERT. E. "Arte de proyectar en arquitectura". 14ª edición, publicado en 1987.
- 4. LANZA Ordoñez Raúl. "Cálculo de costos". Edición única, editorial Icthus, 1984.
- 5. BRAJA M. DAS, "Principios de la Ingeniería de Cimentaciones", 4º Edición, editorial International Thomson Editores, 2001.
- 6. FERNANDEZ CHEA CARLOS A., "Análisis y Diseño de Escaleras", Edición única, Perú 1998.
- 7. FRATELLI M. GRACIELA, "Suelos, fundaciones y muros", edición única, editorial UNIVE 1993.
- 8. La norma AASTHO LRFD 2004 sección 13.
- 9. Hormigón Armado, 14ª edición basada en la EHE, Jiménez Montoya, Álvaro García M. y Francisco Moran C.

### **Revistas**

1. PRESUPUESTO DE CONSTRUCCION. Guía de productos y servicios, mano de obra vendida 2016.